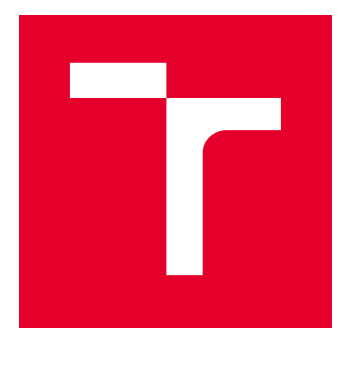

# VYSOKÉ UČENÍ TECHNICKÉ V BRNĚ

BRNO UNIVERSITY OF TECHNOLOGY

## FAKULTA ELEKTROTECHNIKY A KOMUNIKAČNÍCH TECHNOLOGIÍ

FACULTY OF ELECTRICAL ENGINEERING AND COMMUNICATION

## ÚSTAV TELEKOMUNIKACÍ

DEPARTMENT OF TELECOMMUNICATIONS

## PŘENOSOVÉ TECHNOLOGIE VDSL2 VPLUS A G.FAST A JEJICH TESTOVÁNÍ

VDSL2 VPLUS AND G.FAST TECHNOLOGIES AND THEIR TESTING

DIPLOMOVÁ PRÁCE MASTER'S THESIS

AUTOR PRÁCE AUTHOR

Bc. Vladyslav Vehera

VEDOUCÍ PRÁCE **SUPERVISOR** 

Ing. Pavel Šilhavý, Ph.D.

BRNO 2020

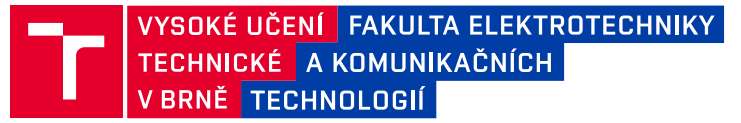

## **Diplomová práce**

magisterský navazující studijní obor **Telekomunikační a informační technika**

Ústav telekomunikací

**Student:** Bc. Vladyslav Vehera **ID:** 201253 *Ročník:* 2 *Akademický rok:* 2019/20

#### **NÁZEV TÉMATU:**

#### **Přenosové technologie VDSL2 vplus a G.fast a jejich testování**

#### **POKYNY PRO VYPRACOVÁNÍ:**

Nastudujte problematiku přenosových technologií VDSL2 vplus a G.fast, rovněž tak problematiku testování vlastností síťových prvků dle RFC2544, ITU-T Y.1564 a RFC 6349 a měření přenosové rychlosti uvedených modemů na fyzické vrstvě. Realizujte testování technologií VDSL2 vplus a G.fast s využitím testerů EXFO NetBlazer uvedenými protokoly v rozsahu stanoveném vedoucím práce. Testování realizujte pro oba směry komunikace, různé konfigurace systému a různé délky vedení. Věnujte se i konfiguraci zajištění QoS pro různé typy provozů. Realizované konfigurace opět ověřte v testech. Každý scénář testování podrobně popište, zpracujte výsledky jak do tabulek, tak grafů a porovnejte je s teoretickými předpoklady.

#### **DOPORUČENÁ LITERATURA:**

[1] Oksman, V., Strobel, R., Wang, X., Wei, D., Verbin, R., Goodson, R., Sorbara, M.. The itu-t's new g. fast standard brings dsl into the gigabit era, IEEE Communications Magazine, vol. 54, no. 3, pp. 118-126, 2016. Dostupné z https://ieeexplore.ieee.org/document/7432157/.

[2] International Telecommunication Union (ITU-T). Recommendation ITU-T G.9701: Fast access to subscriber terminals (G.fast) - Physical layer specification. ITU-T, 2014.

*Termín zadání:* 3.2.2020 *Termín odevzdání:* 1.6.2020

*Vedoucí práce:* Ing. Pavel Šilhavý, Ph.D.

**prof. Ing. Jiří Mišurec, CSc.** předseda oborové rady

#### **UPOZORNĚNÍ:**

Autor diplomové práce nesmí při vytváření diplomové práce porušit autorská práva třetích osob, zejména nesmí zasahovat nedovoleným způsobem do cizích autorských práv osobnostních a musí si být plně vědom následků porušení ustanovení § 11 a následujících autorského zákona č. 121/2000 Sb., včetně možných trestněprávních důsledků vyplývajících z ustanovení části druhé, hlavy VI. díl 4 Trestního zákoníku č.40/2009 Sb.

Fakulta elektrotechniky a komunikačních technologií, Vysoké učení technické v Brně / Technická 3058/10 / 616 00 / Brno

#### **ABSTRAKT**

Tato diplomová práce popisuje základní parametry technologií VDSL2 Vplus a G.fast, které umožňují přenos dat pomocí stávajících telefonních linek. Teoretická část práce popisuje hlavní parametry všech aktuálně známých profilů pro VDSL2 Vplus a G.fast. Dále je popsána modulace DMT, která se používá v obou typech připojení DSL. Teoretická část se také zaměřuje na vektorizační techniku, která pomáhá zvýšit rychlost přenosu dat pomocí krouceného páru. V práci jsou popsány techniky pro testování sítí dle doporučení RFC2544, ITU-T Y.1564 a RFC6349. V praktické části této práce byly podrobně popsány všechny provedené testy a měření. Výsledky těchto testů byly prezentovány ve formě přehledných grafů a tabulek.

### **KLÍČOVÁ SLOVA**

DSLAM, G.fast, VDSL2 vplus, vektorizace, QoS, RFC 2544, RFC 6349, Y.1564

### **ABSTRACT**

This semester work focuses on the basic characteristics of the VDSl2 and G.fast technologies that allow to transfer data using old telephone lines. The theoretical part of the work describes the main parameters of all currently known profiles for VDSL and G.fast. There is also a description of DMT modulation, used in both types of DSL connections. Moreover, the theoretical part presents a vectoring technique that helps to increase the data transfer rate using a twisted pair. The work also provides methods for testing networks using the recommendations of RFC 2455, ITU-T Y.1564 and RFC6349. The practical part of this thesis contains all conducted tests and measuring, which were described in detail. The results od these tests were presented in the format of graphs and tables.

#### **KEYWORDS**

DSLAM, G.fast, VDSL2 vplus, vectoring, QoS, RFC 2544, RFC 6349, Y.1564

VEHERA, Vladyslav. *Přenosové technologie VDSL2 vplus a G.fast a jejich testování*. Brno, 2020. 85 s. Diplomová práce. Vysoké učení technické v Brně, Fakulta elektrotechniky a komunikačních technologií, Ústav telekomunikací. Vedoucí práce Ing. Pavel Šilhavý, Ph.D..

### **Prohlášení**

Prohlašuji, že svou diplomovou práci na téma "Přenosové technologie VDSL2 vplus a G.fast a jejich testování" jsem vypracoval samostatně pod vedením vedoucího diplomové práce a s použitím odborné literatury a dalších informačních zdrojů, které jsou všechny citovány v práci a uvedeny v seznamu literatury na konci práce.

Jako autor uvedené diplomové práce dále prohlašuji, že v souvislosti s vytvořením této diplomové práce jsem neporušil autorská práva třetích osob, zejména jsem nezasáhl nedovoleným způsobem do cizích autorských práv osobnostních a jsem si plně vědom následků porušení ustanovení § 11 a následujících autorského zákona č. 121/2000 Sb., včetně možných trestněprávních důsledků vyplývajících z ustanovení části druhé, hlavy VI. díl 4 Trestního zákoníku č. 40/2009 Sb.

Brno …………….. …………………………

Bc. Vladyslav Vehera

### PODĚKOVÁNÍ

Rád bych poděkoval vedoucímu bakalářské práce panu Ing. Pavlu Šilhavému, Ph.D. za odborné vedení, konzultace, trpělivost a podnětné návrhy k práci.

Brno …………..... ………………………..…

Bc. Vladyslav Vehera

## **OBSAH**

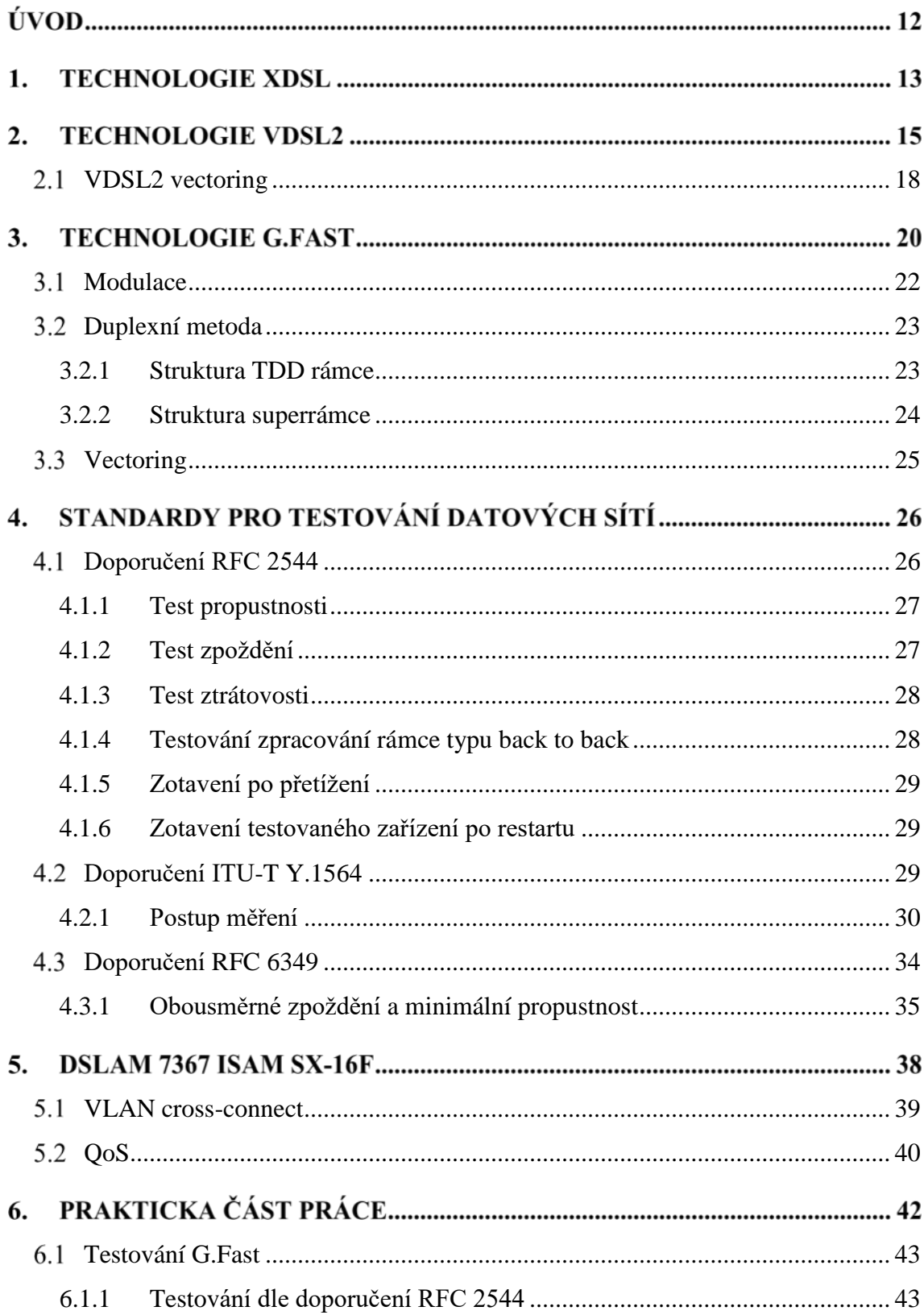

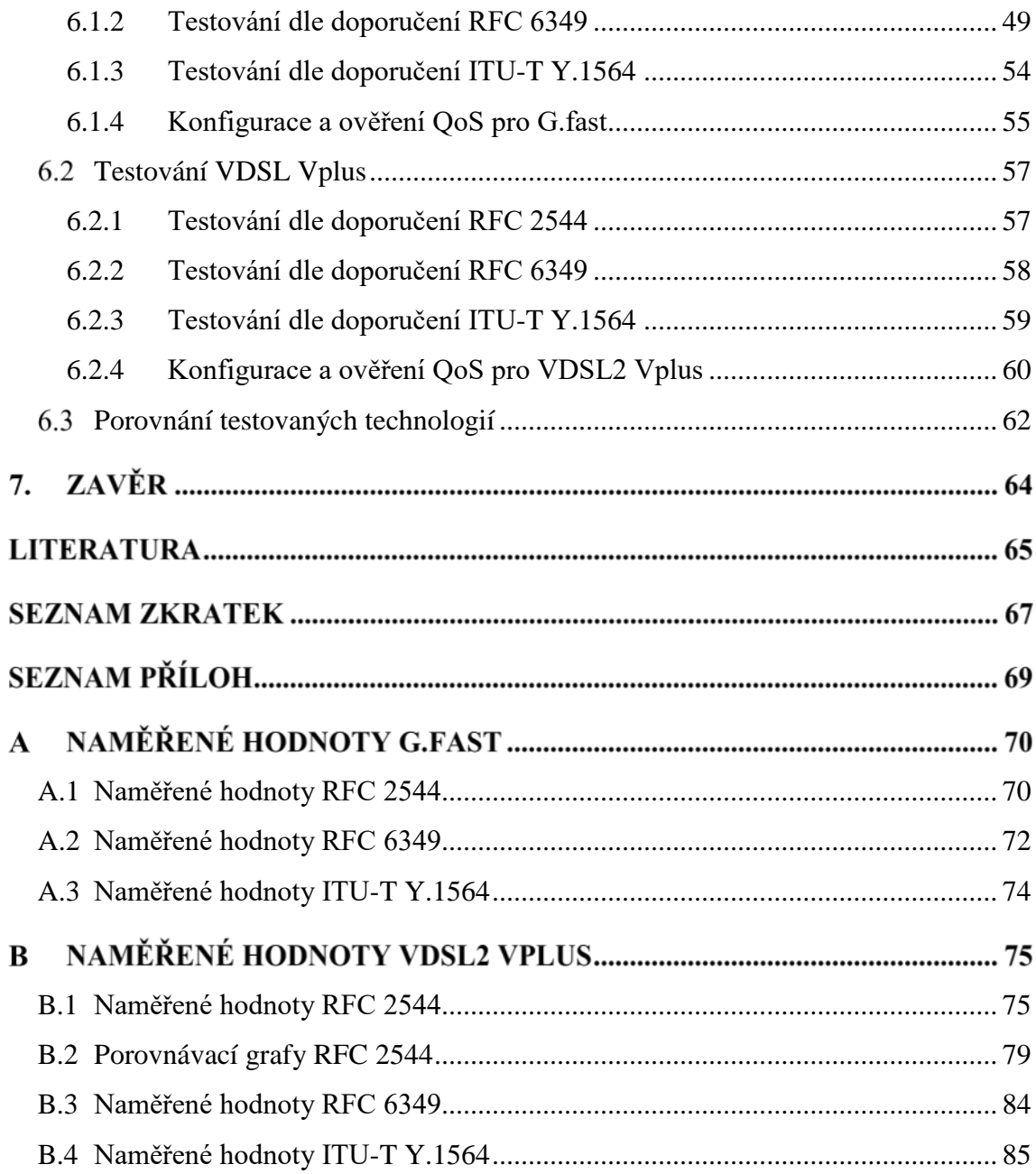

## **Seznam tabulek**

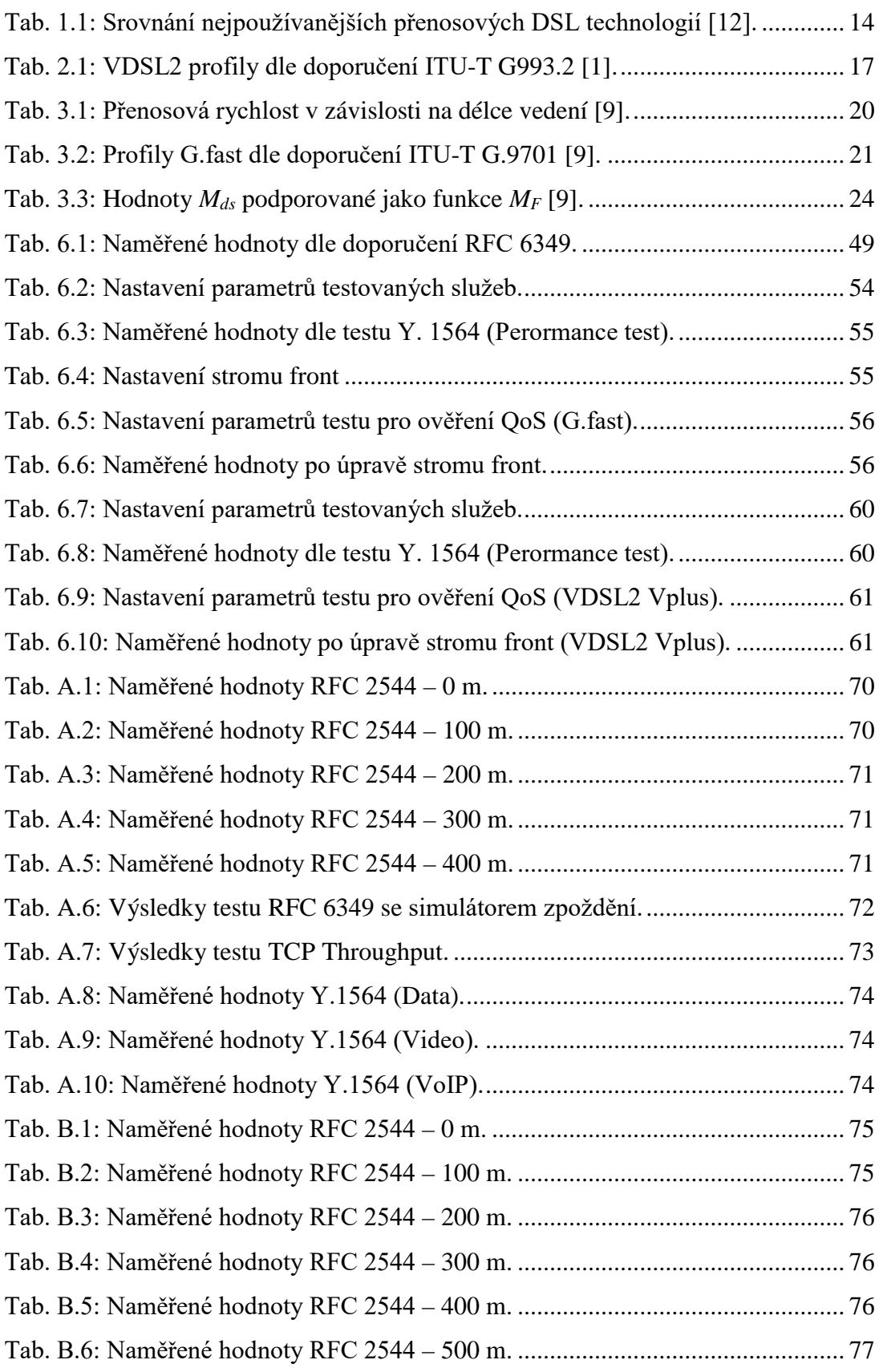

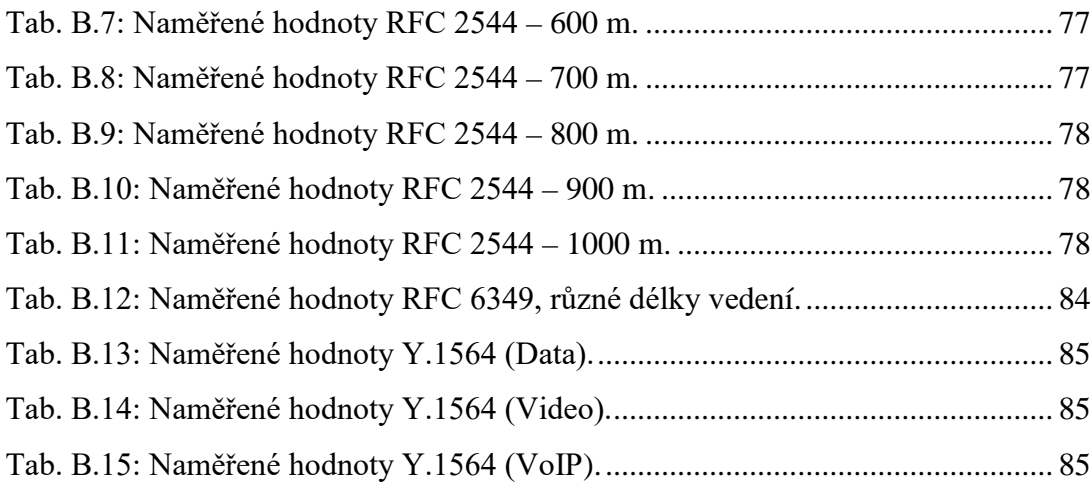

## **Seznam obrázků**

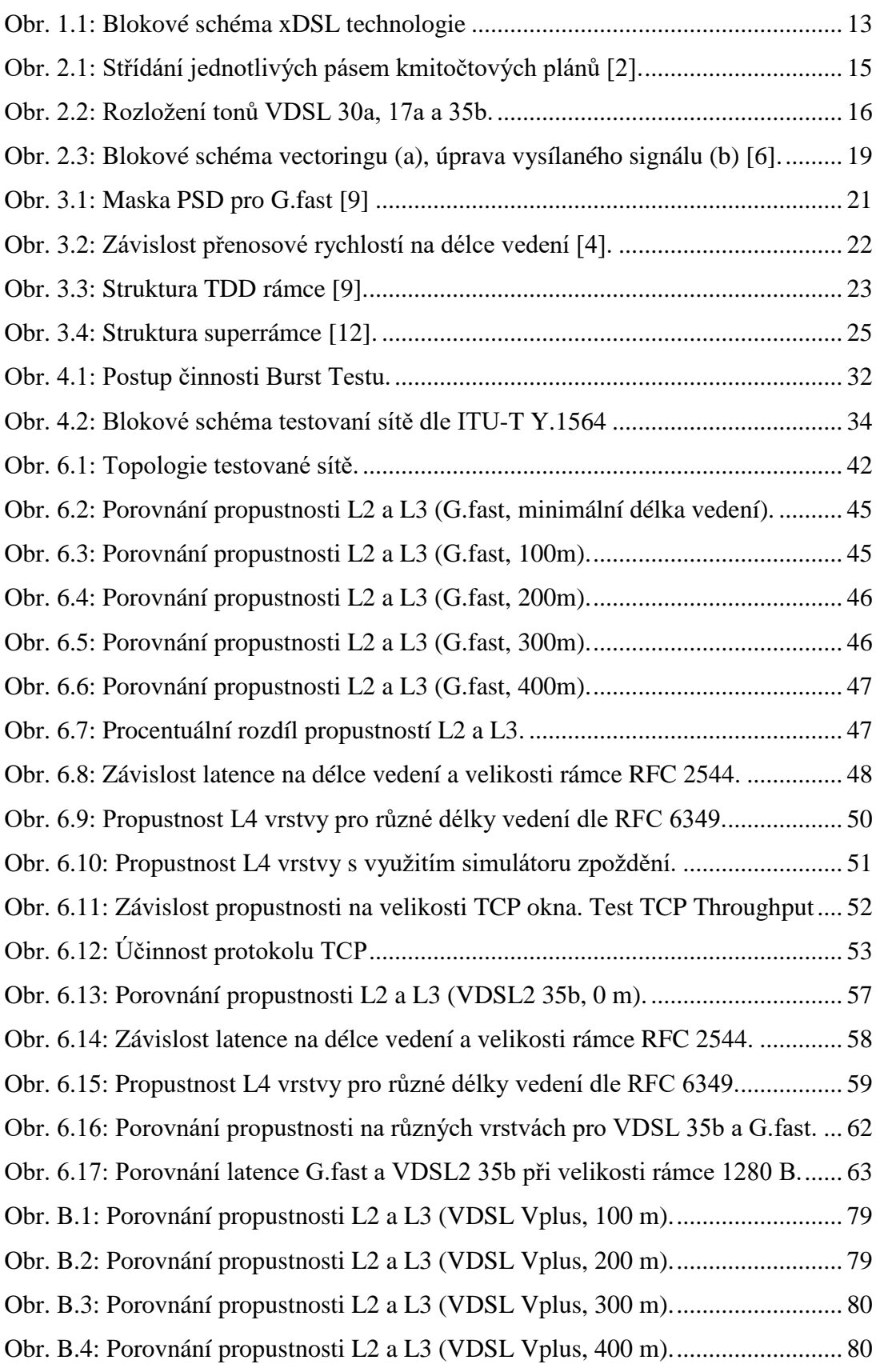

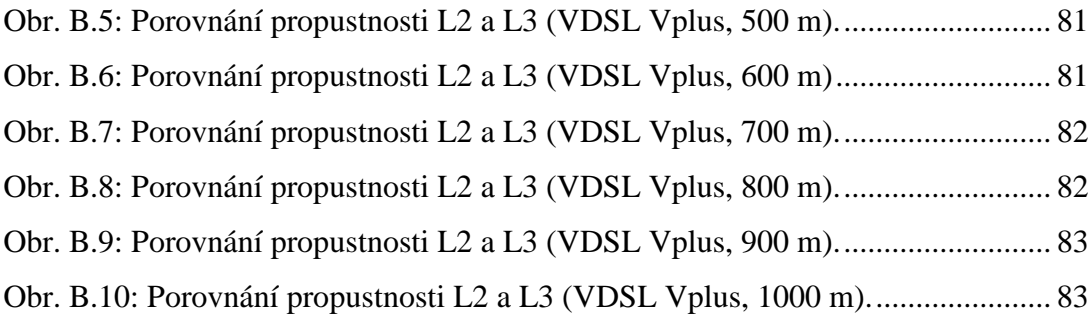

## **ÚVOD**

Dnes je nemožné představit si náš život bez sítě Internet a informačních technologií. Tyto technologie pevně vstoupily do našeho světa a výrazně zjednodušují život moderního člověka. S rozvojem informačních technologií se vyvíjí nové nástroje a technologie, díky nimž jsou naše známé procesy rychlejší, pohodlnější a jednodušší. S rozvojem se Internet stává nejen nástrojem a prostředkem organizace činností a aktivit pro volný čas, ale stále více prohlašuje, že je v dnešní době systémotvorným faktorem. Internet je ve svém technickém provedení pouze sítí vzájemně propojených technických zařízení. Požadavky na výkonnost a spolehlivost těchto zařízení porad narůstají, proto vznikají nová řešení a nové návrhy.

Rychlý růst síťového provozu a konvergence komplexních aplikací pro práci s hlasem, daty a přenos videa vyžadují neustálé zvyšování propustnosti sítě a kvality poskytovaných služeb QoS.

Tato diplomová práce se zabývá technologiemi rodiny xDSL, konkrétně VDSL Vplus a G.fast. Tyto technologie poskytují vysokorychlostní internet připojení pomocí stávajících sítí POST nebo ISDN.

V první kapitole jsou zmíněny základní teoretické znalosti o xDSL přenosových technologiích. Druhá a třetí kapitola se věnuje technologiím VDSL2 vplus a G.fast a principu jejich fungovaní. Obě tyto kapitoly zahrnují technické parametry všech dostupných profilů. Takže v této práci je zmíněna DMT modulace používaná u obou řešení, a duplexní metoda která se uplatňuje u technologie G.fast.

V této práci se také zabýváme technikami testování výše uvedených technologií na různých vrstvách referenčního modelu ISO/OSI. Testovaní budou realizovaná dle následujících doporučení: RFC2544, Y.1564 a RFC 6349. Každé z uvedených doporučení má své účely a testuje různé vlastnosti přístupových sítí. Tak například dle doporučení RFC 2544 lze testovat síť na druhé a třetí vrstvě ISO/OSI, Y.1564 poskytuje kompletní vyhodnocení výkonnosti sítě z hlediska zaručení úrovně kvality poskytovaných služeb na základě SLA. Dle doporučení RFC 6349 můžeme otestovat připojení na L4 vrstvě pomocí protokolu TCP, který se používá ve většině internetových aplikací a služeb pro spolehlivý přenos dat.

V praktické části této práce budou podrobně popsány všechny provedené testy a měření. Výsledky těchto testů budou prezentovány ve formě přehledných grafů a tabulek, které naleznete v přílohách této práce.

## **TECHNOLOGIE XDSL**

DSL je technologie, jenž umožňuje výrazně rozšířit šířku pásma starých měděných telefonních linek, které propojují telefonní ústředny s jednotlivými účastníky. Každý účastník, který v současné době používá běžné telefonní připojení, má možnost pomocí technologie DSL výrazně zvýšit rychlost svého připojení, například prostřednictvím internetu. Při uskutečňování telefonního hovoru pomocí pevné linky se hlasový signál přenáší pomocí nízkých frekvencí v kmitočtovém pásmu 300 Hz až 3400 Hz. Tento rozsah nazývaný "hlasové pásmo" využívá pouze malou část kmitočtového rozsahu, který mohou podporovat měděné metalické vedení. Proto technologie rodiny xDSL využívají vyšší frekvence pro přenos digitálních signálů v rozmezí 25 kHz až 35 MHz. Zatímco tyto kmitočty jsou vyšší než nejvyšší slyšitelná frekvence (20 kHz), mohou při telefonických hovorech stále způsobovat rušení signálu, který se síří telefonním kabelem. Pro oddělení signálu služby xDSL od kmitočtového pásma určeného pro přenos hlasu se proto používají splittery. Na straně účastníka zajišťují vysokorychlostní přenos modemy VTU-R a na straně poskytovatele modemy typu VTU-C [\[1\].](#page-64-0) Blokové schéma DSL připojení je zobrazena na obrázku [1.1.](#page-12-0)

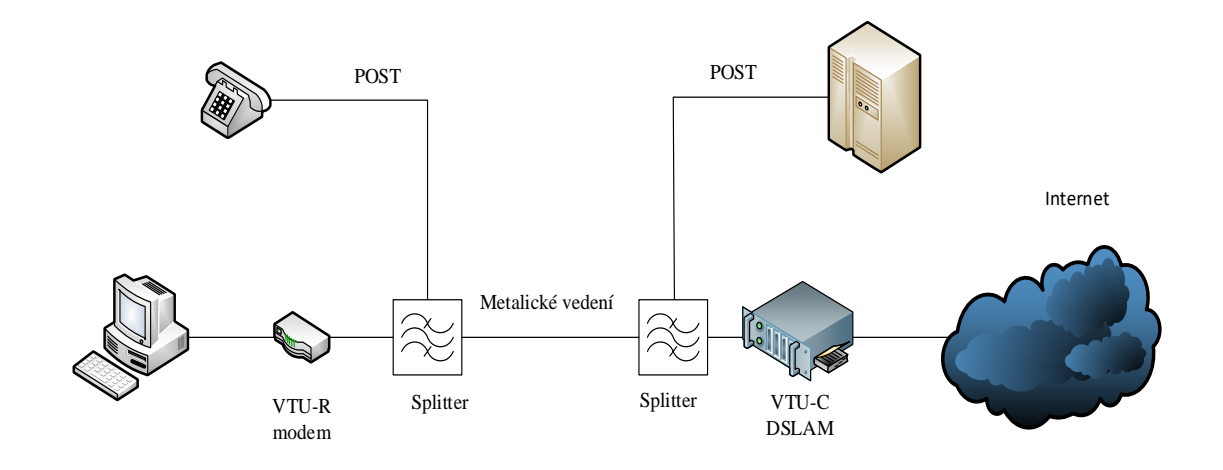

Obr. 1.1: Blokové schéma xDSL technologie

<span id="page-12-0"></span>Existuje celá řada variant DSL (často se používá zkratka xDSL, kde písmeno "x" znamená jednu z možných dílčích technologií, tj. variantu základní technologie), není nutné budovat novou síť, protože se používá stávající sít´ metalického telefonního vedení POTS (Plain old telephone service) nebo sít´ digitálních služeb ISDN (Integrated Services Digital Network). Jedná se o hlavní ekonomickou výhodu technologie DSL [\[1\].](#page-64-0)

Symetrický DSL rozděluje rovnoměrně spodní a horní kmitočty a zajišťuje stejnou rychlost pro odesílání a přijímání dat. Nicméně jelikož většina uživatelů stahuje více dat, než odesílá, poskytovatelé DSL technologie obvykle nabízejí službu asymetrického DSL (ADSL).

<span id="page-13-0"></span>

| Technologie | Maximální<br>přenosová rychlost<br>v sestupném směru<br>[Mbit/s] | Maximální přenosová<br>rychlost ve<br>vzestupném směru<br>[Mbit/s] | Maximální<br>vzdálenost<br>$\lceil m \rceil$ | Standardy |
|-------------|------------------------------------------------------------------|--------------------------------------------------------------------|----------------------------------------------|-----------|
| ADSL        | 0,8                                                              | 8                                                                  | 5 200                                        | G.992.1   |
| $ADSL2+$    | 1,4                                                              | 24                                                                 | 6000                                         | G.992.5   |
| VDSL        | 15                                                               | 55                                                                 | 1 200                                        | G.993.1   |
| VDSL2       | $400$ (US+DS)                                                    | 1350                                                               | G993.2                                       |           |
| G.fast      | $1000$ (US+DS)                                                   | 500                                                                | G.9701                                       |           |

Tab. 1.1: Srovnání nejpoužívanějších přenosových DSL technologií [12].

Technologie ADSL, která je nejčastěji používaná, poskytuje asymetrický přenos dat, při jehož uskutečnění je přenosová rychlost ve vzestupném směru vyšší než v sestupném směru. ADSL umožňuje používat stejnou telefonní linku pro přenos hlasových signálů a přenos dat bez zvýšení požadavků na spínací zařízení telefonní sítě PSTN. Chce-li uživatel rezervovat pásmo POTS s frekvencemi od 300 Hz do 3,4 kHz (hlasová šířka pásma je 4 kHz v telefonování), je navíc použito frekvenční multiplexování kanálů FDM (Frequency Division Multiplexing). Současně jsou digitální data vysílána při frekvencích nad 4 kHz (obvykle začínající na 25 kHz).

Do další skupiny symetrických přípojek patří VDSL technologie. Jako širokopásmové řešení VDSL umožňuje přenos hlasu, dat a videa, včetně HDTV, video na požádání a videokonference s vysokou kvalitou. V závislosti na aplikaci nebo požadavcích uživatele je možné nastavit VDSL přenos symetricky nebo asymetricky.

## **TECHNOLOGIE VDSL2**

Technologie VDSL2 vychází z doporučení [ITU-T G.993.2] (Very high speed digital ubscriberline transceivers 2 – VDSL2), které vychází z doporučení [ITU-T G.993.1]. VDSL2 podporuje obousměrný přenos dat rychlostí až 400 Mbit/s na krouceném páru. Dosažení takových rychlostí je možné pouze při použití profilu VDSL2 35b, horní kmitočet daného profilu je 35 MHz. Toto doporučení specifikuje pouze diskrétní více tónovou (DMT) modulaci a zahrnuje součásti z ITU-T G.993.1 (VDSL), ITU-T G.992.3 (ADSL2) a ITU-T G.992.5 (ADSL2 Plus) [\[2\].](#page-64-1)

Technologie VDSL2 podporuje tři samostatné aplikační modely, které jsou popsané v doporučení [ITU-T G993.2]: pouze přenos dat; přenos dat s podporou služby POST a třetí přenos dat s podporou ISDN služeb [\[2\].](#page-64-1) Při poskytovaní služby pouze datového přenosu šířka pásma pro základní služby POST i ISDN není využita.

V následující [tabulce 2.1](#page-16-0) jsou definovány parametry jednotlivých profilů technologie VDSL2 (8a, 8b, 8c, 8d, 12a, 12b, 17a, 30a a 35b), kde čísla značí horní hranici kmitočtu s hodnotou 8 MHz, 12 MHz, 17 MHz, 30 MHz a 35 MHz. Maximální obousměrná přenosová rychlost značí součet rychlostí ve vzestupném a sestupném směru [\[2\].](#page-64-1)

Jednotlivé frekvenční plány jsou děleny dle místa připojení Annex A – Severní Amerika, Annex B – Evropa, Annex C – Japonsko. Existuje i další dělení na menší regiony. U jednotlivých plánů se používá střídání vzestupného (upstream) a sestupného (downstream) pásma. Střídání pásem nejpoužívanějších kmitočtových plánů můžeme vidět na obrázku [2.1.](#page-14-1)

<span id="page-14-1"></span>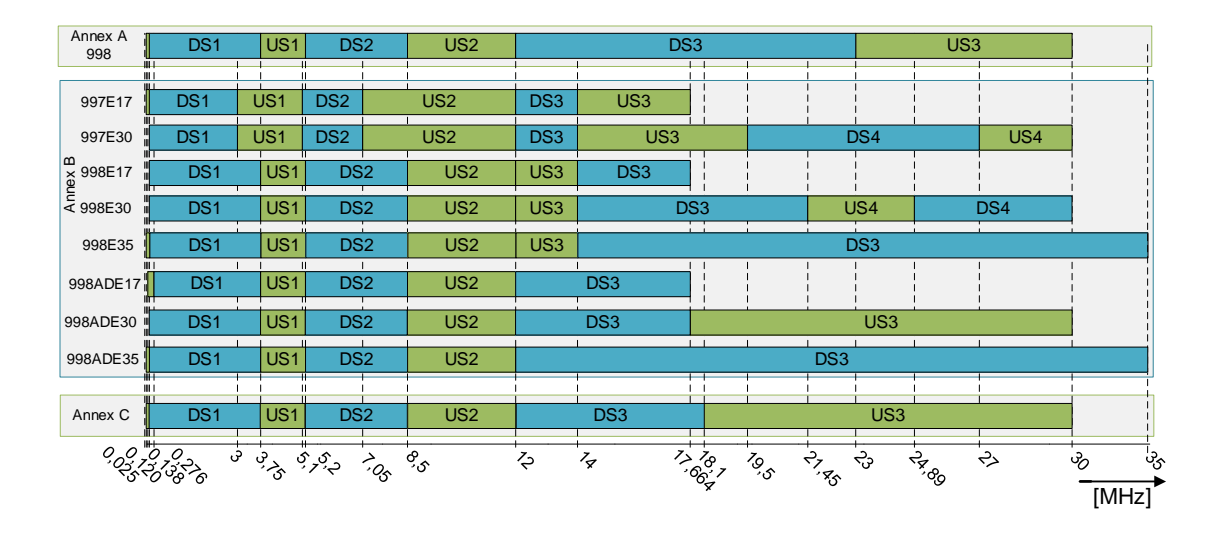

Obr. 2.1: Střídání jednotlivých pásem kmitočtových plánů [\[2\].](#page-64-1)

<span id="page-14-0"></span>VDSL2 profil 35b, také označovaný jako Vplus, poskytuje řešení mezi věcmi VDSL2 a G.fast. Při délkách smyček mezi 250 a 500 metry může mít profil VDSL 35b rychlosti od 200 Mbps do 300 Mbps. Na kratších vzdálenostech (méně než 250 m) VDSL2 35b neodpovídá rychlosti G.fast, ale poskytuje rychlost vyšší než 300 Mbit/s.

Vplus používá nový profil, který je klasifikovaný ITU jako profil VDSL2 35b, jenž rozšiřuje frekvence na 35 MHz (oproti 17 MHz pro VDSL2). Tento rozšířený kmitočtový rozsah umožňuje dosáhnout souhrnných rychlostí až 400 Mbit/s ve srovnání se 150 Mbit/s pro VDSL2 [\[2\].](#page-64-1)

Použití vyšších frekvencí pro VDSL2 je již aplikováno v profilu VDSL2 30a. Ale zásadní rozdíl byl v tom, že roztěž mezi jednotlivými tóny profilu 30a se liší od těch, které jsou aplikované v profilu 17a a pak i v 35b (viz tabulka [2.1\)](#page-16-0), což zabraňuje použití VDSL2 vectoring pro profil 30a, jak je znázorněno na obrázku [2.2.](#page-15-0) To znamená, že obě technologie mohou existovat vedle sebe, přičemž vectoring slouží ke zlepšení výkonu všech linek. Tím se zajistí snadné zavedení Vplus do sítě VDSL2 [\[4\].](#page-64-2)

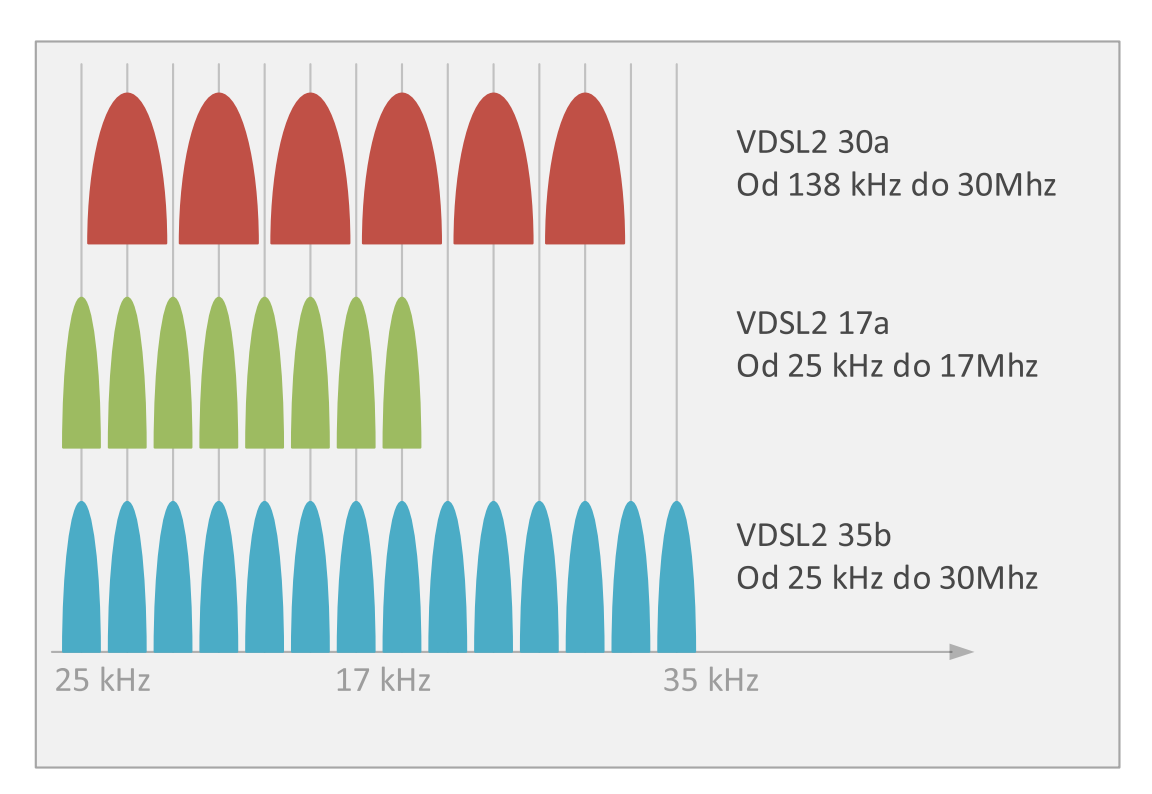

Obr. 2.2: Rozložení tonů VDSL 30a, 17a a 35b.

<span id="page-15-0"></span>Vplus nám dává významné výhody oproti VDSL2 vectoringu nebo G.fast:

Až dvojnásobná rychlost VDSL2 pro délky vedení kratší než 550 metrů;

Vyšší rychlosti než G.fast při délce vedení větší než 250 metrů a vyšší hustotu uživatelů;

Vplus je nejvíce nákladově efektivní technologie pro střední délku vedení;

Frekvenční rozsah 35 MHz udržuje nižší náklady na zařízení v porovnání s G.fast (106 MHz) [\[4\].](#page-64-2)

| Plán                                                                               | Parametr                                                                                                    |               | Profil |        |        |        |        |                 |        |       |                 |
|------------------------------------------------------------------------------------|----------------------------------------------------------------------------------------------------|---------------|--------|--------|--------|--------|--------|-----------------|--------|-------|-----------------|
|                                                                                    |                                                                                                    |               | 8a     | 8b     | 8c     | 8d     | 12a    | 12 <sub>b</sub> | 17a    | 30a   | 35 <sub>b</sub> |
|                                                                                    | Maximální výkon DS [dBm]<br>Maximální výkon US [dBm]<br>Rozteč subkanálů [kHz]<br>Max. obousměrná přenosova<br>rychlost [Mbit/s] |               | 17,5   | 20,5   | 11,5   | 14,5   | 14,5   | 14,5            | 14,5   | 14,5  | 17              |
|                                                                                    |                                                                                                    |               | 14,5   | 14,5   | 14,5   | 14,5   | 14,5   | 14,5            | 14,5   | 14,5  | 17              |
|                                                                                    |                                                                                                    |               | 4,3125 | 4,3125 | 4,3125 | 4,3125 | 4,3125 | 4,3125          | 4,3125 | 8,625 | 4,3125          |
|                                                                                    |                                                                                                    |               | 50     | 50     | 50     | 50     | 68     | 68              | 100    | 200   | 400             |
| Annex A<br>998                                                                     | DS                                                                                                    | Max. f [MHz]  | 8,5    | 8,5    | 8,5    | 8,5    | 8,5    | 8,5             | 17,664 | 23    | 35,324          |
|                                                                                    |                                                                                                    | Max. subkanál | 1971   | 1971   | 1971   | 1971   | 1971   | 1971            | 4095   | 2666  | 8191            |
|                                                                                    | SU                                                                                                    | Max. f [MHz]  | 5,2    | 5,2    | 5,2    | 5,2    | 12     | 12              | 12     | 30    | 12              |
|                                                                                    |                                                                                                    | Max. subkanál | 1205   | 1205   | 1205   | 1205   | 2782   | 2782            | 2782   | 3478  | 2782            |
| Annex B<br>997E                                                                    |                                                                                                    | Max. f [MHz]  | 7,05   | 7,05   | 7,05   | 7,05   | 7,05   | 7,05            | 14     | 27    | 35,324          |
|                                                                                    | DS                                                                                                    | Max. subkanál | 1634   | 1634   | 1634   | 1634   | 1634   | 1634            | 3246   | 3130  | 8191            |
|                                                                                    | SD                                                                                                    | Max. f [MHz]  | 8,832  | 8,832  | 5,1    | 8,832  | 12     | 12              | 17,664 | 30    | 14              |
|                                                                                    |                                                                                                    | Max. subkanál | 2047   | 2047   | 1182   | 2047   | 2782   | 2782            | 4095   | 3478  | 3246            |
|                                                                                    |                                                                                                    | Max. f [MHz]  | 8,5    | 8,5    | 8,5    | 8,5    | 8,5    | 8,5             | 17,664 | 30    | 35,324          |
| DS<br>Annex B<br>998E<br><b>SD</b>                                                 |                                                                                                    | Max. subkanál | 1971   | 1971   | 1971   | 1971   | 1971   | 1971            | 4095   | 3478  | 8191            |
|                                                                                    |                                                                                                    | Max. f [MHz]  | 5,2    | 5,2    | 5,2    | 5,2    | 12     | 12              | 14     | 24,89 | 14              |
|                                                                                    |                                                                                                    | Max. subkanál | 1205   | 1205   | 1205   | 1205   | 2782   | 2782            | 3246   | 2885  | 3246            |
| $\boldsymbol{\Omega}$<br>$\overline{\mathsf{D}}$<br>Annex B<br><b>998ADE</b><br>SD |                                                                                                    | Max. f [MHz]  | 8,5    | 8,5    | 8,5    | 8,5    | 8,5    | 8,5             | 17,664 | 24,89 | 35,324          |
|                                                                                    |                                                                                                    | Max. subkanál | 1971   | 1971   | 1971   | 1971   | 1971   | 1971            | 4095   | 2885  | 8191            |
|                                                                                    |                                                                                                    | Max. f [MHz]  | 5,2    | 5,2    | 5,2    | 5,2    | 12     | 12              | 12     | 30    | 12              |
|                                                                                    |                                                                                                    | Max. subkanál | 1205   | 1205   | 1205   | 1205   | 2782   | 2782            | 2782   | 3478  | 2782            |
| Annex C                                                                            | DS                                                                                                    | Max. f [MHz]  | 8,5    | 8,5    | 8,5    | 8,5    | 8,5    | 8,5             | 17,664 | 18,1  |                 |
|                                                                                    |                                                                                                    | Max. subkanál | 1971   | 1971   | 1971   | 1971   | 1971   | 1971            | 4095   | 2098  |                 |
|                                                                                    | US                                                                                                    | Max. f [MHz]  | 5,2    | 5,2    | 5,2    | 5,2    | 12     | 12              | 12     | 30    |                 |
|                                                                                    |                                                                                                    | Max. subkanál | 1205   | 1205   | 1205   | 1205   | 2782   | 2782            | 2782   | 3478  |                 |

<span id="page-16-0"></span>Tab. 2.1: VDSL2 profily dle doporučení ITU-T G993.2 [\[2\].](#page-64-3)

#### <span id="page-17-0"></span>**VDSL2 vectoring**

Zvýšení rychlosti připojení VDSL2 je neoddělitelně spojeno s optimalizací kroucených párů, které se používají pro přenos signálu pomoci DSL technologie. Jelikož kabel, jímž se síří signál, může obsahovat stovky kroucených párů, které mohou způsobovat vzájemné rušení. Úkolem vectoringu v daném případě je odstranění, případně snížení, vlivu rušení na užitečný signál. Signály vysílané přes tyto kabely vytvářejí vzájemné rušení, což vede ke snížení kvality přenosu dat. Tento typ rušení je hlavním důvodem, proč mají linky přenosovou rychlost výrazně pod jejich teoretickým maximem. Zároveň je mnohem větší než rušení bílým šumem AWGN. Technologie VDSL2 Vectoring umožňuje chování každého krouceného párů jako samostatného.

Vectoring není metoda určena pro zvýšení teoretické maximální rychlosti přenosu dat. Místo toho tato technologie umožňuje potlačení šumu a odstraňuje mezeru mezi teoretickou maximální rychlostí a rychlostmi, které mohou poskytovatelé služeb dosáhnout za reálných podmínek [\[5\].](#page-64-4)

Ačkoli je většina informací potřebných pro zpracování vektorizace v DSLAM (Digital Subscriber Access Linear Multiplexer), je zapotřebí minimální podpory na straně uživatele, aby bylo možné efektivně odhadnout přeslechy. Tato dodatečná funkčnost na straně uživatele je definována Mezinárodním telekomunikačním úřadem (ITU) G.993.5 (G.veсtor) [\[5\].](#page-64-4)

Aby bylo dosaženo plného vektorového zisku, musí se všechny kabely VDSL2 v kabelu účastnit vyhodnocování přeslechu. V opačném případě mohou být přeslechy zrušeny pouze částečně, což sníží přenosovou rychlost. Konečná situace je, že všechny linky VDSL2 fungují v režimu G.vector.

Několik kroucených párů je fyzicky spojeno dohromady v jednom kabelu, což vede ke vzniku elektromagnetického pole, které způsobuje rušení, známé jako přeslechy v sousedních vedeních [\[6\].](#page-64-5) Existují dva hlavní typy rušení v VDSL vedeních. První typ se nazývá NEXT (přeslech na blízkém konci). Přeslechy typu NEXT vznikají na straně vysílače, kdy se signál přenáší do víceparového kabelu. Také typ rušení má vliv na přijímač na stejně straně vedení, a proto tento typ rušení není závislý na délce vedení. Použitím metody kmitočtového dělení pásma (FDD) je možné problém NEXT rušení považovat za vyřešený [\[6\].](#page-64-5) Funguje to tak, že spektrum signálů je rozděleno do několika pásem a dělicí kmitočty mezi jednotlivá pásma. Každé pásmo je určeno bud´ pro US, nebo DS [\[5\].](#page-64-4)

Druhý typ přeslechů je FEXT (přeslech na vzdáleném konci), který se vyskytuje na úseku od multiplexeru do telefonní zásuvky uživatele. V tomto případě dochází k rušení přijímacího zařízení na uživatelské straně. Negativní účinek způsobený rušením typu FEXT se stává mnohem závažnější, když se délky DSL linek výrazně liší. Například, pokud všechny modemy na straně klienta vysílají stejnou úroveň výkonu ve stejném frekvenčním pásmu, FEXT způsobený krátkými linkami může být dokonce vyšší než

<span id="page-18-2"></span>přímé signály [\[6\].](#page-64-5) Pro relativně krátké délky vedení a systémy s vysokou propustností, jako je VDSL, je rušení typu FEXT omezujícím faktorem pro přenos ve směru downstream.

<span id="page-18-1"></span>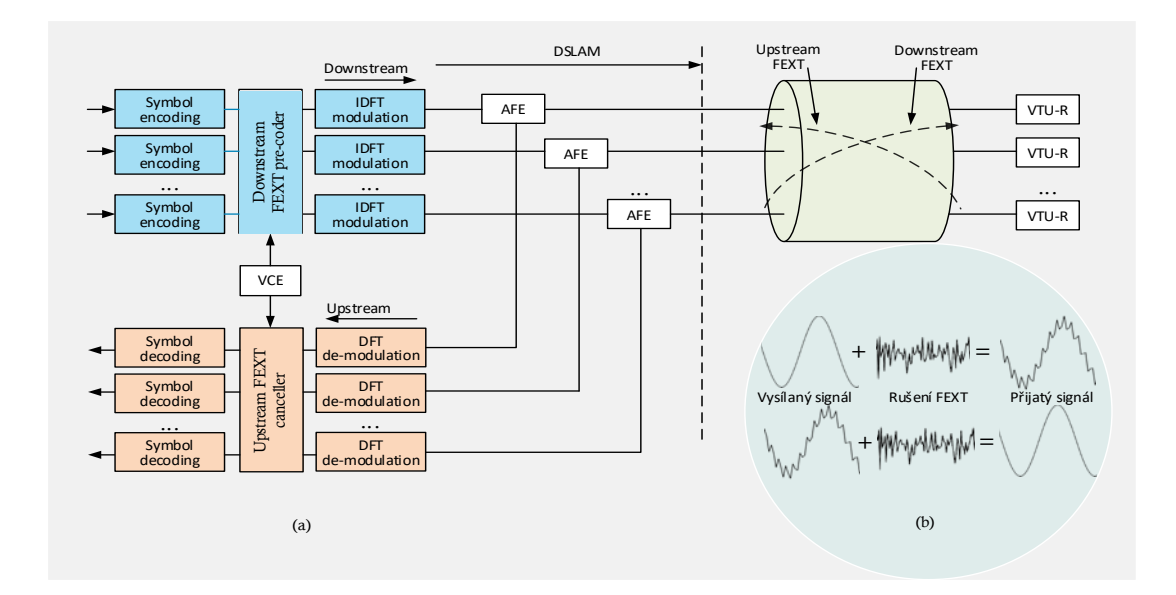

Obr. 2.3: Blokové schéma vectoringu (a), úprava vysílaného signálu (b) [\[6\].](#page-64-5)

<span id="page-18-0"></span>Na obrázku [2.3\(](#page-18-1)a) je znázorněno blokové schéma potenciální implementace vectoringu. Bloky symbol encoding slouží pro kódování datových, synchronizačních nebo inicializačních symbolů.

Řídicí objekt vektorizace (VCE) analyzuje a řídí kanálovou matici pro každou vektorovou nosnost, která odráží kanálové charakteristiky řízené skupiny linií. Kanálová matice má pro každou vektorovou nosnou velikost  $N \times N$ , kde N je počet řádků ve skupině vektorů. Matici FEXT lze získat z kanálové matice a použít ke kompenzaci FEXT z každého řádku ve skupině vektorů. Pokud jsou známy přenosové signály v každém rušivém kanálu, blok Downstream FEXT pre-coder předběžně kompenzuje skutečný přenosový signál takovým způsobem, že jsou výrazně sníženy přeslechy na vstupu přijímače [\[8\].](#page-64-6) Signál je dále směrován na blok inverzní diskrétní Fourierove transformace (IDFT). Posledním blokem je analogový vysílač AFE (Analog Front End), který slouží i pro vysílání signálu.

Důležitým faktorem je míra, do jaké má systém, který zkoumá stav signálu v metalickém vedení, přístup do těchto kabelů. Maximálního výsledku lze dosáhnout tak, že systém, který pracuje s rušením typu FEXT, má přístup ke všem párům kabelů přenášejících širokopásmové signály [\[8\].](#page-64-6) Signál bez vectoringu, který vysílá blok AFE je na obrázku [2.3](#page-18-2) (b) (horní), dole pak můžeme vidět signál upravený blokem pre-coderu.

Vectoring také zahrnuje časové požadavky. Musí všechny vysílače ve skupině vektorů používat stejné rozestupy dílčích nosných a rychlost symbolů a musí začít vysílat diskrétní vícetónové symboly ve skupině vektorů současně [\[8\].](#page-64-6) DSLAM zarovná rozestupy všech nosných DMT směrem upstream a downstream, obvykle do 1 µs [\[6\].](#page-64-5)

## **TECHNOLOGIE G.FAST**

Další technologie, které se budeme věnovat v rámci této práce, je technologie G.fast. Rychlý růst požadavku na přenosové rychlosti datových sítí podnítil aktivní rozvoj infrastruktury operátorů. A pokud si společnosti v nových prostorech mají možnost své sítě budovat od nuly a vybírají si optiku, pak již existující společnosti chtějí maximálně využít stávající linky. Při neexistenci kapitálových investic je důležité získat nové sítě srovnatelné s optikou.

Technologie je poměrně nová a byla standardizovaná v roce 2014, hlavním dokumentem je doporučení ITU-T G.9700 a ITU-T G.9701. Technologie DSL se snaží držet krok s moderními možnostmi připojení k internetu a konkurovat technologiím, jako jsou DOCSIS, WiMAX / Long-Term Development (LTE) a Gigabit Passive Optical Network (G-PON).

Doporučení ITU-T G.9701 uvádí maximální obousměrnou přenosovou rychlost 1 Gb/s pro profil 106, zatímco profil s využitím frekvenčního pásma do 212 MHz má maximální rychlost až 2 Gb/s viz [tabulka](#page-20-0) 3.2. Daná technologie stejně, jako již popsané technologie využívá stávající metalická vedení, která dříve sloužila nebo stále slouží pro POST a ISDN. Pro dosažení těchto vysokých rychlostí používá G.fast pouze posledních par stovek metru měděné přístupové sítě nebo interního vedení. Tato vedení obvykle nejsou chráněna proti vnějšímu rušení [\[2\].](#page-64-1)

Doporučení uvádí možnost využití frekvence v rozmezí 2.2 MHz až 212 MHz. Použití tohoto frekvenčního rozsahu závisí na profilu, parametry profilů jsou popsané v tabulce [3.2](#page-20-0). Doporučení uvádí tři profily:

Profily 106a a 106b mohou pracovat v kmitočtovém pásmu mezi 2,2 MHz a 106 MHz;

Profil 212a je povolen pracovat ve frekvenčním pásmu mezi 2,2 MHz a 212 MH[z \[9\].](#page-64-7)

<span id="page-19-0"></span>G.fast zajišťuje přenos dat přes stávající měděné telefonní linky rychlostí srovnatelnou s rychlostí optických vláken, což umožňuje operátorům propojit vlákno v místech co nejblíže koncovým uživatelům. G.fast poskytuje efektivní řešení pro místa, kde je vytvoření nové optické infrastruktury nemožné nebo ekonomicky nerentabilní.

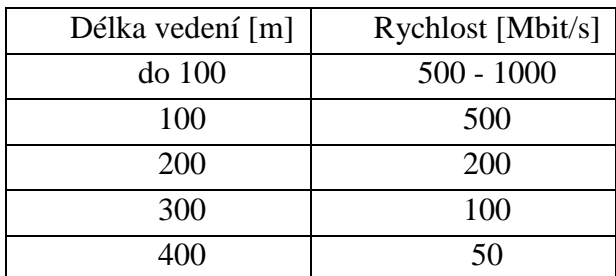

Tab. 3.1: Přenosová rychlost v závislosti na délce vedení [\[9\].](#page-64-7)

Maska PSD či spektrální maska uvádí maximální vysílací výkon na určitých frekvencích a vychází z doporučení ITU-T G.9700 (viz obrázek [3.1\)](#page-20-2). V porovnání

s VDSL2 má G.fast mnohem jednodušší PSD masku. Důvodem je to, že G.fast má pouze jeden spektrální parametr profilu a využívá TDD. G.fast PSD maska je definována hlavně v ITU-T G.9700 [\[10\].](#page-64-8)

<span id="page-20-2"></span>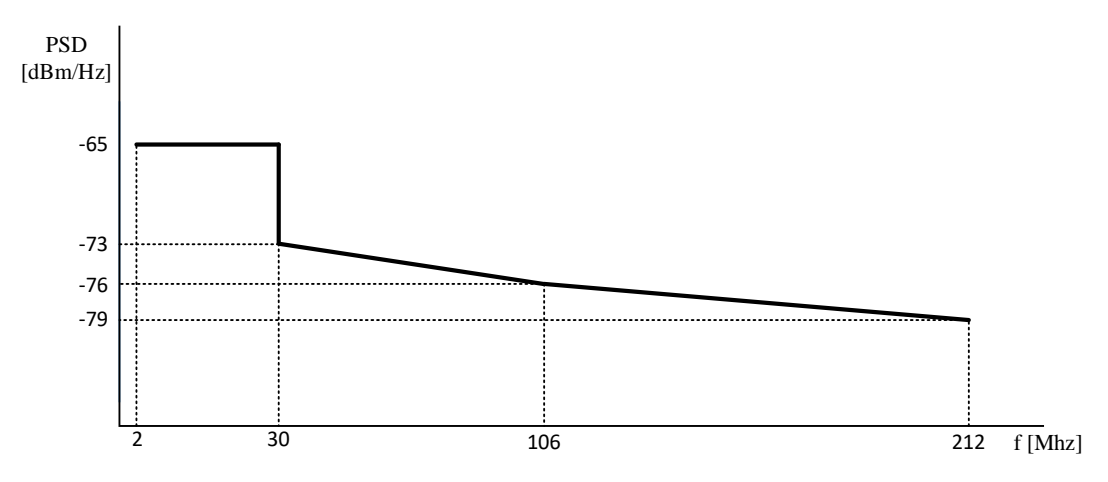

Obr. 3.1: Maska PSD pro G.fast [\[9\]](#page-64-7)

<span id="page-20-0"></span>

| Parametr                                       | Parametry jednotlivých profilů |           |           |  |  |
|------------------------------------------------|--------------------------------|-----------|-----------|--|--|
|                                                | 106a                           | 106b      | 212a      |  |  |
| Maximální výkon v<br>sestupném směru<br>[dBm]  | $+4,0$                         | $+8,0$    | $+4,0$    |  |  |
| Maximální výkon v<br>vzestupném směru<br>[dBm] | $+4,0$                         | $+8,0$    | $+4,0$    |  |  |
| Rozestup subkanálů<br>[kHz]                    | 51,75                          | 51,75     | 51,75     |  |  |
| Maximální<br>přenosová rychlost<br>[Mbit/s]    | 1000                           | 1000      | 2000      |  |  |
| Typ kódovaní                                   | Lineár<br>ní                   | Lineární  | Lineární  |  |  |
| Spodní frekvenční<br>pásmo pro DS/US<br>[MHz]  | 2,2252<br>5                    | 2,22525   | 2,22525   |  |  |
| Horní frekvenční<br>pásmo pro DS/US<br>[MHz]   | 105,93<br>225                  | 105,93225 | 211,91625 |  |  |

<span id="page-20-1"></span>Tab. 3.2: Profily G.fast dle doporučení ITU-T G.9701 [\[9\].](#page-64-7)

Výhodou technologie G.fast je použití vyšších kmitočtů pro přenos signálu. Pokud pracuje VDSL2 35b na frekvenci 35 MHz, pak pro G.fast je pracovní rozsah 106 MHz, nebo dokonce 212 MHz. To nám umožní výrazně zvýšit rychlost přenosu dat. Nedostatek technologie G.fast je, že vzhledem k nárůstu délky vedení se rychlost přenosu dat výrazně snižuje (viz [tabulka 3.1\)](#page-19-0). Vzdálenost, při které toto zařízení pracuje s maximální účinností, však není větší než 100 metrů. Pokud se pohybujeme kolem 250 m od zdroje signálu, rychlost klesne na 200 Mbit/s. Proto je racionálnější používat kombinované připojení k získání vysoce kvalitní komunikace kdekoli. Pro tento účel jsou vláknové optické linie položeny ze zdroje signálu do místa, kde jsou připojeny k rozvaděči G.fast. Je určen pro 16 párů měděných drátů a přenáší signál přímo uživatelům. DSLAM může být umístěn jak v budově, tak ve speciálně vybavené krabici na ulici.

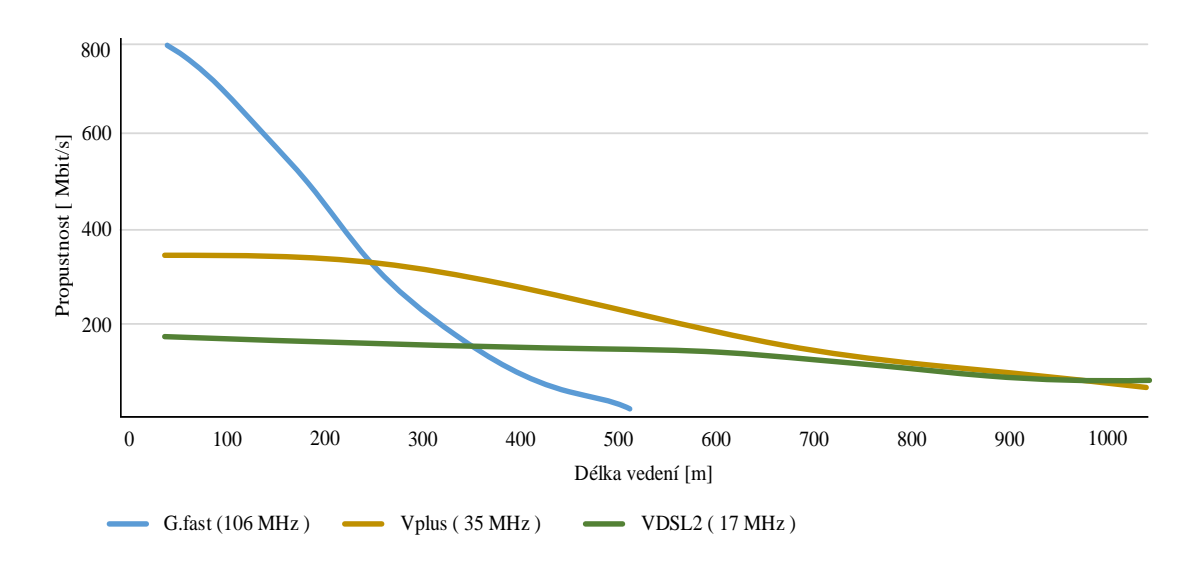

Obr. 3.2: Závislost přenosové rychlostí na délce vedení [\[4\].](#page-64-2)

### <span id="page-21-1"></span><span id="page-21-0"></span>**3.1 Modulace**

V G.fast jsou data modulována pomocí modulace DMT a VDMT, stejně jako u VDSL2. DMT modulace slouží pro minimalizaci úzkopásmového rušení a pro zvýšení efektivity přenosu dat pomocí metalických kroucených párů. DMT modulaci lze zařadit mezi modulace s více nosnými. Pří použití DMT modulace u VDSL2 je celé využívané kmitočtové pásmo rozděleno do řady vzájemně nezávislých nosných s konstantní šířkou 4,3125kHz, nebo dvojnásobná 8,625 kHz, ale pouze pro profil 30a [\[1\].](#page-64-0) U G.fast je rozteč subkanálů dvanáctkrát vetší, tj. 51,75 kHz. V jednotlivých nosných jsou data modulována pomoci QAM (kvadraturní amplitudová modulace). Každé vysílané nosné je přiděleno komplexní číslo reprezentující amplitudu nosné na základě konstelačního diagramu QAM. Dalším krokem se skupina komplexních čísel převede do časové osy a probíhá inverzní diskrétní Fourierova transformace (IDFT). Výsledek vzniká takzvaný DMT symbol.

Signál se zpracovává v diskrétním čase s využitím diskrétní Fourierovy transformace (DFT). Používané parametry modulace DMT: počet subnosných je 2048, šířka pásma je 51,75 kHz pro každou subnosnou, počet modulovaných bitu na subnosnou je snížen do 12 (VDSL2 má 15) [\[9\].](#page-64-7)

### <span id="page-22-0"></span>**Duplexní metoda**

Jedním z klíčových prvků technologie G.fast je synchronizovaný duplex s časovým dělením TDD (Time-Division Duplexing). Tradiční sítě DSL používají duplexní režim s frekvenčním dělením (FDD), zatímco G.fast používá přenos s časovým dělením [\[5\].](#page-64-4)

Duplexní přenos s časovým dělením (TDD) umožňuje měnit faktor asymetrie Downstream / Upstream, udržovat stav s nízkým napájecím napětím a koordinovat šířku pásma se spotřebou energie. Standard přijatý ITU-T obsahuje několik statických koeficientů. Například 80/20, 50/50, 90/10 [\[11\].](#page-65-0) Toto je rozdělení skupiny DS a US. V současné době existují implementace, které podporují režim provozu s dynamickou volbou koeficientů asymetrie.

V případě stahování dat ze sítě se automaticky rozšiřuje downstream a v případě přenosu dat do sítě se rozšíří upstream. Tato volba umožňuje operátorovi dát virtuální celkovou šířku pásma 1 Gb / s, která je v závislosti na zatížení rozdělena na příchozí a odchozí provoz v automatickém režimu.

#### <span id="page-22-1"></span>**3.2.1 Struktura TDD rámce**

Struktura rámce G.fast se liší od rámce VDSL kvůli TDD. Struktura TDD rámce je na [obrázek](#page-22-2) 3.3. Data jsou organizována do superrámce, kde každý superrámec začíná synchronizačním rámcem, následovaným několika datovými rámci viz následující kapitola [3.2.2.](#page-23-0)

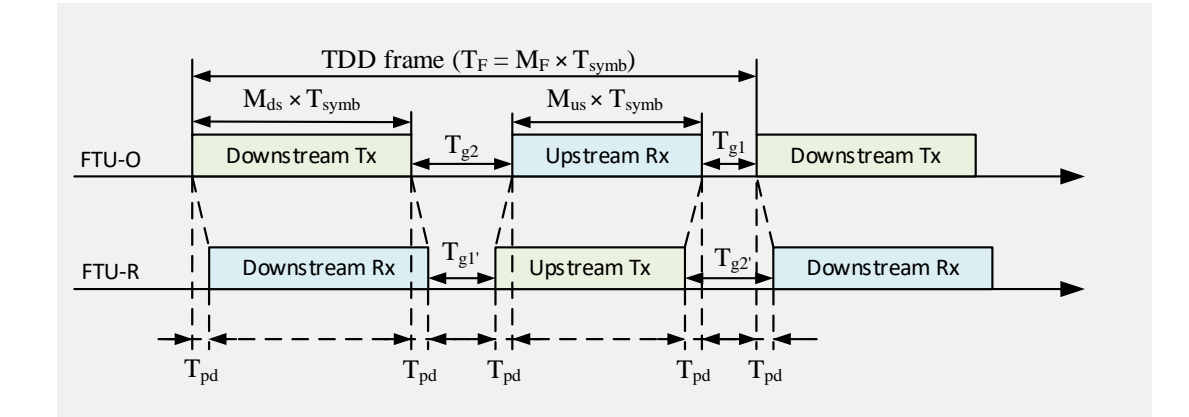

<span id="page-22-2"></span>Obr. 3.3: Struktura TDD rámce [\[9\].](#page-64-7)

Hodnoty *Tg1* a *Tg2* jsou časové hodnoty mezery na rozhraní FTU-O, zatímco *Tg1'*a *Tg2'* jsou časové hodnoty mezery na rozhraní FTU-R. Jak FTU-O, tak FTU-R se musí vysílat vzhledem k hranicím symbolů v sestupném směru a vzestupném směru. Ve všech případech by součet *Tg1* + *Tg2* = *Tg1'*+ *Tg2'* měl být roven trvání jednoho znaku [\[9\].](#page-64-7)

Hodnota *Tg1'*, která byla stanovena během inicializace je pak přenášena do FTU-R (strana účastníka) ve zprávě O-SIGNATURE. Tato hodnota je dále upravena pro vyrovnání hranice přijatých symbolů ve všech vektorových liniích. Platný rozsah *Tg1'* je od 6,5 μs do 11,2 μs. FTU-O by měl podporovat *Tg1* ≥ 6,5 µs [\[9\].](#page-64-7)

Pro daný rozsah  $T_{gl'}$  (6,5 μs  $\leq T_{gl'} \leq 11,2$  μs) by maximální hodnota Tg2 neměla překročit 11,2 μs pro podporu velmi krátkých smyček. V takových smyček hodnota *Tpd*  se blíží k nule. V případě kdy hodnota  $T_{g2} = 11 \,\mu s$ , DPU může se přizpůsobit k šíření v rozsahu od 0 do *Tpd* ≤ (11-6,5) / 2 = 2,25 μs. Tento rozsah *Tpd*, za předpokladu typického zpoždění šíření 0,5 μs na 100 m, umožňuje vytvořit skupinu vektorů, která obsahuje smyčky o délce 0 až 450 m [\[9\].](#page-64-7)

Proměnná *TF* definuje délku rámce. Délka rámce TDD musí být celé číslo. Jeden TDD rámec se skládá z *Mds* symbolů přidělených pro downstream přenos, *Mus* symbolů přidělených pro upstream přenos a celkové časové mezery  $(T_{gl} + T_{g2})$ . Tato hodnota se rovná době trvaní jednoho symbolu; proto  $T_F = M_F \times T_{symb}$ , kde  $M_F = M_{ds} + M_{us} + 1$ . Hranice dolního přenosového symbolu by měla být na stejné úrovni s hranicí rámce TDD [\[9\].](#page-64-7)

<span id="page-23-1"></span>Hodnoty TDD rámce *Mds* i *Mus* a rovněž hodnota *MF* se nastavují během inicializace, ve všech případech *Mds* + *Mus* ≤ 35. Jednotka na vysílací straně by měla podporovat rozsahy *Mds* jako funkce *MF* v souladu s tabulkou [3.3.](#page-23-1)

| $M_F$ | podporované hodnoty $M_{ds}$ |
|-------|------------------------------|
| 36    | Od 10 do 32                  |
|       | Od 6 do 19                   |

Tab. 3.3: Hodnoty *Mds* podporované jako funkce *MF* [\[9\].](#page-64-7)

#### <span id="page-23-0"></span>**3.2.2 Struktura superrámce**

Superrámce následují jeden po druhém bez mezer, jejich hranice jsou označeny downstream synchronizačními symboly [\[9\].](#page-64-7) Parametr *MSF* identifikuje počet TDD rámců, které obsahuje jeden superrámec, hodnota *MSF* závisí na počtu symbolů v TDD rámci *MF* [\[9\]](#page-64-7)*.* Maximální doba trvání TDD rámce je omezena limitem zpoždění šíření na *MF* = 36 symbolů na period. Nastavení  $M_F = 23$  snižuje zpoždění signálu v obou směrech. Superrámec může obsahovat  $M_{SF}$  = 8 pro  $M_F$  = 36 respektive  $M_{SF}$  = 12 pro  $M_F$  = 23 TDD rámců. TDD rámce každého superrámce se indexují od 0 do *MSF* - 1. Doba trvaní superrámce je vždy přibližně rovna 6 ms, což umožňuje použít tuto hodnotu jako základní pro inicializační a řídicí procedury [\[12\].](#page-65-1)

První TDD rámec superrámce (index 0) se nazývá synchronizační rámec TDD, následovaný pravidelnými TDD do rámce *MSF* - 1. Každý TDD synchronizační rámec obsahuje downstream synchronizační symbol (označený jako DS sync symbol) a upstream synchronizační symbol (US sync symbol) viz obrázek [3.4.](#page-24-1)

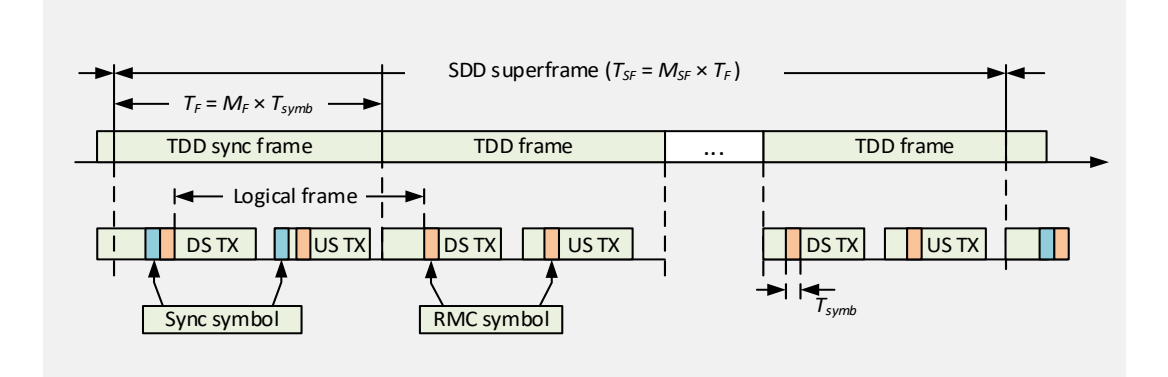

Obr. 3.4: Struktura superrámce [\[12\].](#page-65-1)

<span id="page-24-1"></span>Pozice symbolu RMC (robust management channel) v TDD rámci a sady tónů RMC jsou konfigurovány při inicializaci. Pozice symbolů od jednoho do druhého symbolu RMC stejného směru představují logický rámec [\[9\].](#page-64-7)

#### <span id="page-24-0"></span>**Vectoring**

Podobně jako u VDSL2, mají přeslechy negativní vliv na výkonnost technologie G.fast ve chvíli, kdy je několik linek G.fast v jednom mnohožílovém kabelu. Práce výzkumníků společnosti Bell Labs uvádí, že efekty přeslechu jsou u G.fastu mnohem větší než u VDSL2.Velmi vysoké frekvence, které využívá G.fast, jsou v kořenu problematiky přeslechu. Při těchto kmitočtech není neobvyklé vidět přeslechy na linii G.fast, které jsou podobné síly jako užitečný signál [\[5\].](#page-64-4)

Jedním z problémů je vytvořit kompenzační signál, který eliminuje přeslechy bez překročení masky PSD. Pro kompenzaci těchto vysokých úrovní jsou přeslechy vyžadovány pokročilejší algoritmy.

V současné době využívá G.fast dvě řešení pro vektorizaci: zlepšené lineární předkódování a nelineární předkódování. Nelineární algoritmus dává mnohem vyšší zisk při vysokých frekvencích než lineární algoritmus, ale dosahuje přibližného zisku ve srovnání s lineárním algoritmem při nízkých frekvencích.

Bylo potvrzeno, že nelineární algoritmus poskytuje větší šířku pásma na většině kabelů než lineární algoritmus. Existuje však skutečnost, že u některých kabelů je výkon získaný pomocí nelineárního algoritmu podobný, nebo dokonce nižší než výkon lineárního algoritmu. V porovnání s lineárním algoritmem uvádí nelineární algoritmus mnohem vyšší nároky na výkon procesoru. V důsledku toho má nelineární algoritmus mnohem větší potíže s implementací, spotřebou energie a náklady. ITU-T G.9701 proto v současné době přijímá lineární předkódování [\[9\].](#page-64-7)

## **STANDARDY PRO TESTOVÁNÍ DATOVÝCH SÍTÍ**

V této kapitole budou popsána jednotlivá doporučení pro testování již zmíněných v předchozích kapitolách přenosových technologií. Doporučení RFC 2544 je základní testovací metoda pro testování výkonnosti sítě, která nám umožnuje zjistit maximální propustnost sítě, latenci, ztrátovost a další testy. Doporučení ITU-T Y.1564 standardizuje techniku měření potřebnou k ověření kvality služeb přenášených prostřednictvím sítě na bázi protokolu TCP/IP. V důsledku měření provedených touto metodou lze pro každou službu určit: garantovanou šířku pásma (CIR), přípustné překročení garantované šířky pásma (EIR), zpoždění paketů (FTD), jitter paketů (FDV), poměr ztrát paketů (FLR), řadu dalších důležitých parametrů. Poslední doporučení, které zde bude zmíněno, je RFC 6349. Daná testovací metoda nám umožňuje testovat síť na L4 vrstvě pomocí transportního protokolu TCP, zatímco dříve uvedené používají UDP protokol.

Vzhledem k tomu, že kvalita telekomunikačního spojení je kombinací mnoha faktorů, řádné testování by mělo pokrýt všechny tyto faktory na maximum. Při testování je nutné vzít v úvahu mnoho aspektů a bylo by užitečné mít funkce jako jitter paketu, podporu MPLS, QoS, testování zatížení protokolů aplikační vrstvy (http, ftp atd.).

Pro testování rozhraní od 1G do 10G a vyšších je poměrně obtížné provést zátěžové testy pomocí nespecializovaného zařízení, procesory často nejsou schopny generovat dostatečné množství provozu, na rozdíl od specializovaných testerů a analyzátorů.

### <span id="page-25-0"></span>**Doporučení RFC 2544**

Doporučení RFC2544 bylo vyvinuto v roce 1999 a přijato IETF. Dané doporučení je vhodné pro testování L2 a L3 vrstvy síťových zařízení. RFC 2544 doporučuje měřit různé velikosti rámců: pro komunikaci v síti Ethernet, rámce o velikostech 64, 128, 256, 512, 1024, 1280 a 1518 oktetů, je pro každou velikost rámce nutné samostatné zahájení sériového testování. Čím menší je velikost rámců, tím větší je jejich počet, tzn. vyšší zatížení síťového zařízení. V případě potřeby můžete provádět testy na rámce Jumbo (rámce 4096 nebo 9000 oktetů). Různé velikosti rámců jsou potřebné pro simulaci různých typů provozu.

RFC 2544 definuje šest standardních měření:

- Propustnost.
- Latence,
- Ztráta rámců,
- Zpracování rámce typu back to back,
- Zotavení po přetížení,
- Zotavení po restartu.

Doporučení uvádí podrobný postup pro testování a popisuje formáty pro prezentaci naměřených výsledků testů. Dva poslední testy z výše uvedeného seznamu většinou nejsou k dispozici u většiny výrobců testerů.

Daná metodika je poměrně stará, původně byla RFC 2544 vyvinuta pro účely testování síťových prvku v laboratorních podmínkách. Proto v dnešních reáliích test není úplně vhodný pro testování jednotlivých služeb a přípojek do sítě Internet. RFC 2544 neumožňuje testovat jitter paketů, parametr, který je důležitý pro aplikace v reálném čase. Některé měření je tedy časově náročné, což můžeme také připsat k nevýhodám tohoto testu.

#### <span id="page-26-0"></span>**4.1.1 Test propustnosti**

Malé množství rámců, speciálně vytvořené testerem, se vysílá určitou rychlostí do vstupního portu zařízení, do něhož se započítává množství správně přijatých rámců. Pokud se počet odeslaných rámců shoduje s počtem přijatých, rychlost se zdvojnásobí a test se opakuje. Pokud je počet přijatých rámců menší než počet odeslaných rámců, rychlost se sníží o polovinu a test opakuje. Propustnost je určena maximální rychlostí, při které nedochází ke ztrátě žádných dat.

Výsledky testu propustnosti by měly být prezentovány jako graf. V tomto případě by měla být velikost rámců vyznačena na ose X a na ose Y by měla být uvedena přenosová rychlost. Graf by měl ukazovat alespoň dva řádky, z nichž jeden ukazuje teoretickou hodnotu přenosové rychlosti rámců různých velikostí pro tento typ média, druhý řádek zobrazuje skutečné výsledky testů. Text doprovázející graf by měl uvádět protokol, typ toku dat a typ média použitého při testování [\[13\].](#page-65-2)

### <span id="page-26-1"></span>**4.1.2 Test zpoždění**

Nejprve je potřeba určit propustnost testovaného zařízení pro každou velikost rámce. Po testu propustnosti, odpovídající maximální průchozí rychlosti, vysílá posloupnost rámců na určitou adresu. Doba trvání musí mít minimálně 120 sekund, přičemž po 60 sekundách je odeslaný označený rámec. Formát záznamu určuje výrobce hardwaru. Na vysílací straně se zaznamenává doba, kdy byl rámec se záznamem zcela odeslán (čas A). Na přijímající straně se zaznamenává čas plného příjmu rámce se záznamem (čas B). Zpoždění - je rozdíl mezi časem odeslání a časem přijetí. Tento test podle metody musí být opakován minimálně dvacetkrát. Na základě výsledků 20 měření se vypočítá průměrné zpoždění. Test by měl být proveden odesláním datového toku na stejnou adresu a rámce by měly být směrované do jiné sítě [\[13\].](#page-65-2)

Defaultně při použiti dvou testeru v režimu Dual Test Set testery EXFO FTB-1, které budeme používat v této prací, měří obousměrné zpoždění RTT (Round-Trip). Pro měření zpoždění jedním směrem (One-Way) je potřeba oba testery synchronizovat s externími hodinami 1PPS.

Zpráva by měla uvádět, která z definic zpoždění (z RFC 1242) byla použita při testování. Data zpoždění by měla být prezentována ve formátu tabulky, jejíž řádky obsahují hodnoty zpoždění pro každou velikost rámce použitého v testech. Tabulka by měla obsahovat sloupce pro velikost rámce, rychlost přenosu dat během testu pro danou velikost rámce a hodnotu zpoždění.

#### <span id="page-27-0"></span>**4.1.3 Test ztrátovosti**

Cílem testu je definice ztráty rámců v souladu s RFC 1242 v celém rozsahu vstupních datových rychlostí a velikostí rámů.

Určitý počet rámců se vysílá na vstupní port testovaného zařízení s určitou rychlostí a vypočítává se počet přijatých rámců na výstupu testovaného zařízení.

<span id="page-27-2"></span>Ztrátovost můžeme vypočítat pomocí rovnice [4.1](#page-27-2), kde  $S_f$  jsou odeslané rámce a  $R_f$ přijaté rámce.

$$
F_{lost} = \frac{S_f - R_f}{S_f} \left[ \% \right] \tag{4.1}
$$

První odeslání se uskutečňuje při maximální možné rychlosti. V následujících testech se rychlost nejprve sníží na 90 % maximální rychlosti, a pak na 80 %. Snížení rychlosti o 10 % by mělo být opakováno, dokud nebudou zaznamenány dva výsledky bez ztráty rámců, a my budeme znát maximální rychlost přenosu dat, při které se ztráta rámců bude rovnat 0.

Výsledky stanovení míry ztráty rámce by měly být prezentovány ve formě grafu. V tomto případě by osa X měla udávat přenosovou rychlost rámce na vstupu jako procento teoretického maxima pro dané médium pro specifickou velikost rámce. Osa Y by měla indikovat ztrátu rámců v procentech. Výchozí body obou os musí odpovídat nulovým hodnotám a koncovým bodům – 100 %. Graf může zobrazit několik řádků, které odpovídají ztrátám rámců různých velikostí, různých protokolů a typů toku dat [\[13\].](#page-65-2)

### <span id="page-27-1"></span>**4.1.4 Testování zpracování rámce typu back to back**

Popis testu: Back to back rámce jsou rámce s pevnou délkou, které jsou odesílány s minimálním intervalem do vstupního portu testovaného zařízení. Pokud je počet odeslaných a přijatých rámců stejný, počet zaslaných rámců se zvětší a test se opakuje, pokud je počet přijatých rámců menší než počet odeslaných rámců, počet rámců se sníží a test se opakuje. V důsledku toho bychom měli dostat maximální počet rámců odeslaných a přijatých bez ztráty pro každou velikost rámce, což bude hodnota testu backto-back. Podle metody by doba trvání odesílání rámců do vstupního portu zařízení neměla být kratší než dvě sekundy a minimální počet - alespoň 50 cyklů. Konečným číslem je průměrný výsledek 50 testů.

Prezentace výsledků by měla být formou tabulky, kde na každém řádku bude použita velikost rámce, jemuž bude ve sloupci odpovídat zmíněná průměrná hodnota [\[13\].](#page-65-2)

### <span id="page-28-0"></span>**4.1.5 Zotavení po přetížení**

Popis testu: na vstup zařízení se přenáší datový tok po dobu nejméně 60 sekund s rychlostí 110 % vzhledem k naměřené maximální rychlostí. V okamžiku přetížení se rychlost sníží na polovinu a zjistí se, za jak dlouhý časový interval od snížení rychlostí je obnoven příjem rámců [\[13\].](#page-65-2)

#### <span id="page-28-1"></span>**4.1.6 Zotavení testovaného zařízení po restartu**

Popis testu: na vstupu zařízení se odesílá nepřetržitý datový tok rámců maximálně naměřené rychlosti s minimální velikostí rámce. Zařízení je restartováno. Čas obnovy po restartování je rozdíl mezi časem příjmu posledního rámce před restartováním a časem příjmu prvního rámce po restartování. Otestují se jak hardwarové, tak softwarové typy restartování [\[13\].](#page-65-2)

### <span id="page-28-2"></span>**Doporučení ITU-T Y.1564**

Před vypracováním doporučení ITU-T Y.1564 byla většina sítí na bázi TCP/IP testována pomocí metodiky RFC 2544 zveřejněné v roce 1999. Metoda RFC 2544 byla původně vyvinuta pro testování v laboratoři zařízení druhé vrstvy referenčního modelu ISO/OSI, proto RFC 2544 není optimální metodou měření v moderních sítích.

Nová doporučení byla přezkoumána a schválena ITU-T v roce 2011. Doporučení Y.1564 bylo vytvořeno speciálně pro SLA, test hodnotí rychlost a kvalitu služeb poskytovaných uživatelům a umožňuje kontrolu služeb v souladu se smlouvou. ITU-T Y.1564 řeší nedostatky předchozí metody RFC 2544 a zaměřuje se na testování sítí s více službami, což umožňuje rychlé posouzení souladu sítě s požadavky SLA.

K již popsaným doporučením v RFC 2544 Y.1564 přidává jitter, a sice schopnost vypočítat časový rozdíl při přijímání řady po sobě jdoucích datových rámců patřících do stejného streamu, v ideálním světě by neměla existovat, ale v problémových sítích může být, které mohou ovlivnit rychlost zpracování dat. RFC 2544 umožňuje testovat pouze maximální přenosovou rychlost kanálu, která je obvykle vyšší než maximální hranice garantované šířky pásma CIR.

Doporučení ITU-T Y.1564 zahrnuje dvě etapy měření: v první fázi je provoz každé služby generován a analyzován odděleně od ostatních služeb a ve druhé fázi jsou všechny služby generovány a kontrolovány současně.

Doporučení ITU-T Y.1564 zdůrazňuje, že moderní přístupové sítě pro přenos dat jsou zpravidla asymetrické, pokud jde o rychlost informací přenášených do sítě a přijatých ze sítě.

Aby bylo možné přesně určit oblasti a prvky sítě, které omezují přenosovou rychlost nebo jsou zdrojem chyb, je nutné použít dvě samostatná měřící zařízení připojená v různých bodech testované sítě.

Pro zvláštní případy doporučení ITU-T Y.1564 umožňuje měření pomocí jednoho testeru. V takovém případě by pakety na vzdáleném konci testované sítě měly být vraceny pomocí routeru nebo jiného zařízení, které přepošle pakety zpět. Měření podle tohoto schématu je možné, ale nedoporučuje se z dvou důvodů: nejprve se výsledky měření (rychlost, zpoždění, ztráta paketů apod.) v obou směrech kombinují do jedné hodnoty a nebudeme schopni určit, kde se vyskytuje chyba; za druhé, všechna omezení a zpoždění zařízení provádějící inverzi paketů budou přidána k výsledkům měření a nemohou být odečtena.

#### <span id="page-29-0"></span>**4.2.1 Postup měření**

#### **Postup testování každé služby odděleně pomocí metody ITU-T Y.1564.**

V moderních sítích provoz vysílaný a přijímaný účastníkem v místě spojení s operátorem zpravidla obsahuje několik datových toků, které jsou vytvořeny nezávisle na sobě různými zařízeními a programy účastníka. Uvažujeme-li například, že do budovy s velkým počtem uživatelů operátor poskytuje 10 Gbit/s přes vyhrazené vlákno, bude se provoz takového účastníka sestávat z mnoha oddělených datových toků, z nichž každý poskytuje specifickou službu (přenos dat, hlasovou komunikaci, sledování videa atd.).

Některé typy služeb jsou velmi citlivé na ztrátu nebo zpoždění paketů, jakož i na nepravidelnost jejich příchodu na přijímací zařízení (jitter paketů). Služby tohoto typu zahrnují: video, hlas, on-line konference a další podobné aplikace v reálném čase. Na druhé straně existuje mnoho služeb, které nejsou příliš citlivé na zpoždění nebo ztrátu paketů. Patří mezi ně: stahování souborů přes internet, prohlížení webových stránek, určité typy databázových dotazů atd.

Je zřejmé, že pro stabilní a správné fungování veškerého vybavení již zmíněné budovy z našeho příkladu přes pevný kanál 10 Gbit/s je nutné správně nastavit omezení a priority pro různé typy provozu. Takové nastavení se obvykle provádí na straně poskytovatele, aby poskytl účastníkovi předem určenou úroveň služby, která se v dokumentech v anglickém jazyce nazývá SLA (Service Level Agreement). K tomu lze použít VLAN a další podobné metody zajištění QoS.

Metodika ITU-T Y.1564 byla speciálně navržena tak, aby operátoři (poskytovatelé) mohli měřit klíčové ukazatele služby, kterou poskytují, a simulovat tak skutečné zatížení sítě současně několika provozními toky různých typů. Měření podle ITU-T Y.1564 se obvykle provádějí v místech, kde se účastníci připojují k operátorovi nebo v místech, kde se operátoři spojují.

V první fázi měření, která se nazývá Test konfigurace služeb v ITU-T Y.1564, se každá služba kontroluje odděleně od ostatních služeb. To je nezbytné k tomu, aby bylo zajištěno, že síťové zařízení je správně nakonfigurováno, schopnost přenášet tuto službu při maximální rychlosti a schopnost omezit rychlost provozu, když překročí stanovenou hodnotu (Traffic Policing). Počet a typ každé služby (nezávislý tok dat) lze vybrat v menu testeru před zahájením testu. Vzhledem k tomu, že metoda ITU-T Y.1564 nestanoví požadavky na počet služeb nebo jejich typ, výrobci testeru přístrojů zahrnují do svých výrobků schopnosti, které jsou podle jejich názoru v praxi skutečně nezbytné.

Tester NetBlazer FTB - 1 podporuje současné generování až 10 služeb. Formát rámce Ethernet lze nastavit individuálně pro každou službu: Ethernet II, 802.3 SNAP atd. Velikost rámce Ethernet může být pevná nebo může být vytvořena sekvence rámců různých délek (EMIX). Rámec Ethernet může obsahovat značky VLAN: C-VLAN, S-VLAN, E-VLAN atd. Kromě toho můžeme do rámce sítě Ethernet zahrnout protokol síťové vrstvy: IPv4, IPv6 atd. Můžeme také přidat transportní protokoly: UDP, TCP atd. Typ každé služby lze nastavit jako: data, hlas (VoIP G.711, G.723.1 atd.) nebo video (MPEG-2, MPEG-4 atd.). Všechny tyto funkce pomáhají generovat takový datový tok, který nejlépe odpovídá skutečnému provozu a kontrolovat správnost nastavení zařízení a skutečné charakteristiky testované sítě.

#### **Postup pro testování všech služeb podle metody ITU-T Y.1564**

Pokud při kontrole každé služby individuálně pomocí metodiky ITU-T Y.1564 nebyly v testované síti nalezeny žádné chyby konfigurace a všechny naměřené klíčové parametry byly v rámci stanovených limitů, pak můžeme pokračovat do druhé fáze testování, a to zkontrolovat současný provoz všech služeb rychlostí jejich garantovaného přenosu CIR (Committed Information Rate). Tento test se nazývá Service Performance Test.

Test je poměrně jednoduchý, protože všechna potřebná nastavení pro každou službu již byla nastavena před provedením předchozích testů. Test může trvat celkem dlouhou dobu, protože cílem tohoto testu je otestovat schopnost sítě přenášet všechny služby najednou, při maximální rychlosti a dlouhé době trvaní testu. Metoda ITU-T Y.1564 proto stanoví tři standardní intervaly měření: 15 minut, 2 hodiny a 24 hodin.

Při připojení nového účastníka, k již fungující síti operátora, je doporučená doba měření 15 minut. Pro kontrolu páteřních spojení mezi městy v síti jednoho operátora je doporučená doba měření 2 hodiny. Doporučuje se doba měření 24 hodin pro kontrolu připojení několika sítí operátorů a mezinárodních spojení. Kromě tří standardních dob zahájení testu, pokud je to nutné, umožňuje metoda ITU-T Y.1564 nastavit jiný čas měření.

Každá služba je vysílána s individuální garantovanou přenosovou rychlostí CIR. Druhé zařízení na druhém konci sítě průběžně měří všechny klíčové ukazatele každé služby a porovnává je se specifikovanými výkonnostními kritérii, která jsou obvykle převzata ze SLA.

Klíčové parametry, které mají být měřeny, zahrnují pět parametrů: IR (Information Rate – přenosová rychlost), FTD (Frame Transfer Delay - zpoždění přenosu), FDV (Frame Delay Variation - jitter), FLR (Frame Loss Ratio - poměr ztrát rámců) a AVAIL (Dostupnost).

#### **Burst Test**

Doporučení ITU-T Y.1564 považuje tento test jako experimentální a není povinný. Současně je však zdůrazněna užitečnost tohoto testu, protože umožňuje načíst a otestovat vyrovnávací paměti síťových zařízení, stejně jako správnost jejich fungování během provozních špiček. Test shluku paketů se provádí pro každou službu zvlášť a ihned po kontrole služby při rychlostech CIR, EIR a Traffic Policing.

Ve skutečnosti tento test slouží k zatížení sítě proudem paketů vybrané služby vysílaných rychlostí větší než CIR (pro test CBS) nebo vyšší než CIR + EIR (pro test EBS), a p pakety vysílají rychlostí rovnou CIR (pro test CBS) nebo rovno CIR + EIR (pro test EBS). Přesná hodnota rychlosti shluku paketů (Burst Max Rate) je nastavena uživatelem. Uživatel může také nastavit celkový počet bitů přenášených během testu CBS a odděleně celkový počet bitů přenášených během testu EBS. Oba testy zatěžují vyrovnávací paměť síťového zařízení dvěma různými druhy zatížení.

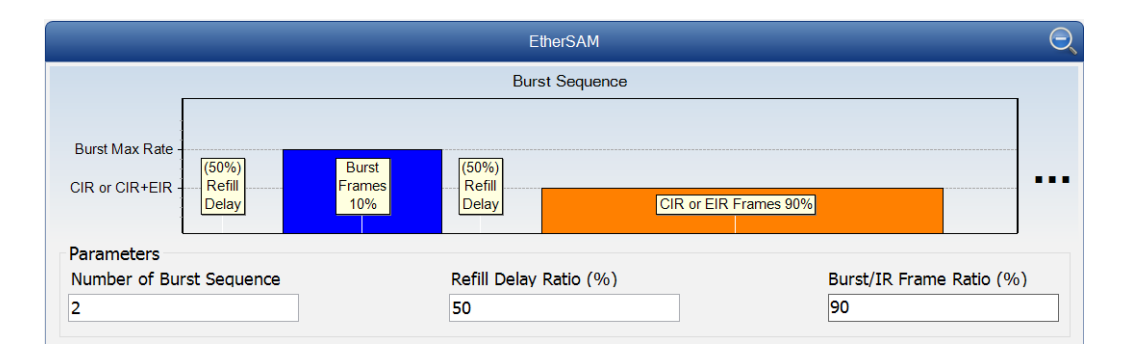

Obr. 4.1: Postup činnosti Burst Testu.

<span id="page-31-0"></span>Obrázek 4.1 graficky znázorňuje posloupnost činnosti pro testy CBS a EBS. Zpočátku zařízení udržuje pauzu, ve které nejsou data přenášena. Poté začne vysílat shluk Ethernet rámců do sítě s minimálním intervalem mezí rámce. Rychlost shluku a počet bajtů v něm nastavuje uživatel. V testu CBS, po přenosu shluku, zařízení znovu pozastaví a poté sleduje datový tok rámců Ethernet při rychlosti CIR. V testu EBS po přenosu shluku jde vysílaní Ethernet rámců při rychlosti CIR a bezprostředně následuje vysílaní rámců při rychlosti CIR + EIR. Uživatel může nastavit procentuální poměr první a druhé pauzy, jakož i poměr počtu rámců v shluku k počtu rámců v celém provozu.

Při provádění testu typu CBS se musí měřené parametry FTD (zpoždění), FDV (jitter) a FLR (poměr ztráty rámců) shodovat se SLA. Při provádění testu typu EBS se měří stejně jako v předchozím testu, ale jejich soulad se zadanými limity nekontroluje.

#### **Posloupnost činnosti při testování sítě dle doporučení ITU-T Y.1564.**

Typická posloupnost činností během testování podle ITU-T Y.1564 je uvedena na obrázku 4.2 níže.

Nejprve je třeba připojit dva měřicí přístroje v bodech sítě, mezi kterými bude měření probíhat. Poté v menu přístroje nastavit počet služeb, pro které budeme provádět měření a zvolit typ služeb (data, hlas nebo video). Pro každou službu je potřeba zvolit formát a velikost rámce Ethernet, tagy VLAN, protokoly síťových a transportních vrstev a další parametry. Pro každou službu musíme zadat garantovanou rychlost přenosu dat (CIR), přípustné překročení garantované rychlosti (EIR), zpoždění paketu (FTD), jitter paketu (FDV) a poměr ztrát paketů (FLR). Pokud se v síti používá omezení přenosové rychlosti jednotlivých služeb (Traffic Policing), musíme nastavit rychlost tohoto omezení. Pokud metodika testování poskytuje test shluku rámců, pak se pro každou službu musí určit velikost CBS, velikost EBS a rychlost shluků. Na obrázku se všechny výše uvedené funkce nazývají "Nastavení parametrů testu".

Po nastavení testu se spustí první fáze měření (Fáze 1: Test konfigurace služeb). Pokud se v této fázi měření alespoň v jedné ze služeb vyskytla chyba, pak je třeba zkontrolovat a opravit konfiguraci síťového zařízení, a poté znovu začít z bodu "Nastavení parametrů testu". Pokud byly všechny služby zkontrolovány a nedošlo k chybám, můžeme přejít k dalšímu kroku.

Dalším krokem je testování všech služeb společně (Fáze 2: Test výkonnosti služeb). Během tohoto testu jsou všechny nakonfigurované služby přenášeny současně do sítě. Každá služba je generována s rychlostí garantovaného přenosu CIR. Test se provádí po dlouhou dobu, obvykle je to 15 minut nebo 2 hodiny nebo 24 hodin. Pokud byly během testu "Test výkonnosti služeb" zjištěny chyby, je nutné vyhledat a odstranit jejich příčiny (Odstraňování problémů s ethernetovými službami) a po vyloučení spustit celý postup měření od samého počátku. Pokud nebyly žadné chyby a všechny měřené klíčové parametry splnily stanovená kritéria, můžeme vypsat protokol měření a poskytnout zákazníkovi službu.

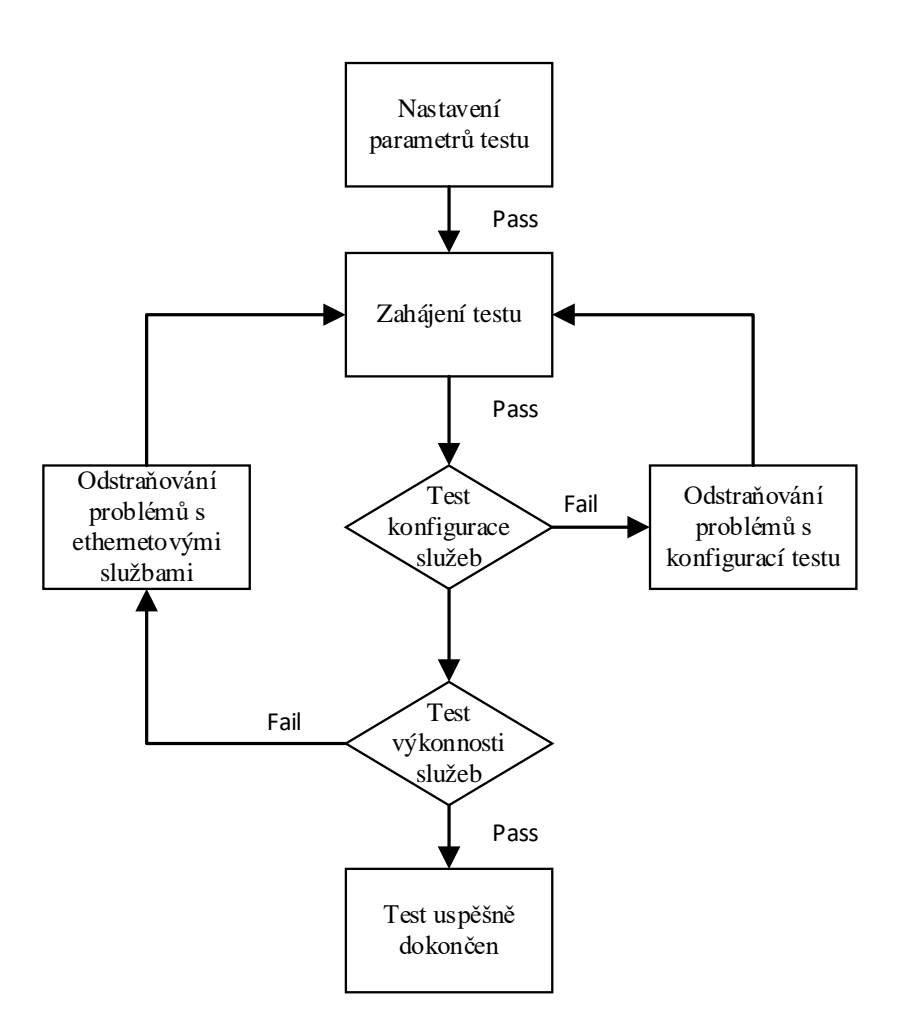

Obr. 4.2: Blokové schéma testovaní sítě dle ITU-T Y.1564

#### <span id="page-33-1"></span><span id="page-33-0"></span>**Doporučení RFC 6349**

Provozovatelé a poskytovatelé internet služeb musí ověřit, zda jejich sítě splňují podmínky dohody o úrovni poskytovaných služeb (SLA). V předchozích kapitolách již byly popsány testovací metody RFC 2544 a ITU-T Y.1564, nicméně výsledky získané pomoci daných testů prezentuji pouze parametry (propustnost, zpoždění atd.) druhé nebo třetí vrstvě modelu ISO/OSI.

Přestože jsou tyto testy nezbytné, nejsou dostatečné, protože nepokrývají testování TCP transportního protokolu. Většina webových aplikací jako HTTP, HTTPS, FTP, Email atd. běží přes TCP. Dokonce i mnoho moderních webových aplikací, jako je Facebook, Youtube a podobně, využívají protokol TCP.

I když jsou sítě poskytovatelů služeb testovány pomocí RFC 2544 nebo Y. 1564, mohou zákazníci stále čelit potížím s propustností protokolu TCP. Propustnost protokolu TCP je nižší než propustnost L2 a L3 vrstvy, rovněž ona muže být nižší než propustnost UDP protokolu, který je také protokolem L4 vrstvy. Je to proto, že propustnost protokolu TCP závisí na faktorech, jako je latence, důsledkem které je velikost okna, velikost vyrovnávací paměti mezi síťovými uzly. Z hodnoty latence, která je reprezentovaná jako RTT, pak vyplývá velikost TCP okna dle níže uvedených rovnic. Spatně zvolená velikost okna může vest k opakovanému přenosu.

RFC6349 doporučuje testování komunikačních spojení a určení MTU pro celou cestu paketů v souladu s RFC 4821, která může pracovat s podporou protokolu ICMP - Packetization Layer Path MTU Discovery (PLPMTUD) nebo bez ní [\[14\].](#page-65-2)

### <span id="page-34-0"></span>**4.3.1 Obousměrné zpoždění a minimální propustnost**

Před zahájením testů TCP, RFC 6349 doporučuje provést testy vrstvy 2/3, aby se ověřila celistvost sítě. Může se jednat o manuální měření výkonu, ztrát a zpoždění. To lze provést pomocí testů RFC 2544 nebo testu Y. 1564. Pokud má test vysokou ztrátu paketů a/nebo vysoký jitter, testování na transportní vrstvě nebude mít smysl. Doporučení RFC 6349 uvádí maximální ztrátu paketu 5 % a/nebo 150 ms jitter [\[14\].](#page-65-2)

Dle doporučení RFC 6349 testování se provádí ve třech krocích. V prvním kroku se určí MTU linky (Maximum Transmission Unit).

#### **Identifikace MTU**

Implementace protokolu TCP musí používat techniku Patch MTU Discover (PMTUD) pro identifikace MTU. Technika PMTUD pro zjištění cesty MTU spoléhá na protokol ICMP. Zařízení vysílá do sítě paket s příkazem DF (Don't Fragment), aby během přenosu nedošlo k jeho fragmentaci. V případě, že odeslaný paket bude vetší než next-hop MTU, paket bude zahozen a odesilatel dostane ICMP odpověď s informací o zahození paketu a potřebě ho fragmentovat. V dalším kroku se provede fragmentace paketu na straně odesilatele a přenos se zopakuje. Po úspěšném přenosu paketu odesilatel dostane potvrzení o přenosu a hodnota MTU bude uložena jako MTU trasy k příjemci. Dost často poskytovatelé internet služeb zakazují ICMP zprávy. Fragmentace dat může velice ovlivnit výsledky testu, proto je důležité správně určit velikost paketu, aby nedocházelo k fragmentaci da[t\[14\].](#page-65-2)

#### **Měření RTT a šířky pásma**

Vždycky před zahájením testování TCP v prvním kroku je změřeno zpoždění RTT (Round-Trip Time) a hodnota BB (Bottleneck Bandwidth) sítě, která má být testována. Tato měření se používají k výpočtu BDP viz rovnice [\(4.2\)](#page-34-1). Pomocí této rovnice můžeme vypočítat velikost okna TCP RWND a vyrovnávací paměti odesilatele, které by měly být použity v následujících krocích testování.

<span id="page-34-1"></span>Bottleneck Bandwidth (BB) označuje nejnižší šířku pásma pro celé spojení.

$$
BDP [bit] = RTT [s] * BB [bit/s]
$$
 (4.2)

Další důležitá věc je nastavit velikost vyrovnávací paměti odesilatele a velikost okna TCP na straně příjemce na hodnotu větší než je BDP. Tato nastavení se provádí pro <span id="page-35-0"></span>zajištění optimálního výkonu na úrovní TCP. Minimální hodnotu TCP RWND spočítáme z rovince [\(4.3\)](#page-35-0).

$$
Min TCP RWND = \frac{BDP[bit]}{8}
$$
 (4.3)

<span id="page-35-1"></span>Po určení minimální velikosti okna TCP můžeme vypočítat propustnost na TCP vrstvě pomocí rovnice [\(4.4\)](#page-35-1):

$$
\text{TCP Throughput} = \frac{\text{TCP RWND*8}}{\text{RTT}} \tag{4.4}
$$

Round-Trip Time (RTT) je doba, která uplynula od odeslání prvního bitu segmentu TCP a přijetím posledního bitu odpovídajícího potvrzení TCP segmentu na straně odesilatele. Doporučení RFC 6349 uvádí několik základních možností měření parametru RTT. První a nejpřesnější varianta je měření s využitím dvou testerů. Jeden tester zapojen na straně poskytovatele služeb a druhy na straně uživatele. Takový typ zapojení umožnuje změřit datový tok oběma směry. Toto RTT měření může být kompatibilní s protokoly měření zpoždění specifikovanými v RFC5357 [\[14\].](#page-65-2) Další možností je získaní statistik RTT dostupných z MIB, měření pomoci ICMP pingu (mohou být použity zprávy typu ping s různými velikosti paketů), nebo pomocí dalších aplikací pro měření RTT.

Před provedením jakéhokoliv testu TCP Throughput musí být provedeno měření přenosové kapacity sítě BB. Tato měření by měla být prováděna v obou směrech, zejména v asymetrických přístupových sítích DSL (ADSL) a za podmínek plného provozu sítě. Tyto testy by měly být prováděny v různých intervalech během pracovního dne nebo dokonce přes týden. Testování v různých časových intervalech by umožnilo lépe charakterizovat propustnost TCP. Existuje mnoho zavedených technik, které poskytují odhadovaná měřítka propustnosti v síti. Je běžnou praxí, že poskytovatelé sítí provádějí testy propustnosti na L2 a L3 pomocí RFC2544, i když je zřejmé, že RFC2544 nebylo nikdy určeno k použití mimo laboratorní prostředí [\[14\].](#page-65-2)

#### **Měření TCP propustnosti**

Měřit TCP propustnost můžeme v případě, že už máme změřené hodnoty RTT a BB postup pro měření, které je popsáno výše. Test TCP muže být prováděn pro jedno nebo několik spojení. Podle doporučení je potřeba provést testy v každém směru nezávisle, a poté je spustit oběma směry současně. Je také doporučeno provádět testy v různých časech dne.

V každém případě musí být v každém směru měřen poměr TCP Transfer Time Ratio, procento efektivity TCP a procento zpoždění vyrovnávací paměti. Tyto 3 metriky jsou:

- Transfer Time Ratio [s],
- TCP Efficiency [%],
- Buffer Delay [%].
### **TCP metriky**

Tato metodika se zaměřuje na TCP propustnost a poskytuje 3 základní metriky, které lze použít pro lepší pochopení výsledků. Tyto 3 metriky však usnadňují porovnání propustnosti TCP v různých podmínkách sítě a nastavení vyrovnávací paměti.

#### **Transfer Time Ratio**

První metrika je TCP Transfer Time Ratio, což je poměr mezi skutečným TCP Transfer Time  $(aTCP TTR)$  a ideálním časem TCP Transfer Time  $(iTCP TTR)$  viz rovnice [\(4.5\)](#page-36-0). Skutečný čas přenosu TCP je čas potřebný k přenosu bloku dat přes TCP spojení.

$$
TCP \, TTR = \frac{arcPT}{ircPT} \tag{4.5}
$$

<span id="page-36-0"></span>Ideální přenosový čas TCP je předpokládaný čas, během kterého musí být datový blok přenášen přes TCP spojení, s ohledem na BB NUT.

#### **TCP Efficiency**

Parametr TCP Efektivita představuje procento bajtů, pro které nebyla potřeba opakovaného přenosu. Takže tato metrika nám umožňuje získat chybovost celého TCP spojení.

$$
\text{TCP Efficiency } [\%] = \frac{\text{TransmittedBytes} - \text{RetransmittedBytes}}{\text{TransmittedBytes}} * 100 \qquad (4.6)
$$

Přenesené bajty (Transmitted Bytes) je celkový počet odeslaných bajtů TCP, které mají být přeneseny, včetně původních a opakovaných bajtů. Retransmitted Bytes celkovy počet bajtu které byly přeneseny opakovaně.

#### **Buffer Delay**

<span id="page-36-1"></span>Třetí parametr Buffer Delay je procento zpoždění vyrovnávací paměti, což představuje zvýšení RTT během testu propustnosti TCP. Ideální *iRTT* je čas, za který budou data přenesena v obou směrech v případě, že neexistují přetížení. Průměrná hodnota aRTT se získá ze součtu všech měřených RTT během testu děleno dobou trvání testu v sekundách. Hodnotu zpožděni vyrovnávací paměti lze vypočítat z rovnice [\(4.7\)](#page-36-1).

$$
Buffer Delay [\%] = \frac{aRTT - iRTT}{iRTT} * 100 \tag{4.7}
$$

## **DSLAM 7367 ISAM SX-16F**

Tato kapitola obsahuje obecný popis systémových rozhraní. ISAM je platforma pro více služeb, která nabízí připojení s velkou hustotou uživatelů pomocí měděných vedení a optických vláken pro multimédia, vysokorychlostní internet, hlasové a další služby. Jeho primární funkcí je připojení účastníků k poskytovatelům síťových služeb prostřednictvím metropolitní sítě Ethernet Metropolitan Area Network (EMAN). [\[5\]](#page-64-0) Jelikož počet uživatelů je mnohem větší než počet poskytovatelů síťových služeb, dle definice je ISAM asymetrické zařízení.

ISAM je přístupové zařízení typu DSLAM, které použitím značkovaných rámců umožnuje existovat hromadě virtuálních sítí VLAN. Tyto sítě jsou logický rozdělené jedna od druhé, ačkoli používají stejnou fyzickou infrastrukturu. ISAM rozlišuje rozhraní na uživatelské a rozhraní na straně poskytovatele služeb. Takzvaná uživatelská strana je obvykle považována za nespolehlivou. Rozhraní na síťové straně připojení, tj. na straně poskytovatele služeb, je většinou důvěryhodné v tom případě, kdy ISAM je připojen do agregační sítě která je odpovědná za další přenos provozu a dodržovaní služby SLA. Z tohoto vyplývá dobrá vlastnost používat a udržovat rozdíl mezi stranou uživatele a poskytovatele, zejména na L2 vrstvě.

Úlohou ISAM v přístupové sítí L2 je připojit uživatele k poskytovateli služeb na konkrétní VLAN odpovídající této službě v sítí EMAN. Podle DSL forumu TR-101 lze VLAN poskytovatele služeb používat v režimu 1:N nebo 1:1. V režimu 1:N je VLAN sdílena skupině N uživatelů. Rozlišení účastníků v tomto režimu je realizováno pomocí iBridge. Inteligentní most iBridge používá vyhledávaní cílové MAC adresy pro odlišení účastníka. Jelikož ISAM má rozdělení na stranu poskytovatele služeb a uživatelskou stranu, rámce přijaté ze strany sítě mohou být přenášeny na stranu uživatele nebo zrušeny a rámce přijaté ze strany uživatele mohou být přenášeny pouze na stranu poskytovatele nebo zrušeny. Žádná komunikace mezi uživateli není podporovaná.

V dalším režimu 1:1 je pouze jeden uživatel připojen na VLAN poskytovatele. Na L2 vrstvě je to realizováno pomocí VLAN cross-connect. Na rozdíl od předchozího režimu propojení VLAN cross-connect nevyžaduje MAC adresu pro identifikace účastníka, stačí jen identifikátor VLAN. Stejně jako v předchozím režimu iBridge, VLAN cross-connect dělí síť na uživatelskou a síťovou stranu pro další funkce související s přístupem [\[5\].](#page-64-0)

### **iBridge**

Kromě původní VLAN s jednou značkou podporuje ISAM také režim, ve kterém jsou VLAN kombinované do jedné logické skupiny stacked VLAN iBridge. V tomto režimu ISAM může sloužit jako obyčejný bridge a může také přidávat nebo odebírat hlavičku VLAN pro obousměrný přenos uživatelských dat. Příkladem použití takového režimu může být situace, kdy vnější značka (S-tag) představuje poskytovatele služeb, zatímco vnitřní (C-tag) slouží pro identifikace služby.

### **Model řízení přístupu**

Ve většině modelů nasazení ISAM je speciálně vyhrazená VLAN pro správu. Bezpečnost přístupu k řízení v tomto případě je zaručena následovně: Jakýkoliv přístup k řízení prostřednictvím VLAN, který není určen pro správu, bude odmítnut, uživatelská data a data pro správu jsou rozdělena.

Politika přístupu ke správě bude vždy kombinací kontrol přístupů na různých vrstvách. Na fyzické vrstvě L1 je specificky sériový konektor, na další vrstvě L2 je vyhrazená řídicí síť VLAN, vrstva 4 až 7 autentizace na úrovni protokolu (uživatelské heslo nebo soukromý veřejný klíč).

#### $5.1$ **VLAN cross-connect**

Jak již bylo zmíněno v režimu VLAN cross-connect, jeden uživatel je připojen na jednu VLAN poskytovatele služeb. Proto přeposílání VLAN cross-connect není vhodné v případě připojení velkého počtu uživatelů, jelikož značka VLAN dokáže identifikovat do 4 094 různých sítí VLAN. Pro vyřešení tohoto problému jsou křížově propojeny dvě sítě VLAN jako kombinace S-VLAN a C-VLAN, čímž je teoreticky možné dosáhnout až 4 milionů uživatelů [\[5\].](#page-64-0)

ISAM podporuje několik modelů VLAN cross-connect:

- C-VLAN cross-connect
- S+C-VLAN cross-connect
- Tunnel-VLAN cross-connect (režim tunelu).

#### **C-VLAN cross-connect**

C-VLAN cross-connect je základní model VLAN cross-connect, kde jeden VLAN ID na straně EMAN je přímo propojen s portem C-VLAN na straně uživatele. Jakýkoli typ provozu vydaný uživatelem je přesměrován do sítě pomocí vybraného identifikátoru VLAN. C-VLAN cross-connect umožnuje převod uživatelského VLAN na síťový VLAN a zpracování netagovaného provozu pomocí identifikátoru PVID nebo Port-Protocol-VLAN ID. Když ISAM přijme netagované rámce na určitém portu mostu, přidá do rámce značku VLAN a přepošle rámce jako C-VLAN cross-connect.

#### **S+C-VLAN cross-connect**

S+C-VLAN cross-connect je podobný předchozímu provoznímu režimu C-VLAN cross-connect. Rozdíl mezi těmito režimy spočívá v tom, že u S+C-VLAN cross-connect, vlastní C-VLAN se vždy vysílá se dvěma značkami S+C VLAN.

#### **Tunnel-VLAN cross-connect**

Tunnel-VLAN сross-connect umožňuje koncovému uživateli specifikovat privátní připojení typu end-to-end. Režim tunelu Tunnel-VLAN cross-connect též používá dvě značky C-VLAN a S-VLAN, ale od předchozího typu připojení se liší tím, že v režimu Tunnel-VLAN cross-connect se nejsou EMAN a ISAM zcela vědomi C-VLAN. ISAM přidává značku VLAN k rámcům přicházejícím od uživatele. Ve směru downstream ISAM odstraňuje externí značku před odesláním rámce účastníkovi.

## <span id="page-39-0"></span>5.2 QoS

Quality of Service (QoS) je technologie pro poskytování různých tříd provozu s různými prioritami služeb - kvalita služeb. Jinými slovy, jedná se o technologii, která poskytuje preference pro síťový provoz s vysokou prioritou, zařízení nebo kritickou aplikací, označuje schopnost síťové infrastruktury poskytovat rozšířené služby určitému typu provozu pomocí různých technologií.

Kromě poskytování vysokorychlostních internetových služeb jsou přístupové sítě xDSL transformovány do multiservisních přístupových sítí, které musí podporovat celou řadu služeb, jako jsou:

- hlasové služby (Voice over IP (VoIP), videotelefonie)
- video služby (video na požádání (VoD), televizní vysílání)
- transparentní služby LAN pro firemní zákazníky
- datové služby pro firemní zákazníky
- datové služby pro domácí zákazníky

Tyto služby musí být poskytovány s odpovídající úrovní QoS. V případě přístupových sítí xDSL s agregací Ethernet existuje řada síťových prvků, například BRAS, hraniční IP směrovače, ISAM nebo CPE, z nichž každá musí zajistit správné zpracování priorit pro různé aplikace. Cíle výkonu sítě pro různé typy služeb jsou definovány v doporučení ITU-T Y.1541. Toho je dosaženo tím, že tyto vstupní toky na vstupu do sítě klasifikují do omezené sady souhrnných toků, které jsou charakterizovány určitými značkami QoS. Různé síťové prvky potom poskytují fronty a plánování pro každou třídu QoS pro tyto agregované toky.

### **Upstream QoS**

Důležitým bodem je identifikovat a klasifikovat typ datového toku, určit, které toky vyžadují odlišnou kvalitu služeb nebo jiný režim přenosu. ISAM 7367 podporuje dvě fronty ve směru upstream s přísnou prioritou, osm tříd provozu je mapováno do dvou front. Do fronty z nejvyšší prioritou patří hlasová a video telefonie, vysílaní videa na vyžádaní a do druhé fronty patří ostatní datový provoz.

Poté, co byl provoz klasifikován, následuje proces označování. Označování rámců na linkové vrstvě je v souladu se standardem 802.1p. Pole CoS obsahuje 3 bity ve 4-bajtovém záhlaví 802.1Q, které obsahuje p-tag, identifikátor priority a VLAN ID. Celkem lze nastavit až 8 tříd datových služeb popsaných ve standardu 802.1D. CoS tak může nabývat hodnot od 0 do 7.

Vyšší vrstva L3 pracuje s IP pakety, ve kterých je pro účely mapování odpovídající pole v záhlaví - typ IP služby (ToS) o velikosti jednoho bajtu. ToS může být naplněna IP DSCP klasifikátorem. DSCP patří do modelu DiffServ a skládá se z 6 bitů (hodnoty 0-63), což umožnuje rozdělit jednotlivé služby až do 64 tříd.

Označování je obvykle použitelné ve vzestupném směru, k těmto účelům jsou čtyři následující možnosti pro označování provozu. V případě důvěryhodného rozhraní uživatele:

- Datový tok přijatý od uživatele nepodléhá změně značek DSCP nebo p-bitu. Data jsou akceptovaná v původním stavu.
- Porovnávaní DSCP nebo p-bitu s předdefinovanými pravidly. V tomto případě jsou brány v úvahu značky QoS přijaté od uživatele, a jsou buď přijata beze změn, nebo musí být znovu označeny.

Nespolehlivé uživatelské rozhraní:

- Standardní DSCP nebo p-bitové označení uživatelského provozu. V tomto případě budou všechny pakety od uživatele znovu označeny na nakonfigurovanou hodnotu.
- DSCP nebo p-bitové označovaní s využitím filtrů vyšších vrstev.

Po zpracování procesu značení, rámce jsou přiřazeny k odpovídající frontě [\[5\].](#page-64-0)

### **Downsteam QoS**

Provoz ve směru k uživateli je zpracováván stejným způsobem jako odcházející, ale počítá se s tím, že ve směru downstream přicházejí do ISAM rámce, obvykle již jsou označeny například hraničním směrovačem. Pokud z nějakého důvodu rámce nejsou označeny, lze p-bity zarovnat s DSCP nalezeným v hlavičce IP paketu, takže na vstupních síťových rozhraních nedochází k řízení datového provozu. Je to dáno tím, že veškerý provoz byl již zpracován na straně poskytovatele.

Veškery provoz je rozdělen do osmi tříd jak ve směru downstream, tak i ve směru upstream. Pro každou z osmi front zvlášť se nastavuje priorita, váha a použitý profil fronty. Systém podporuje dva hlavní typy front: RED a tail-drop. Fronty typu RED se snaží vyhnout se zahlcení sítě kontrolou průměrné velikosti fronty. Průměrná velikost se porovná se dvěmi prahovými hodnotami: minimální (MinThreshold) a maximální (MaxThreshold) prahová hodnota.

- MinThreshold průměrná úroveň naplnění fronty, pro kterou začne vyřazování rámců; hodnotu lze nastavit v rozsahu 1 až 681 rámců
- MaxThreshold průměrná úroveň naplnění fronty, pro kterou vyřazování rámců začne, je 100 %. Rozsah nastavení 2 až 682 rámců.
- DropProbability pravděpodobnost zahození rámce při naplnění fronty těsně pod maximálním prahem; nastavení 0 až 100 % [\[17\].](#page-65-0)

Pro fronty tail-drop se natavuje pouze maximální velikost fronty. Příchozí rámce mohou vstupovat do fronty, dokud není fronta plná. Poté, co je fronta plná, jsou všechny příchozí rámce zahozeny, dokud se neuvolní místo pro příchozí rámce.

# **PRAKTICKA ČÁST PRÁCE**

Hlavním cílem praktické části této diplomové práce je testování výkonnosti přenosových technologií G.fast a VDSL Vplus pomocí testovacích metod, které již byly popsané v kapitole [4.](#page-25-0) Dalším bodem je zpracování naměřených hodnot do přehlednějších tabulek a grafu s následujícím vyhodnocením a podrobným popisem výkonnosti uvedených technologií.

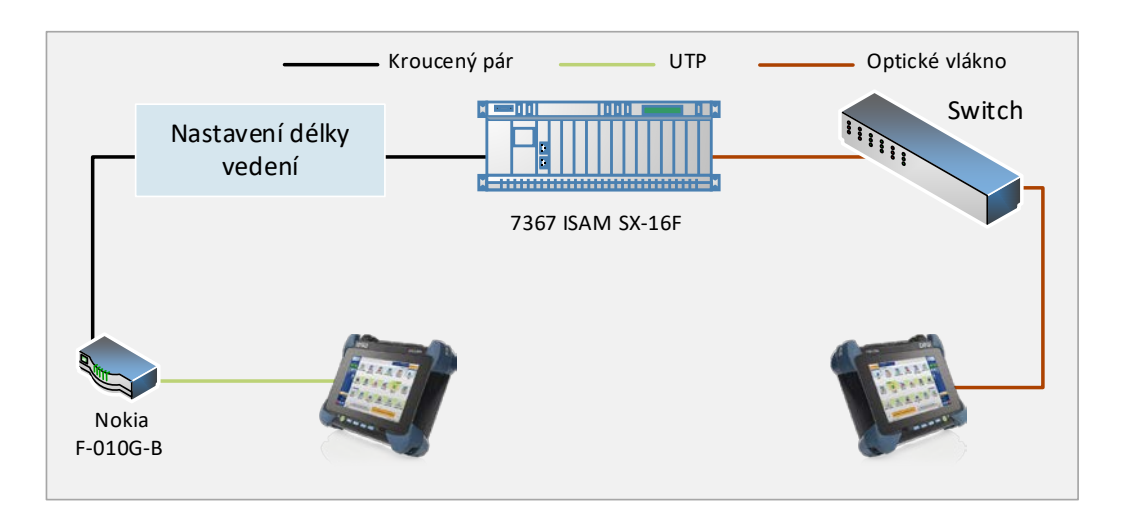

Obr. 6.1: Topologie testované sítě.

<span id="page-41-0"></span>Testovací topologie laboratorní sítě je uvedena na obrázku [6.1.](#page-41-0) Zařízení použité pro měření DSL spojení:

- 7367 ISAM SX-16F (G.fast)
- 7363 ISAM MX-6 (VDSL Vplus)

DSLAM - 7367 ISAM SX-16F od společnosti Nokia, který posloužil pro testování G.fastu. Testy byly provedeny pro aplikovaný profil 106a. Jak se zjistilo, později daný DSLAM podporuje G.fast a VDSL, ale pouze do profilu 17a. Proto testování VDSL Vplus (35b) byla provedena na jiném zařízení DSLAM.

• Nastavení délky vedení

Pro simulování vedení krouceného páru byl použit simulátor Spirent DLS 8230, který je zapojen mezi DSLAMem a uživatelským modemem, ale pouze pro test VDSL2 Vplus. Simulátor umožňuje nastavit délku vedení v rozsahu 0 a 50 až 3750 metrů s krokem 5 metrů. Pro simulace vedení v G.fast byl použitý usek krouceného páru o délce 500m s možnosti testování pro délky 0, 100, 200, 300, 400 a 500 metrů.

• DSL modem Nokia - F-010G-B

Pro propojení mezi DSLAMem a testerem byl použit modem Nokia - F-010G-B. Nokia - F-010G-B je kompaktní a jednoduchý v nastavení CPE s jedním elektrickým připojením Gigabit Ethernet pro vysokorychlostní připojení k domácí síti nebo v našem případě do testeru a jedním připojením DSL s konektorem RJ-11.

#### • Testery EXFO FTB-1

Na obou koncích sítě byly zapojené měřicí nástroje EXFO FTB-1 s aplikací NetBlazzer, která podporuje nám potřebné doporučení a umožňují provádět specializovaná měření jednoduše a efektivně.

Generátorem datového provozu u všech testu byl tester zapojen na straně "poskytovatele", tento tester rovněž prováděl vyhodnocování testu. S výjimkou u testu propustnosti TCP Throughput, kdy se testování provádělo na straně "poskytovatele", a pak "uživatele". To je působeno tím, že test muže být realizován pouze jedním směrem.

## **Testování G.Fast**

## **6.1.1 Testování dle doporučení RFC 2544**

Jak již bylo zmíněno, testování bylo realizováno na testeru umístěném na straně DSLAMu. Tester byl připojen pomocí optického vlákna rychlosti 10 Gbit/s, na straně uživatele byl tester připojen krouceným párem rychlosti 1 Gbit/s.

Postup každého testu byl podrobně popsán v teoretické části této práce, viz kapitola [4.1.](#page-25-1) Byly změřeny všechny parametry dle doporučení, výjimkou byl pouze test Back-toback rámců, což je dáno velmi dlouhou dobou testování. Testování bylo provedeno pro standardní délku rámců, jejichž délka je uvedena v doporučení.

Takže byl vynechán test ztrátovosti rámců. Důvodem bylo to, že při nastavení maximální rychlosti v testu na hodnotu nižší nebo rovnou přenosové rychlosti naměřené v testu propustnosti k žádné ztrátě rámců nedocházelo.

Vzhledem k tomu, že technologie G.fast je velmi závislá na délce vedení, měření byla prováděna pro různé délky připojení. Měření se provádělo pro délku vedení 0 až 400 metrů, krok měření byl 100 metrů. Při pokusu o testování vzdálenosti 500 metrů testery nemohly navázat spojení mezi sebou, proto testování neproběhlo.

Nastavení testeru byla zvolena tak, aby výsledky měly maximální přesnost, doba trvaní jednotlivých testů se v tomto případě výrazně zvyšovala. Přesnost byla nastavena na 10 Mbit/s pro kratší vedení, kde propustnost je poměrně vyšší, pro délky vedení 300 a 400 metrů byla přesnost 2 Mbit/s. Počet ověření (validace) pro veškeré měření byl nastaven na 4.

Dále budou prezentovány výsledky testů ve formě grafů, stejně jako podrobný popis výsledků testů. Naměřené hodnoty byly zpracovány do tabulek a jsou v příloze A.

#### **Vyhodnocení testu RFC 2544**

### **Propustnost**

Výkon sítě závisí na rychlosti přenosu rámců a rychlosti zpracování těchto rámců. Pro posouzení výkonu přenosové sítě je nutné vyhodnotit výkon ne v bitech za sekundu, ale v počtu rámců za sekundu. To je dáno tím, že náročnost zpracování každého rámce je přibližně stejná, bez ohledu na jeho délku. Z toho vyplývá, že s klesající velikostí rámce roste velmi významně počet rámců za sekundu. Větší počet rámců výrazně zvyšuje zatížení na síťové zařízení, které tyto rámce zpracovává.

Výsledky testu propustnosti jsou na obrázku [6.2.](#page-44-0) Z daného grafu je dobře vidět rozdíl propustnosti na linkové a sítové vrstvě, největší rozdíl je pro velikost rámce 64B. Takové výsledky vyplývají z principu fungování referenčního modelu OSI/ISO, zejména L2 a L3 vrstvy. Na linkové vrstvě adresování probíhá pomocí MAC adresy. Při zpracovaní rámce dochází pouze k nahlédnutí do hlavičky pro zjištění cílové MAC adresy. Pak se získaná MAC adresa porovnává s tabulkou již známých adres. V případě, že daná MAC adresa je v tabulce, rámec bude odeslaný na port s cílovou MAC adresou. Pokud MAC adresa příjemce není spojena s žádným portem na přepínači, bude rámec odeslán jako broadcast na všechny porty. Postupem času přepínač vytvoří kompletní tabulku pro všechny své porty, a v důsledku toho je provoz lokalizován.

Pokud na linkové vrstvě adresování probíhá pomocí fyzické MAC adresy síťového rozhraní, pak jsou na linkové vrstvě logické adresy - IP adresy síťového rozhraní. Datovou jednotkou L3 vrstvy jsou pakety, jejichž zpracování probíhá softwarově. Po příchodu paket je nutné paket rozbalit a zjistit IP adresu, kam má být paket dále směrován. Pokud je cílová IP adresa lokální, směrovač vyhledá cílovou MAC adresu v tabulce IP a MAC adres lokálního rozhraní, umístí MAC adresu do záhlaví paketu a pošle paket příjemci. Pokud není nalezena cílová adresa MAC, směrovač by měl odeslat požadavek na cílovou adresu IP. Pokud se po prohlédnutí tabulky ukáže, že paket není určen pro místní síť, směrovač ji předá dalšímu směrovači segmentu sítě pomocí MAC adresy této sítě. Z toho vyplývá časově náročnější zpracování paketu na síťové vrstvě, hlavně u paketu s menší velikostí.

Je tedy důležité zmínit se o tom, že pokud jde o maximální propustnost sítě, je potřeba rozlišovat mezi užitečnou a celkovou propustností sítě. Užitečnou datovou propustností se rozumí přenosová rychlost užitečných informací (uživatelských dat), jejichž množství je vždy o něco menší než celková přenášená informace, protože každý přenášený rámec obsahuje informaci potřebnou pro další zpracování rámce a jeho správné doručení adresátovi. Rozdíl mezi těmito dvěma propustnostmi přímo závisí na velikosti rámce. Proto platí, že čím menší je velikost rámce, tím vyšší je režie.

Například pokud vezmeme minimální rámec, jehož délka je 64 B, z nichž 46 B je délka datové části, užitečné informace jsou pouze  $(46/64)\times100\% = 72\%$  z celkové přenášené informace a pro maximální rámec (1500/1518)×100 % = 99 %. A teď můžeme porovnat s výsledky testu, které jsou na níže uvedených grafech, rozdíl propustnosti mezi rámcem 64 B a 1518 B bude (626,2/961,6)×100 % = 65 %, což vcelku odpovídá teoretickým předpokladům.

Protokoly vyšších vrstev zapouzdřují své pakety do rámců protokolů linkové vrstvy, proto omezení, existující na linkové vrstvě, představují obecná omezení maximální velikosti paketů pro protokoly všech vrstev.

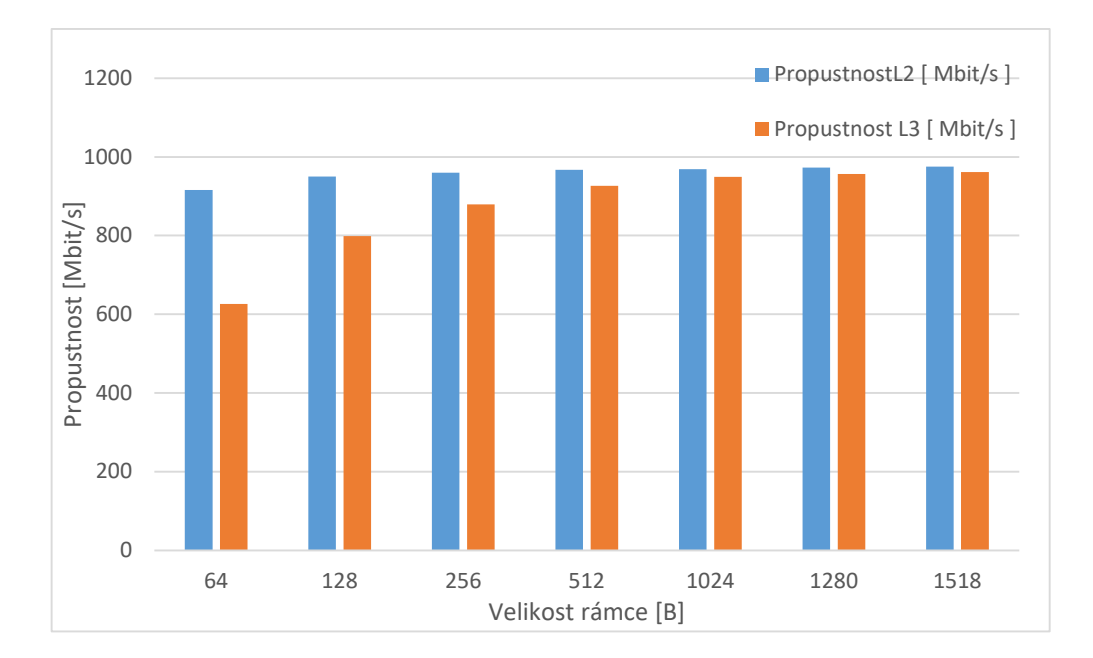

Obr. 6.2: Porovnání propustnosti L2 a L3 (G.fast, minimální délka vedení).

<span id="page-44-0"></span>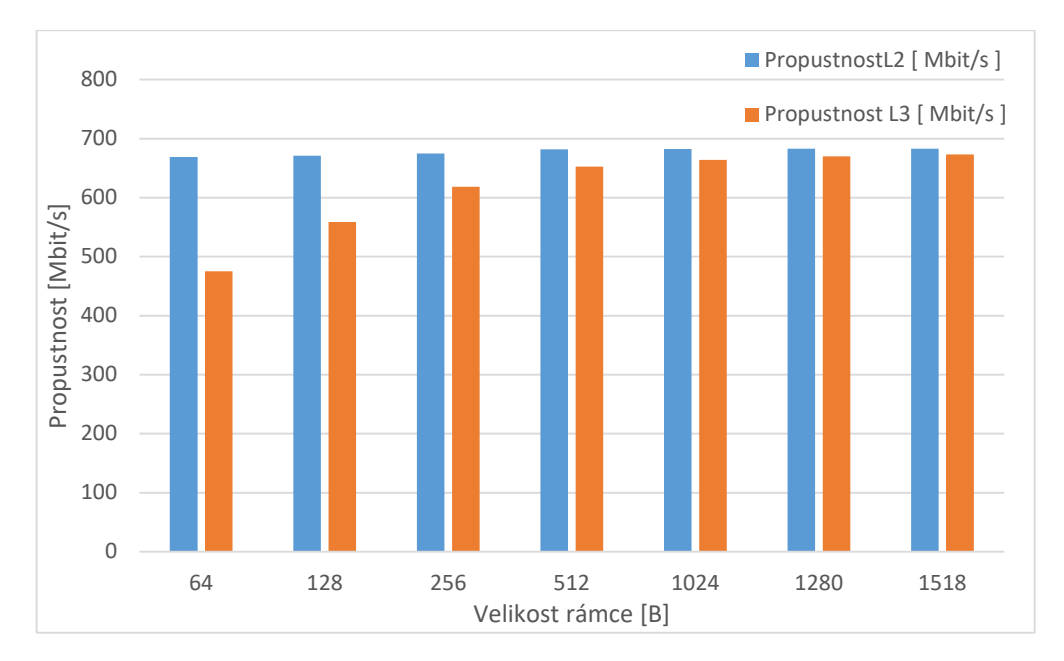

Obr. 6.3: Porovnání propustnosti L2 a L3 (G.fast, 100m).

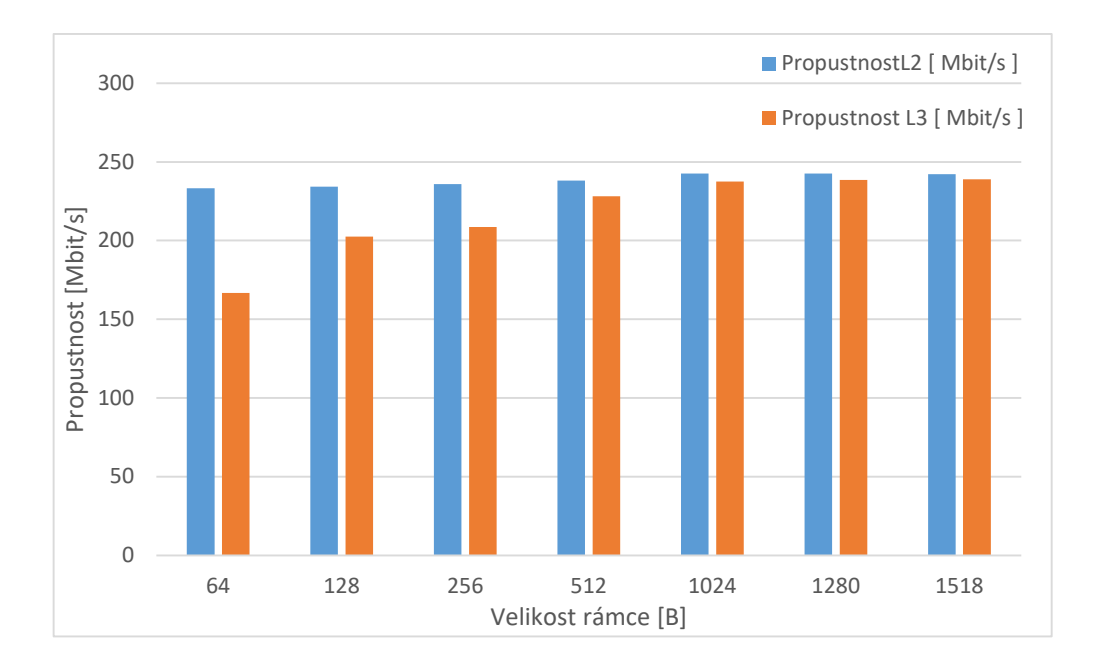

Obr. 6.4: Porovnání propustnosti L2 a L3 (G.fast, 200m).

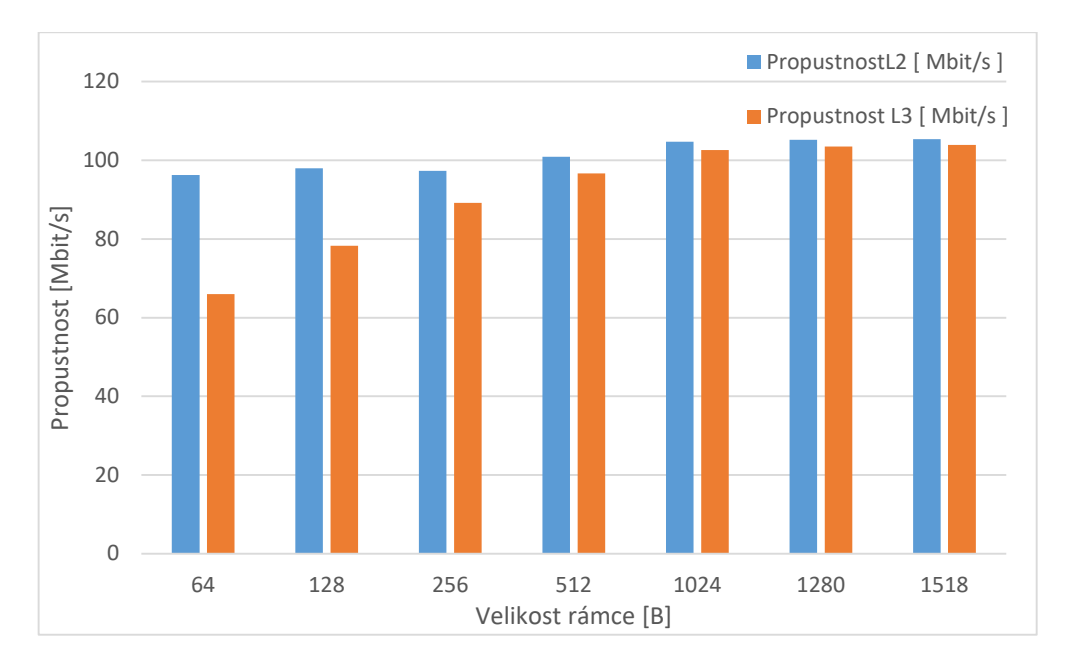

Obr. 6.5: Porovnání propustnosti L2 a L3 (G.fast, 300m).

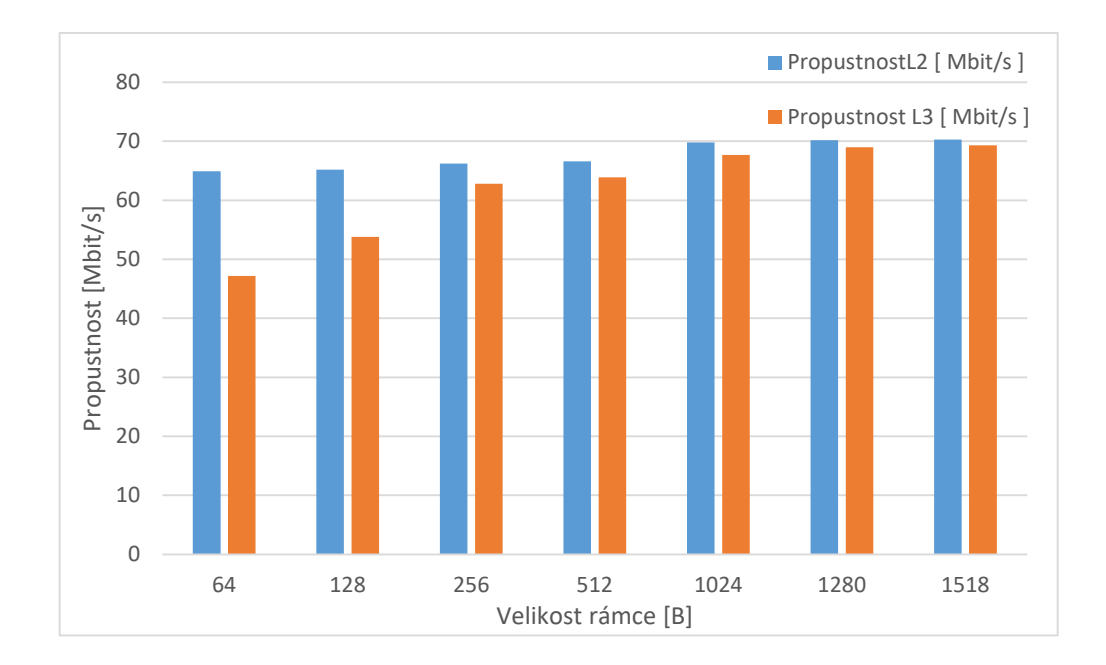

Obr. 6.6: Porovnání propustnosti L2 a L3 (G.fast, 400m).

Další graf [6.7](#page-46-0) znázorňuje procentuální rozdíl propustností síťové a linkové vrstvy pro různé velikosti rámců. Největší rozdíl, celkem očekávaný, je pro nejmenší rámce velikosti 64 B. Pro rámce velikosti 1024 B a větší je rozdíl propustnosti minimální, hodnoty jsou kolem 2 % a nižší.

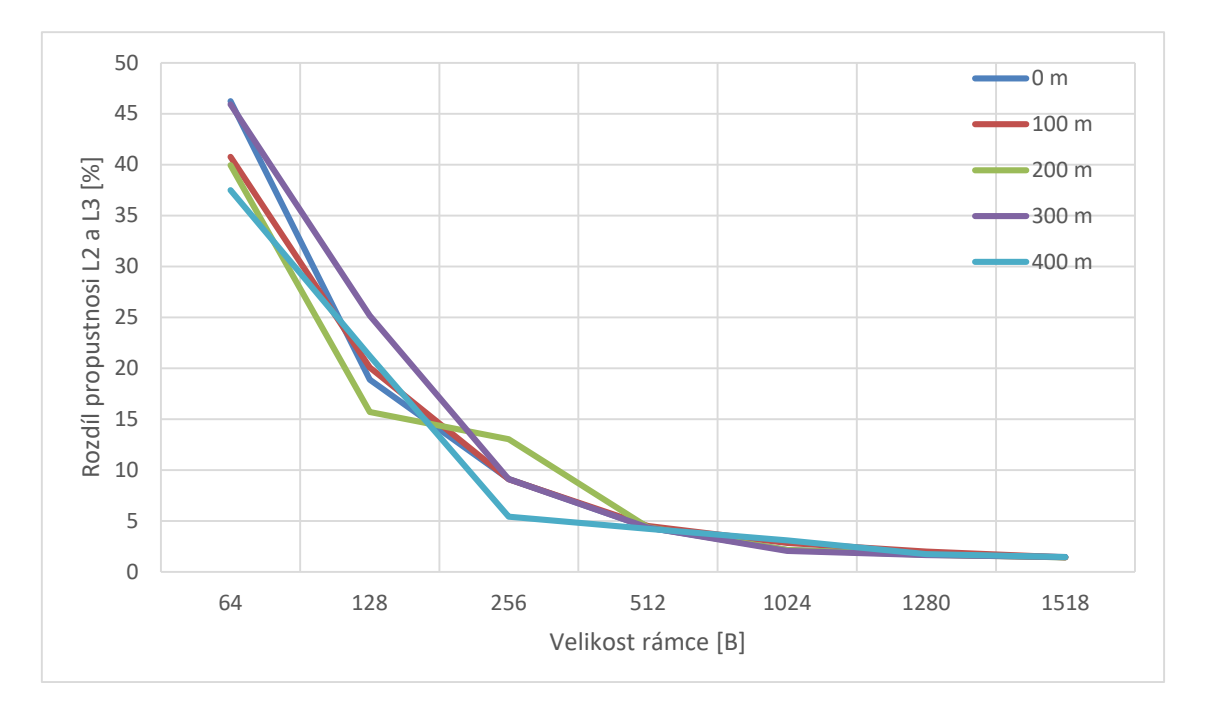

<span id="page-46-0"></span>Obr. 6.7: Procentuální rozdíl propustností L2 a L3.

### **Latence**

Nízká úroveň obousměrného zpoždění je jedna z dalších výhod technologie G.fast. A to je přesně to, co můžeme pozorovat v následujícím grafu [6.7.](#page-47-0) Maximální latence je přibližně rovna hodnotě 6 ms, což je poměrně nízká hodnota ve srovnání se zpožděním druhé technologie, která byla v této práci testována. Podrobnější porovnání obou těchto technologii je uvedeno v další kapitole [6.3.](#page-61-0)

Jak již bylo zmíněno dříve, technologie G.fast používá duplexní přenos s časovým dělením (TDD) ve srovnání s technologií VDSL2, která používá duplexní přenos s frekvenčním dělením (FDD). Právě použití TDD přináší takovou výhodu jako nízká latence. V režimu FDD se pro přenos ve směru downstream a upstream proudu používají různá kmitočtová pásma, zatímco v režimu TDD se pro přenos ve směru downstream a upstream používají různé časové intervaly. Ve srovnání s FDD má TDD delší dobu síření signálu směrem tam a zpět, ale při výběru délky rámce TDD menší než 1 ms by však doba zpoždění G.fast TDD měla být stále menší než doba zpoždění FDD VDSL2 [\[16\].](#page-65-1)

Z toho by šlo vyvodit následující závěr, i když VDSL2 používá plný duplex pro dosažení nízké latence v obou směrech, signály G.fast se rychle přepínají mezi přenosem a příjmem v časových intervalech pracujících na frekvencích od 2 MHz do 106 MHz v jednom pásmu, což umožnuje dosáhnout velmi nízké latence v obou směrech.

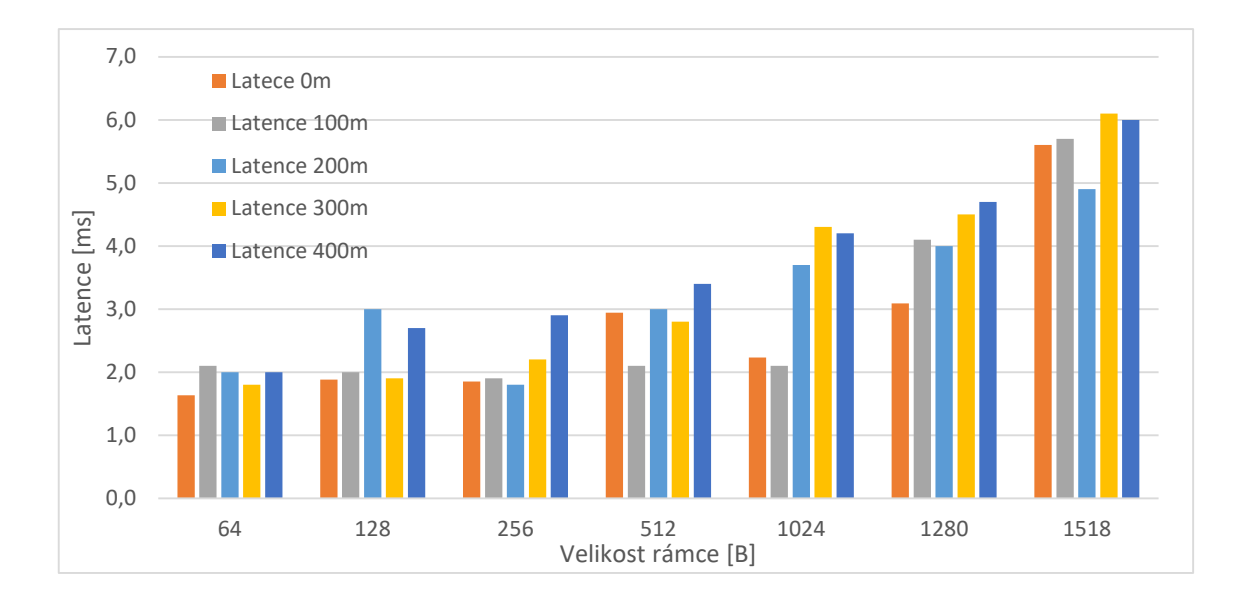

Obr. 6.8: Závislost latence na délce vedení a velikosti rámce RFC 2544.

<span id="page-47-0"></span>Z grafu [6.8](#page-47-0) je vidět, že latence narůstá se zvýšením velikosti rámce. Je to dáno tím, že odesílání větších rámců je časově náročnější.

## **6.1.2 Testování dle doporučení RFC 6349**

Testování dle doporučení RFC 6349 umožňuje testovat zařízení nebo síť na transportní (L4) vrstvě referenčního modelu OSI/ISO, což dva ostatní testy nepodporují. Test probíhá pomoci spolehlivého přenosového protokolu TCP, jehož základní datová jednotka je TCP segment.

Stejně jako u předchozího testu RFC 2544 byly proměřené různé délky vedení v rozsahu 0 až 400 metrů. Byl zvolen režim testování Dual Test Set, což znamená, že testování se provádí obousměrně a výsledky pro oba směry testu jsou k dispozici na straně zahájení testu. Doba trvání každého testu TCP propustnosti byla zvolena 2 minuty. Naměřená hodnota maximální velikosti IP datagramu MTU byla 1500 B, což je standardní hodnota pro technologii Ethernet.

Jelikož měření probíhalo v laboratorní síti bez zatížení při skoro ideálních podmínkách, naměřená hodnota obousměrného zpoždění pro různé dekly vedení byla přibližně rovna 1 ms (viz [tabulka](#page-48-0) 6.1). Z toho pak vyplývá automaticky nastavená velikost okna, která se vypočítavá dle rovnic [\(4.2\)](#page-34-0) a [\(4.3\)](#page-35-0).

Naměřená obousměrná přenosová rychlost byla celkem očekávaně nižší ve srovnání s testem RFC 2544 a Y.1564, protože se jedná o vyšší L4 vrstvu. Překvapením ale byla přenosová rychlost ve směru downstream pro nulovou délku vedení. Jak již bylo zmíněno v teoretické častí popisu testu, při testování pomocí RFC 6349 velikost okna se určí z naměřených hodnot RTT a BB.

<span id="page-48-0"></span>

| Délka          | Velikost  |            | Směr     |          | Obousměrná         |
|----------------|-----------|------------|----------|----------|--------------------|
| vedení         | okna [kB] | $RTT$ [ms] | L > R    | L < R    | přenosová rychlost |
| [m]            |           |            | [Mbit/s] | [Mbit/s] | [ $Mbit/s$ ]       |
| $\overline{0}$ | 97        | 0,856      | 458,5    | 138,4    | 596,9              |
| 100            | 166       | 1,059      | 550,7    | 96,2     | 646,9              |
| 200            | 85        | 0,848      | 190,8    | 30,3     | 221,1              |
| 300            | 85        | 0,849      | 83,1     | 13,7     | 96,8               |
| 400            | 169       | 1,079      | 45,1     | 7,5      | 52,6               |

Tab. 6.1: Naměřené hodnoty dle doporučení RFC 6349.

Obdobně jako u předchozího testu RFC 2544 tady můžeme pozorovat poměrně nízkou hodnotu obousměrného zpoždění RTT. Avšak jak můžeme vidět z grafu [6.9,](#page-49-0) nízká hodnota má negativní vliv na přenosovou rychlost ve směru downstream. Je to způsobeno nízkou hodnotou velikosti okna, která je důsledkem nízké hodnoty obousměrného zpoždění RTT. V důsledku toho je rychlost ve směru k uživateli při minimální délce vedení skoro o 100 Mbit/s nižší než rychlost pro délku vedení 100 metrů. Také bych ještě poznamenal, že to nijak neovlivnilo rychlost ve směru upstream, která je pouze o 6 Mbit/s nižší než na síťové vrstvě při stejné délce vedení, což zcela odpovídá principu fungování jednotlivých vrstev.

Takové výsledky ve směru downstream jsou spíše nedostatkem implementace metody měření dle RFC6349 pomocí EXFO testerů, který spojení testuje při stejné velikosti okna od začátku testu do jeho konce. Ale už ve společnosti Exfo zapracovali na řešení daného problému a okno lze zvýšit či tester automatizovaně nabídne jeho zvýšení.

V případě testů provedených v rámci této diplomové práce lze díky použití přípojky 10 Gbit/s velikost okna zvýšit nastavením propustnosti CIR, kterou můžeme nastavit před zahájením testu. Zvýšením parametru CIR bylo dosaženo zvýšení velikosti okna a jako důsledek i zvýšení propustnosti ve směru downstream TCP protokolu. Proto na níže uvedeném grafu [6.9](#page-49-0) je ještě jedna křivka, která znázorňuje maximální propustnost dle RFC 6349 při korigování velikosti okna změnou hodnoty CIR.

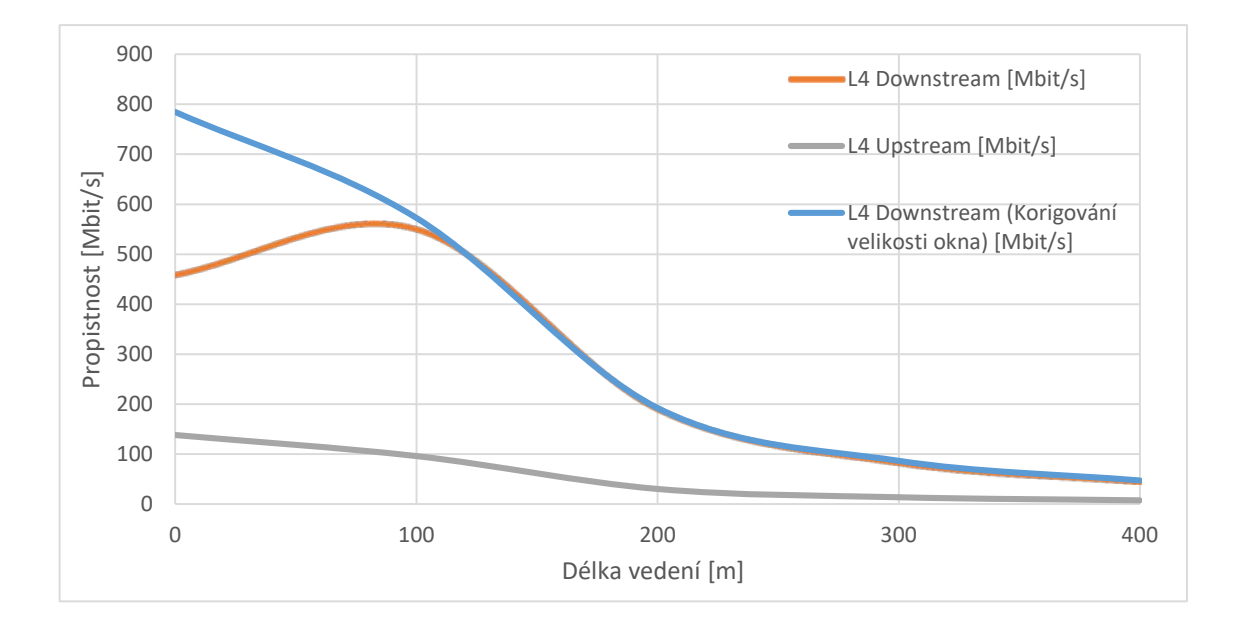

Obr. 6.9: Propustnost L4 vrstvy pro různé délky vedení dle RFC 6349.

<span id="page-49-0"></span>Další věc, kterou zde můžeme pozorovat, je prudké snížení přenosové rychlosti při zvětšení délky vedení ze 100 na 200 metrů. Tady dochází k největšímu poklesu přenosové rychlosti. Jedná se o snížení obousměrné přenosové rychlosti přibližně o 65 %.

Můžeme se také znovu přesvědčit, že se zvětšením délky vedení na takových krátkých spojeních hodnota zpoždění nezvýší.

Používaný měřicí nastroj EXFO FTB-1, kterým bylo měření realizováno dle daného doporučení využívá pevně nastavené RWND. Během testu nedochází k automatickému ladění této hodnoty. Protože velikost okna přímo závisí na hodnotě obousměrného zpoždění RTT a test dle RFC 6349 neumožňuje nastavení velikostí okna ručně, bylo rozhodnuto udělat ještě jeden test pomocí aplikace RFC 6349.

Dle již známých rovnic z kapitoly [4.3.1](#page-34-1) víme, že zvýšení hodnoty RTT by mělo vést ke zvýšení velikostí okna, proto byl do testované sítě z předchozího testu zapojen simulátor zpoždění od výrobce Spirent. Simulátor byl zapojen mezi testerem na straně L (Local) a DLAMem. Měření bylo provedeno pro nulovou délku vedení s nastavením hodnoty RTT v rozmezí od 1 ms do 0,4 s. Naměřené hodnoty jsou představeny v tabulce [A.6.](#page-71-0)

Na základě výsledků daného testu byl vytvořen graf [6.10,](#page-50-0) který představuje rychlost přenosu dat v obou směrech a závislost na velikosti okna. Z daného grafu je patrné, že se rychlost přenosu dat ve směru k uživateli zvýšila. Rychlost se postupně zvyšovala směrem k uživateli se zvětšováním velikosti okna, jež je důsledek navýšení zpoždění na simulátoru. Zvýšení propustnosti se zastavilo při velikosti okna 603 kB, zatímco rychlost byla stanovena na přibližně 783 Mbit/s. Přitom obousměrná propustnost rovnala se 920 Mbit/s. Od velikosti okna 6 MB se rychlost začala snižovat, a to jak ve směru downstream, tak i ve směru upstream.

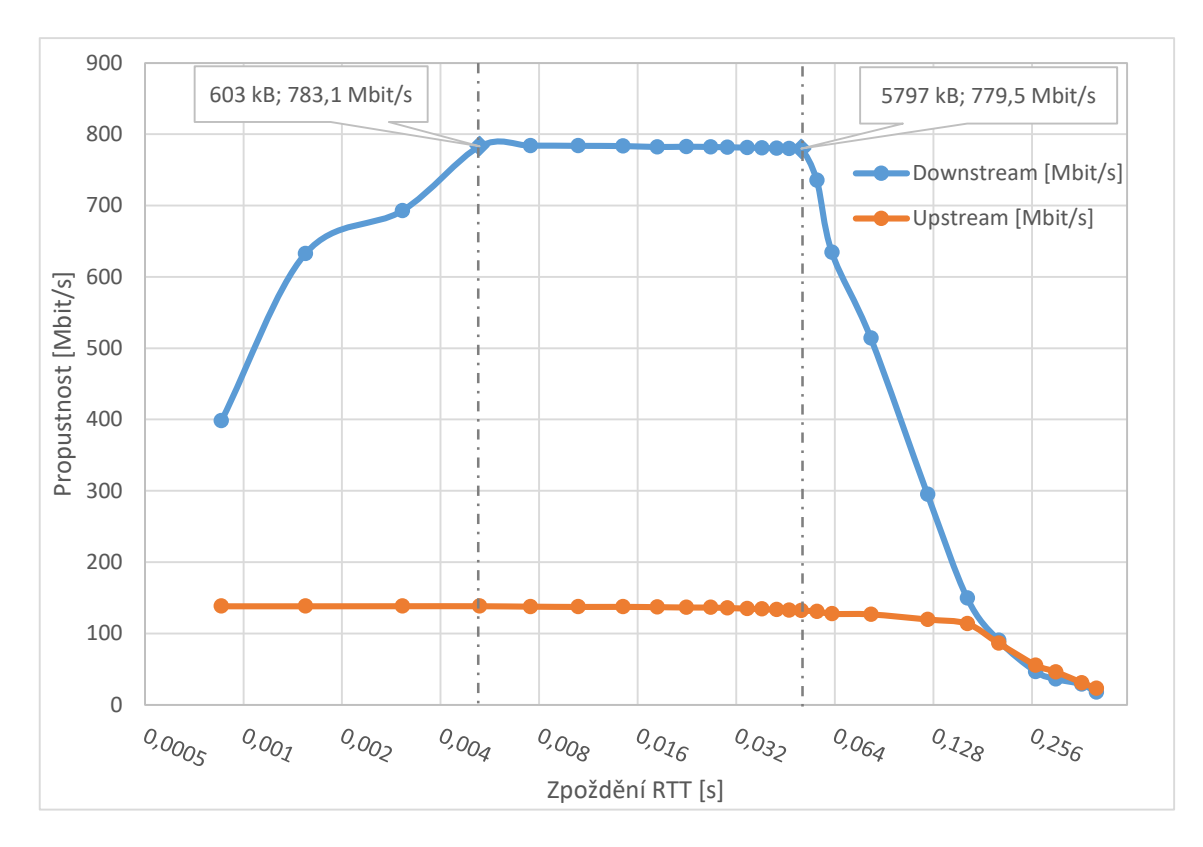

Obr. 6.10: Propustnost L4 vrstvy s využitím simulátoru zpoždění.

<span id="page-50-0"></span>Výsledek tohoto testu plně splnil jeho očekávání a pro minimální délku připojení byla rychlost mnohem vyšší než v předchozím testu.

#### **Test TCP Throughput**

Kromě předchozího testu RFC 6349 má tester EXFO FTB-1 další aplikaci TCP Throughput, která nám umožnuje změnit velikost TCP okna. Tato aplikace umožňuje nastavit určitý rozsah, ve kterém se toto okno může měnit, nebo nastavit toto okno napevno na určitou hodnotu v rozsahu od 1 kB do 65535 kB. Proto byl proveden další test s nastavením velikosti okna dle možnosti aplikace. Hodnoty, které byly naměřeny pomocí tohoto testu, jsou uvedeny v tabulce [A.7.](#page-72-0) Aplikace během testu používá jeden stream a pouze jedním směrem, proto nemůžeme posuzovat součet dvou rychlostí jako obousměrnou propustnost. Pří zahájeni testu je jeden tester nastaven v režimu Local a druhý na přijímací straně převeden do režimu Remote. Nastavení testovacích parametrů se provádí na testeru převedeném v režim Local. Doba trvání testu pro každou velikost okna byla zvolena 2 minuty a do tabulek byla zapsána průměrná propustnost naměřena během těchto dvou minut.

Podle výsledků testů je také sestrojen následující graf [6.10](#page-51-0), který představuje závislost rychlosti přenosu dat na hodnotě velikosti TCP okna. Rychlost, kterou získáváme v důsledku tohoto testu, je rychlost na linkové vrstvě testované sítě.

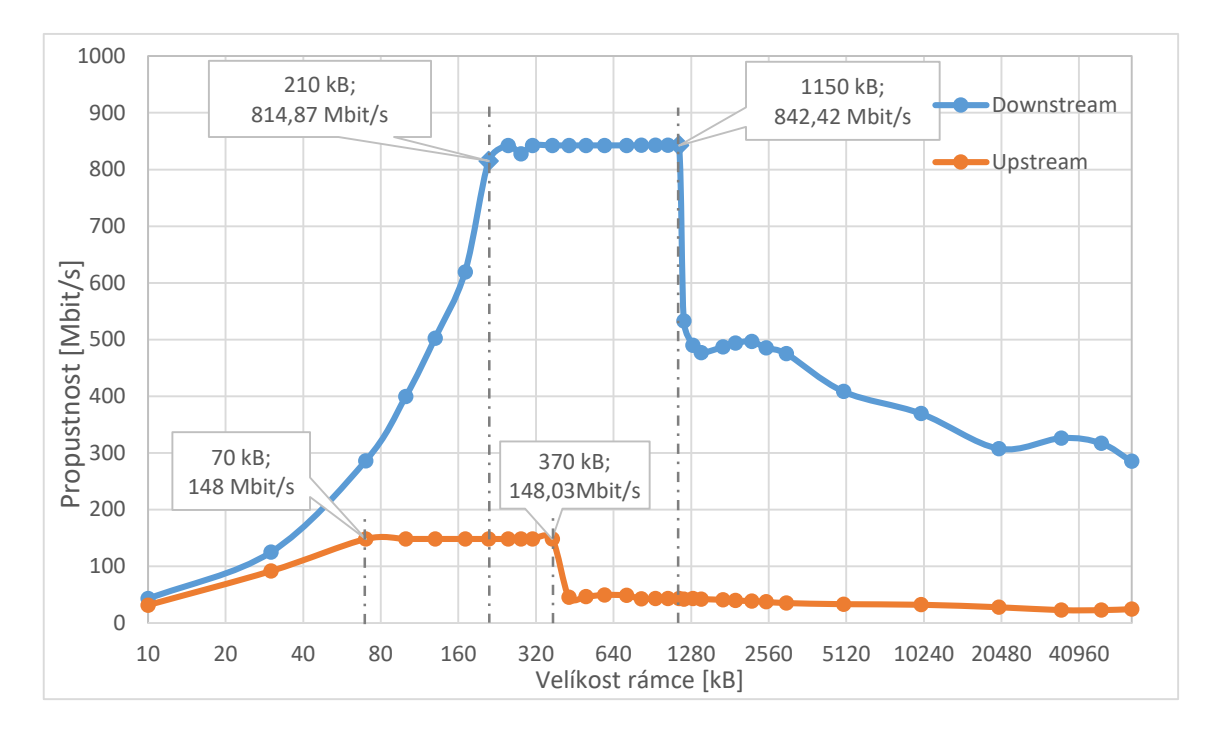

Obr. 6.11: Závislost propustnosti na velikosti TCP okna. Test TCP Throughput

<span id="page-51-0"></span>Jak můžeme vidět z výše uvedeného grafu, propustnost postupně narůstá jak ve směru upstream, tak i ve směru downstream. Minimální velikost okna, kdy je dosaženo maximální propustnosti, se liší pro každý směr. Vyplývá to z principu fungování protokolu TCP. Maximální množství dat, která lze odeslat bez potvrzení, odpovídají velikosti okna. Po odeslání objemu dat odpovídající velikosti okna vysílací uzel přestane vysílat, dokud nebude obdrženo potvrzení o přijetí a v okně se neuvolní místo. Proto je na grafu [6.11](#page-51-0) například pro upstream maximální rychlost 148 Mbit/s stanovena při velikosti okna 70 kB. Jestli dle rovnice [4.4](#page-35-1) vypočítáme rychlost, kterou tester vysílá data na přijímací stranu, by se měla rovnat 186,6 Mbit/s.

$$
TCP \; Throughput = \frac{70 \; kB \times 8 \; bit/s}{3 \; ms} = 186,6 \; Mbit/s
$$

Maximální propustnost DSLAMu ve směru upstream naměřená dle RFC 2544 na L2 vrstvě byla přibližně 146 Mbit/s, což znamená, že v tomto případě je propustnost DSLAM modemu ve směrů upstream úzkým místem spojení. Pro stejnou velikost TCP okna v 70 kB naměřená ve směru downstream propustnost se rovná 286 Mbit/s, a rychlost je vypočítána stejným způsobem jako pro upstream, tedy 280 Mbit/s, což vcelku odpovídá.

Nakonec, v případě, že počet odesílaných dat překročuje propustnost připojení, začnou se TCP segmenty ztrácet nebo potvrzení o přijetí dorazí se značným zpožděním, což způsobí zbytečné opakované přenosy. Kromě toho, čím více segmentů je potřeba přenášet opakovaně, tím vyšší je zatížení sítě, což opět vede k dalšímu zvyšování zpoždění, počtu ztracených segmentů, opakovaným přenosům atd.

Níže uvedený graf [6.12](#page-52-0) uvádí efektivitu protokolu TCP a závislost na velikosti okna pro přenosovou technologii G.fast. Pokud potvrzení nebylo přijato do určité doby, vysílací strana musí opakovaně vyslat ztracený segment, a v tomto případě dojde ke snížení účinnosti.

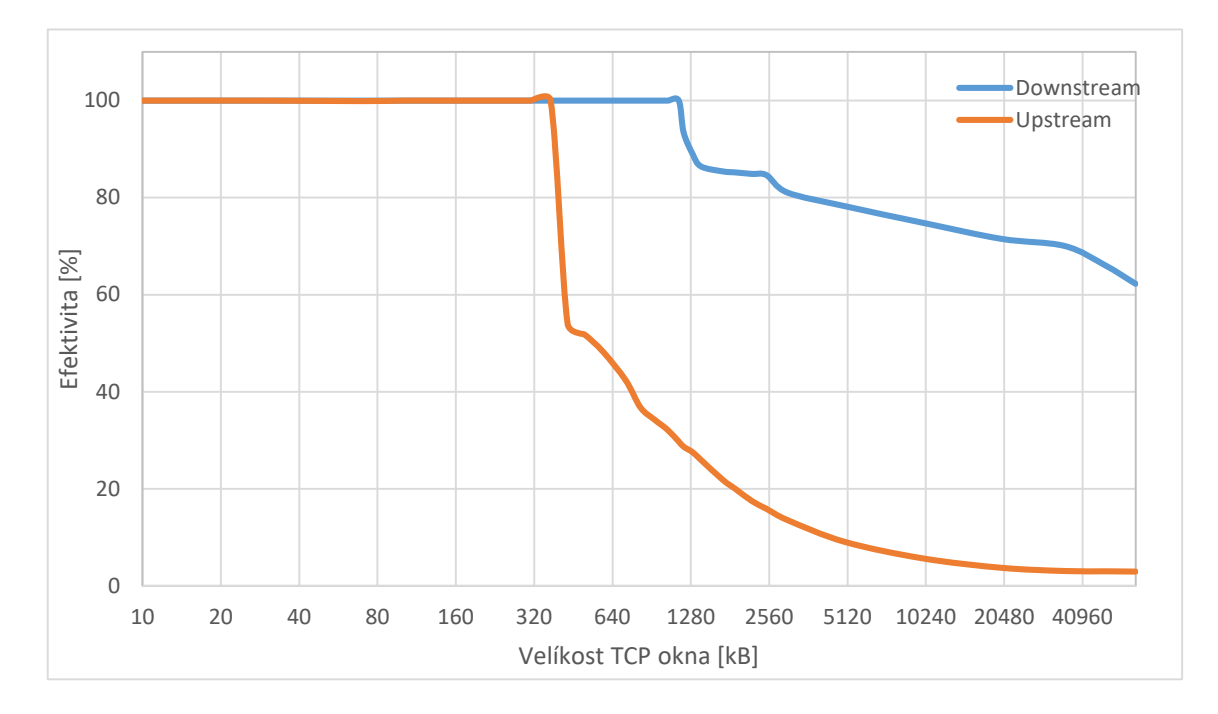

Obr. 6.12: Účinnost protokolu TCP

<span id="page-52-0"></span>Příliš velké TCP okno zapříčiňuje příliš velký traffic na síti, což způsobuje přetížení sítě a síťových prvků, v důsledku čehož celkový výkon sítě klesá. Takový pokles výkonu sítě můžeme pozorovat na výše uvedeném grafu, kdy je například pro přenos ve směru upstream účinnost kolem 50 % při velikosti okna 500 kB. Rychlost vysílání provozu testerem při dané velikosti okna mnohem vyšší než propustnost sítě, proto dochází k snížení efektivity přenosu.

## **6.1.3 Testování dle doporučení ITU-T Y.1564**

EtherSAM (Y.1564) umožnuje simulovat různé typy služeb, které mohou fungovat v sítí a ověřovat tyto služby v souladu s prahovými parametry testu. Testovaní s využitím dvou testerů umožnuje provést obousměrný test a poskytuje nezávislé výsledky pro každý směr testování.

Test Y. 1564 je určen pro testování vice služeb, proto byly při provedení testu zvoleny tři standardní služby. Služba pro přenos dat, přenos videa simulující 5 kanálů HDTV (MPEG-4) a přenos hlasu (20 hovorů, kodek G. 711). V následující tabulce [6.2](#page-53-0) jsou uvedeny parametry jednotlivých služeb. Při zvolení testované služby aplikace automaticky vypočítává šířku pásma CIR potřebnou pro zajištění bezchybného přenosu zvolené služby. Zároveň testovací aplikace nastavuje i velikost paketu pro službu VoIP a přenos videa. Pro přenos videa je velikost rámce větší, protože se přenáší poměrně velké množství dat. Aby u služby VoIP naopak nedocházelo k nárůstu jitteru, je vhodnější použití menších rámců, kromě toho se přenáší mnohem menší množství dat než například při přenosu videa. Velikost rámce pro přenos dat byla zvolena jako náhodná, aby co nejvíc odpovídala reálnému přenosu v sítí. Doba ověření konfigurace služeb byla nastavena na 20 vteřin pro každou službu a doba testovaní kvality služeb na 2 minuty. Test byl prováděn při nulové délce vedení.

<span id="page-53-0"></span>

| Služba | Směr              | Velikost | <b>CIR</b>                                                                              | <b>Jitter</b>      | Latence            | Ztrátovost |
|--------|-------------------|----------|-----------------------------------------------------------------------------------------|--------------------|--------------------|------------|
|        |                   | rámce    | [ $Mbit/s$ ]                                                                            | $\lceil ms \rceil$ | $\lceil ms \rceil$ | [%]        |
|        | $L \rightarrow R$ |          | 300<br>50<br>20<br>Random                                                               |                    |                    | 0,1        |
| Data   | $R \rightarrow L$ |          | 50                                                                                      | 50                 |                    | 0,1        |
| Video  | $L \rightarrow R$ | 1378     | 53,11                                                                                   | 2                  | 15                 | 0,1        |
|        | $R \rightarrow L$ |          | 52,96<br>$\overline{2}$<br>2,59<br>$\overline{2}$<br>2,5<br>$\mathcal{D}_{\mathcal{L}}$ |                    | 0,1                |            |
| VoIP   | $L \rightarrow R$ | 142      |                                                                                         |                    | 15                 | 0,1        |
|        | $R \rightarrow L$ |          |                                                                                         |                    |                    | 0,1        |

Tab. 6.2**:** Nastavení parametrů testovaných služeb.

Testování proběhalo ve dvou fázích, v první fázi proběhá ověření konfigurace jednotlivých služeb, kdy každá služba je testovaná odděleně od ostatních služeb. V prvním kroku bude během 20 sekund vytvořen datový tok služby 1 rychlostí 50 % CIR. V dalších krocích se rychlost zvyšuje na 75 %, 90 % a 100 % CIR (vit příloha [A.3\)](#page-73-0).

Po ukončení testu měřicí nastroj vygeneruje podrobný report se všemi výsledky testu. Data z daných reportů jsou zpracovány do tabulek. V následující tabulce [6.3](#page-54-0) jsou uvedeny výsledky testů při testování všech přednastavených služeb. Další výsledky testu jsou v příloze [A.3.](#page-73-0)

<span id="page-54-0"></span>

| Služba | Směr              | <b>CIR</b>   | <b>Jitter</b>      | Latence            | Ztrátovost |
|--------|-------------------|--------------|--------------------|--------------------|------------|
|        |                   | [ $Mbit/s$ ] | $\lceil ms \rceil$ | $\lceil ms \rceil$ | [%]        |
| Data   | $L \rightarrow R$ | 298,5        | 0,02               | 1,8                |            |
|        | $R \rightarrow L$ | 50,24        | 0,18               |                    |            |
| Video  | $L \rightarrow R$ | 52,96        | 0,13               | 1,7                |            |
|        | $R \rightarrow L$ | 53,11        | 0,27               |                    |            |
| VoIP   | $L \rightarrow R$ | 2,52         | 0,17               | 1,8                |            |
|        | $R \rightarrow L$ | 2,59         | 0,31               |                    |            |

Tab. 6.3: Naměřené hodnoty dle testu Y. 1564 (Perormance test).

Z naměřených výsledků je patrné, že test splňuje nakonfigurováné parametry jednotlivých služeb, což se dá očekávat . Hodnoty jitteru a latence jsou pro všechny testované služby na velmi nízké úrovni. Takže můžeme vidět, že během přenosu nedochází k žádným ztrátám přenášených dat.

## **6.1.4 Konfigurace a ověření QoS pro G.fast**

Pro downstream směr se konfigurace QoS provádí na fyzickém rozhraní DSL, pro upstream je konfigurace prováděna na rozhraní XFP. V tabulce [6.4](#page-54-1) jsou uvedeny parametry konfigurace front ve směru downstream a upstream. Použité fronty již byly popsány v kapitole [5.2.](#page-39-0)

<span id="page-54-1"></span>

| Služba | Fronta    |                                             | Typ a nastavení fronty |                |  |  |
|--------|-----------|---------------------------------------------|------------------------|----------------|--|--|
|        |           | Priorita<br>4<br>4<br>4<br>6<br>7<br>8<br>8 | Downstream             | Upstream       |  |  |
|        | queue $0$ |                                             | red:681:682:10         | red:681:682:10 |  |  |
| Data   | queue 1   |                                             | red:340:450:50         | red:340:682:80 |  |  |
|        | queue 2   |                                             | red:340:450:50         | red:340:682:80 |  |  |
|        | queue 3   |                                             | red:340:450:50         | red:340:682:80 |  |  |
| Video  | queue 4   |                                             | tail-drop:110          | tail-drop:110  |  |  |
|        | queue 5   |                                             | tail-drop:110          | tail-drop:110  |  |  |
| VoIP   | queue 6   |                                             | tail-drop:10           | tail-drop:50   |  |  |
|        | queue 7   |                                             | tail-drop:10           | tail-drop:50   |  |  |

Tab. 6.4: Nastavení stromu front

Pro ověření konfigurace QoS byla provedena měření dle doporučení Y.1564. Výchozí parametry nastavení testu jsou odlišné od těch, které byly použité v předchozím testu a jsou uvedeny v tabulce [6.5.](#page-55-0) Provoz je mapován do jednotlivých front dle hodnoty p-bitu, která určuje prioritu každé služby.

<span id="page-55-0"></span>

| Služba | Nastavení<br>p-bitu | Směr              | <b>CIR</b><br>[Mbit/s] | <b>Jitter</b><br>$\lceil ms \rceil$ | Latence<br>$\lceil ms \rceil$ | Ztrátovost<br>[%] |
|--------|---------------------|-------------------|------------------------|-------------------------------------|-------------------------------|-------------------|
| Data   |                     | $L \rightarrow R$ | 250                    | 50                                  | 20                            | 0,1               |
|        | (3) 011             | $R \rightarrow L$ | 50                     | 50                                  |                               | 0,1               |
| Video  |                     | $L \rightarrow R$ | 31,86                  | 2                                   | 15                            | 0,1               |
|        | $(4)$ 100           | $R \rightarrow L$ | 31,77                  | $\overline{2}$                      |                               | 0,1               |
| VoIP   | $(7)$ 111           | $L \rightarrow R$ | 2,59                   | 2                                   | 15                            | 0,1               |
|        |                     | $R \rightarrow L$ | 5,52                   | 2                                   |                               | 0,1               |
|        | $L \rightarrow R$   | 50                | 50                     | 20                                  | 0,1                           |                   |
| Data   | $(0)$ 000           | $R \rightarrow L$ | 50                     | 50                                  |                               | 0,1               |

Tab. 6.5: Nastavení parametrů testu pro ověření QoS (G.fast).

Do tří standardních služeb byla přidaná ještě jedna datová služba s nejnižší prioritou. Daná služba by nám měla prokázat, jak se DSLAM bude chovat se službou s nízkou prioritou. Celková propustnost všech služeb překračuje propustnost sítě, která byla omezena na 300 Mbit/s ve směru downstream a 100 Mbit/s pro upstream směr. Měření se provádělo pro délku vedení 100 m.

<span id="page-55-1"></span>

| Služba | Směr              | <b>CIR</b><br>[ $Mbit/s$ ] | <b>Jitter</b><br>[ms] | Latence<br>$\lceil ms \rceil$ | Ztrátovost<br>[%] |
|--------|-------------------|----------------------------|-----------------------|-------------------------------|-------------------|
| Data   | $L \rightarrow R$ | 250                        | 0,22                  |                               |                   |
|        | $R \rightarrow L$ | 50                         | 0,18                  | 3,47<br>3,47<br>3,41<br>5,59  |                   |
| Video  | $L \rightarrow R$ | 31,86                      | 0,16                  |                               | 0                 |
|        | $R \rightarrow L$ | 31,77                      | 0,23                  |                               | $\theta$          |
| VoIP   | $L \rightarrow R$ | 2,59                       | 0,09                  |                               |                   |
|        | $R \rightarrow L$ | 5,52                       | 0,3                   |                               | 0                 |
|        | $L \rightarrow R$ | 24,1                       | 0,25                  |                               | 43,7              |
| Data   | $R \rightarrow L$ | 19,3                       | 0,25                  |                               | 47,9              |

Tab. 6.6: Naměřené hodnoty po úpravě stromu front.

Výsledky testu představené v tabulce [6.6](#page-55-1) znázorňují změny dosažené úpravou stromu front pro oba směry přenosu. Z daných výsledku lze vyvodit, že DSLAM modem zcela zastaví službu s nejnižší prioritou a jako důsledek máme velkou ztrátovost služby. Latence je dvakrát vyšší pro tři standardní služby ve srovnání s předchozím testem bez nastavení QoS.

## **Testování VDSL Vplus**

Druhá testovaná technologie v této práci je VDSL2 35b (Vplus). Princip měření připojení typu VDSL2 Vpus byl podobný tomu, který se používal u předchozích testů. Blokové schéma zapojení měřicí sestavy pro VDSL2 Vplus zůstala stejná jako v předchozích testech (viz obrázek [6.1\)](#page-41-0). Akorát jak již bylo zmíněno u popisu měřicí sestavy, ke změnám došlo u bloku nastavení délky vedení, kde byl použit specializovaný simulátor délky vedení pro VDSL2 připojení. Použit byl tedy jiný DSLAM modem, který podporuje veškeré profily VDSL2 včetně profilu 35b.

Jak jíž bylo zmíněno v teoretické časti, frekvenční planý 17a a 35b jsou kompatibilní, protože používají stejné rozložení tonů, proto byly všechny testy realizované s použitím frekvenčního plánu Annex B 998ade17. Šířka pásma DS3, která původně končí na 17 MHz je prodloužena do 35 MHz (998ade17ds35).

Testování se prováděla pro různé délky vedení v rozsahu 0 až 1000 metrů. Krok měření byl zvolen stejný jako v předchozích testech 100 m., i když simulátor VDSL2 vedení má možnost zvolit i menší krok. Důvodem takového řešení bylo to, že při kroku měření například 50 metru nedochází ke značným změnám výsledku testu.

## **6.2.1 Testování dle doporučení RFC 2544**

Výsledky testu dle doporučení RFC 2544 byly zpracovány do tabulek, které jsou umístěny v příloze [B.1.](#page-74-0) Takže z naměřených hodnot byly sestaveny porovnávací grafy. Níže uvedený graf [6.13](#page-56-0) znázorňuje propustnost síťové a linkové vrstvy pro různou velikost rámce při nastavení nulové délky vedení na simulátoru. Grafy, představující naměřené výsledky pro ostatní délky vedení, jsou u příloze

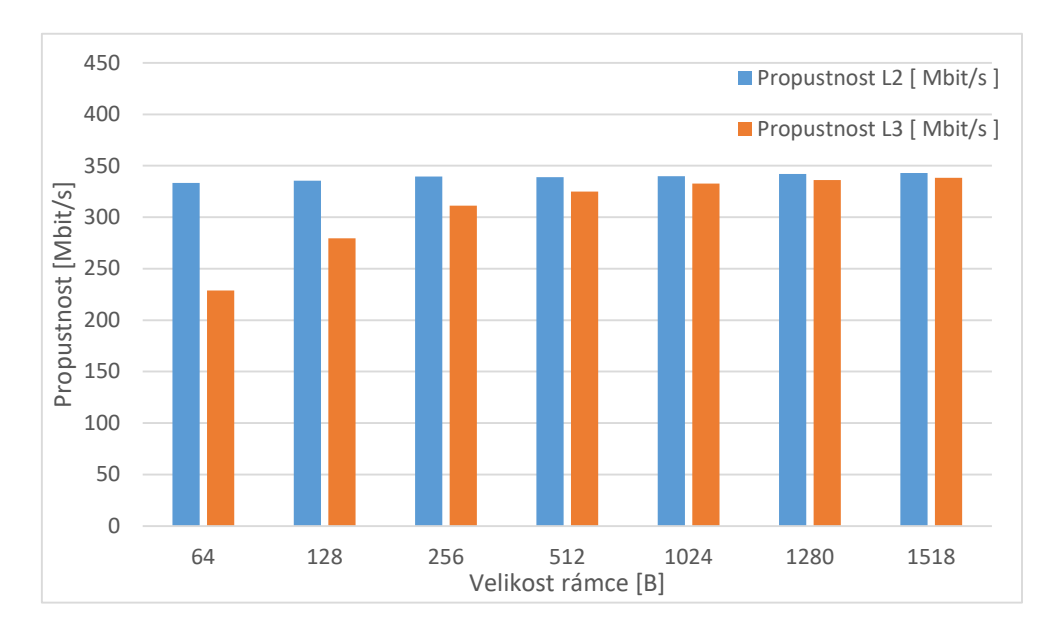

<span id="page-56-0"></span>Obr. 6.13: Porovnání propustnosti L2 a L3 (VDSL2 35b, 0 m).

Stejně jako u předchozí technologie G.fast, znázorňují dané grafy vliv režií při zapouzdření na jednotlivých vrstvách. Data vyšší L3 vrstvy musí být vložena do rámce, který už může být odeslán fyzickou vrstvou. Při použití menších rámců velikost uživatelských dat stanoví pouze 72 % z celkové velikosti rámce a pro rámce 1518 B 99  $\%$ .

To je přesně ten rozdíl mezi L2 a L3 vrstvou, který můžeme pozorovat na všech grafech propustnosti sestavených dle výsledků testu RFC 2544.

### **Latence**

Oproti předchozí technologii při testování VDSL2 přípojky dle doporučení RFC 2544 jsou naměřené hodnoty mnohem vyšší.

Na rozdíl od G.fast přípojky u VDSL2 můžeme zaznamenat, že se zvětšením délky vedení hodnoty latence postupně narůstají . Daný graf nám ještě jednou znázorňuje, že zpracování větších rámců je časově náročnější, a proto nejvyšší latence jsou pro rámce 1518 B, celý rámec se musí uložit do vyrovnávací paměti, rámec zpracovat a nakonec odeslat. Vliv na latenci má také zapouzdření.

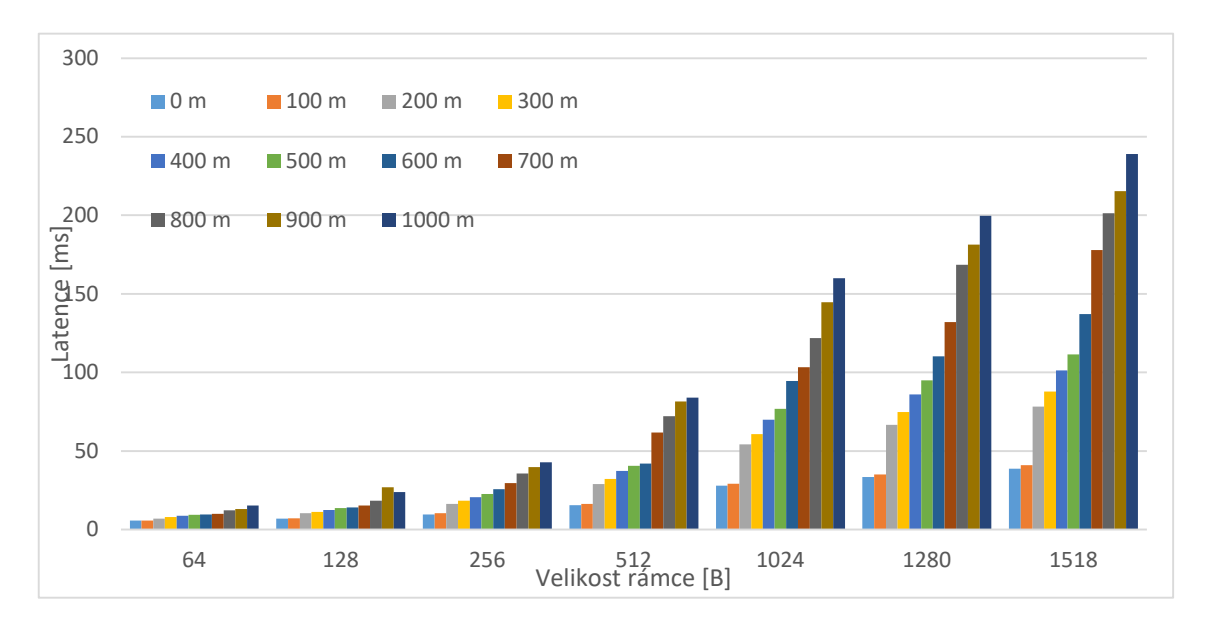

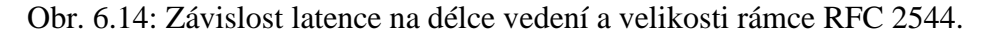

Pro největší rámce hodnota latence překračuje hodnotu 200 ms při délkách vedení větších než 800 m. Taková hodnota letence může být kritická pro některé aplikace, například pro přenos real-time videa nebo hraní online her.

## **6.2.2 Testování dle doporučení RFC 6349**

Testování dle RFC 6349 se provádělo v obousměrném režimu, stejně jako i u předchozí G.fast přípojky. Hodnota parametru CIR byla nastavena na 1000 Mbit/s pro oba směry a doba trvaní testu byla zvolena 2 minuty. Měření probíhalo bez jakéhokoliv zatížení sítě. Na grafu [6.15](#page-58-0) můžeme vidět propustnost VDSL2 přípojky na transportní vrstvě s využitím spolehlivého TCP protokolu.

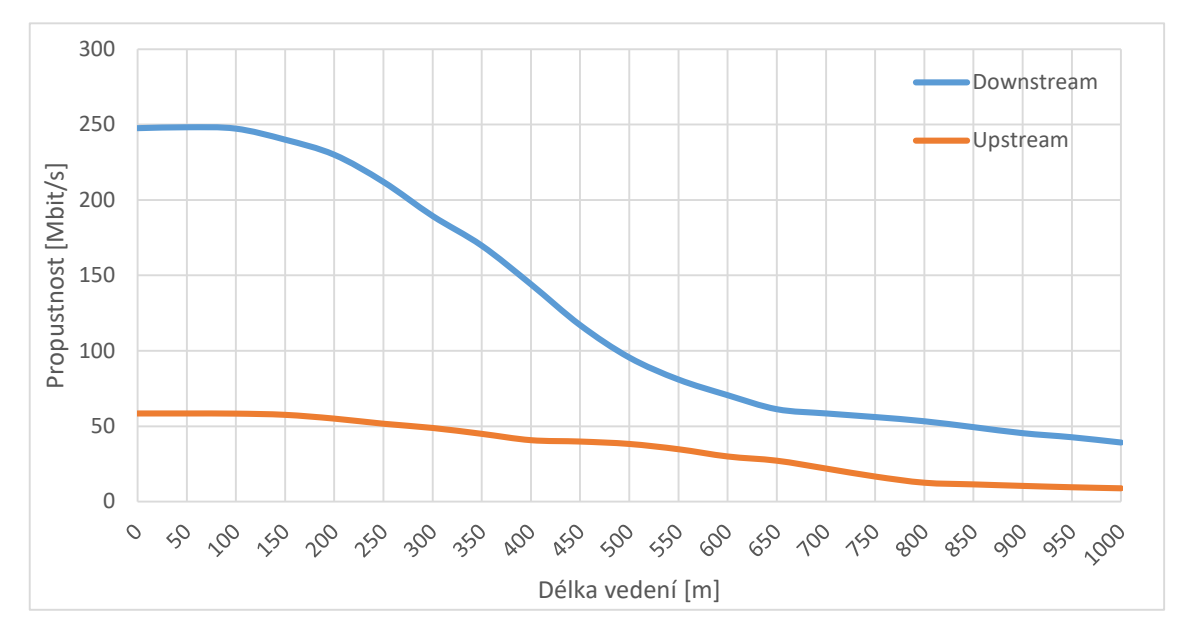

Obr. 6.15: Propustnost L4 vrstvy pro různé délky vedení dle RFC 6349.

<span id="page-58-0"></span>Při délce vedení do 150 m se obousměrná propustnost na L4 vrstvě pohybuje kolem 300 Mbit/s a celkový pokles rychlosti nepřevyšuje 10 Mbit/s. Při délkách připojení vyšších než 200 m se rychlost snižuje přibližně o 20 Mbit/s každých 50 m. Ke snížení dochází hlavně ve směru downstream, pro upstream přenos je snížení rychlosti pomalejší. To je dáno tím, že aplikovaný kmitočtový plán má prodlouženou šířku pásma DS3.

Minimální hodnota RTT je kolem 3,47 ms při minimální délce vedení a automaticky nastavená velikost rámce byla rovna 396 kB. Hodnota RTT, stejně jako i velikost okna, se pohybovala kolem těchto hodnot, až do délky připojení 500 m, kde došlo ke zvýšení RTT o 0,3 ms a jako důsledek i zvýšení velikosti okna na hodnotu 425 kB. Také pro VDSL2 přípojky stačí kvůli vyšší hodnotě RTT automaticky nastavené velikosti okna pro dosažení maximální propustnosti na L4 vrstvě, na rozdíl od G.fast přípojky.

## **6.2.3 Testování dle doporučení ITU-T Y.1564**

Pro testování dle doporučení Y.1564 byly zvolené tři standardní služby. Parametry nastavení prahových hodnot byly zvolené tak, aby celková propustnost všech služeb nepřesahovala maximální propustnost VDSL přípojky, která byla změřena v předchozích testech. Jedná se o přenos dat, hlasovou službu VoIP (20 hovoru, kodek G.711) a přenos videa (3 kanály HDTV), parametry jednotlivých služeb jsou uvedeny v tabulce [6.4.](#page-59-0)

<span id="page-59-0"></span>

| Služba | Směr              | Velikost | <b>CIR</b> | <b>Jitter</b>      | Latence                                                         | Ztrátovost |
|--------|-------------------|----------|------------|--------------------|-----------------------------------------------------------------|------------|
|        |                   | rámce    | [Mbit/s]   | $\lceil ms \rceil$ | $\lceil ms \rceil$                                              | [%]        |
| Data   | L -> R            | Random   | 150        | 50                 |                                                                 | 0,1        |
|        | $R \rightarrow L$ |          | 20         | 50                 |                                                                 | 0,1        |
| Video  | $L \rightarrow R$ | 1378     | 31,86      | 2                  |                                                                 | 0,1        |
|        | $R \rightarrow L$ |          | 31,77      | $\overline{2}$     | 20<br>15<br>$\overline{2}$<br>15<br>$\mathcal{D}_{\mathcal{A}}$ | 0.1        |
| VoIP   | $L \rightarrow R$ | 142      | 2,59       |                    |                                                                 | 0,1        |
|        | $R \rightarrow L$ |          | 2,52       |                    |                                                                 | 0,1        |

Tab. 6.7: Nastavení parametrů testovaných služeb.

Výsledky testů všech služeb jsou uvedeny v následující tabulce [6.5.](#page-59-1) Další tabulky, ve kterých jsou uvedeny výsledky testování každé služby, jsou uvedeny v příloze [B.3.](#page-84-0) Hodnota latence, kterou vykazují všechny služby při provedeni Performance testu, jsou přibližně na stejné úrovni. Ale u testů jednotlivých služeb můžeme o něco nižší hodnotu latence pozorovat u služby VoIP, pro kterou může být tento parametr kritický.

| Služba | Směr              | <b>CIR</b>   | <b>Jitter</b>      | Latence            | Ztrátovost        |
|--------|-------------------|--------------|--------------------|--------------------|-------------------|
|        |                   | [ $Mbit/s$ ] | $\lceil ms \rceil$ | $\lceil ms \rceil$ | $\lceil\% \rceil$ |
| Data   | $L \rightarrow R$ | 149,2        | 0,06               | 3,8                |                   |
|        | $R \rightarrow L$ | 20,1         | 0,13               |                    |                   |
| Video  | $L \rightarrow R$ | 31,8         | 0,09               | 3,9                |                   |
|        | $R \rightarrow L$ | 31,8         | 0,12               |                    |                   |
| VoIP   | $L \rightarrow R$ | 2,52         | 0,07               | 3,8                |                   |
|        | $R \rightarrow L$ | 2,59         | 0,12               |                    |                   |

<span id="page-59-1"></span>Tab. 6.8: Naměřené hodnoty dle testu Y. 1564 (Perormance test).

Hodnoty jitteru jsou na velmi nízké úrovni pro všechny testované služby, avšak pro downstream přenos jitter je nižší než pro upstream.

## **6.2.4 Konfigurace a ověření QoS pro VDSL2 Vplus**

Jelikož oba dva DSLAM modemy použité v rámci této diplomové práce jsou obdobné, konfigurace kvality služeb QoS pro druhy DSALM je realizovaná stejně. Stromy front byly nastavené dle tabulky [6.4](#page-54-1) stejně jako i pro G.fast. V případě ověření nastavených parametrů QoS pro VDSL2 přípojku byla délka vedení zvolena 400 m. Nastavení jednotlivých služeb jsou uvedena v tabulce [6.9](#page-60-0), rovněž jsou v této tabulce i nastavení značek p-bitu.

Propustnost sítě byla omezena pro oba směry přenosu, 100 Mbit/s pro downstream a 50 Mbit/s pro upstream. Pro lepší přehlednost výsledků ověření upravených front byla <span id="page-60-0"></span>datová služba s nízkou prioritou zvolena tak, aby součet propustností všech služeb byl vyšší než propustnost sítě.

| Služba | Nastavení<br>p-bitu | Směr              | <b>CIR</b><br>[Mbit/s] | <b>Jitter</b><br>[ms] | Latence<br>$\lceil ms \rceil$ | Ztrátovost<br>[%] |
|--------|---------------------|-------------------|------------------------|-----------------------|-------------------------------|-------------------|
|        | (3) 011             | $L \rightarrow R$ | 75                     | 50                    | 20                            | 0,1               |
| Data   |                     | $R \rightarrow L$ | 20                     | 50                    |                               | 0,1               |
| Video  |                     | $L \rightarrow R$ | 21,24                  | $\overline{2}$        | 15                            | 0,1               |
|        | $(4)$ 100           | $R \rightarrow L$ | 21,18                  | $\overline{2}$        |                               | 0,1               |
| VoIP   | $(7)$ 111           | $L \rightarrow R$ | 2,52                   | $\overline{2}$        | 15                            | 0,1               |
|        |                     | $R \rightarrow L$ | 2,59                   | $\overline{2}$        |                               | 0,1               |
| Data   |                     | $L \rightarrow R$ | 10                     | 50                    | 20                            | 0,1               |
|        | $(0)$ 000           | $R \rightarrow L$ | 10                     | 50                    |                               | 0,1               |

Tab. 6.9: Nastavení parametrů testu pro ověření QoS (VDSL2 Vplus).

Výsledky testů byly zpracované do tabulky [6.10.](#page-60-1) Služby s vyšší prioritou prokazují výsledky srovnatelné s těmi, které byly změřené bez nastavení QoS. Nepatrně nižší latence ve srovnání s ostatními služby byla změřena pro VoIP, která měla nejvyšší prioritu.

<span id="page-60-1"></span>

| Služba | Směr              | <b>CIR</b><br>[ $Mbit/s$ ] | <b>Jitter</b><br>$\lceil ms \rceil$ | Latence<br>$\lceil ms \rceil$ | Ztrátovost<br>[%] |
|--------|-------------------|----------------------------|-------------------------------------|-------------------------------|-------------------|
| Data   | $L \rightarrow R$ | 74,71                      | 0,1                                 |                               | $\theta$          |
|        | $R \rightarrow L$ | 20,06                      | 0,15                                | 4,74<br>4,83<br>4,69<br>96,18 | $\theta$          |
| Video  | $L \rightarrow R$ | 21,18                      | 0,14                                |                               | $\theta$          |
|        | $R \rightarrow L$ | 21,24                      | 0,1                                 |                               | $\Omega$          |
| VoIP   | $L \rightarrow R$ | 2,52                       | 0,13                                |                               | $\theta$          |
|        | $R \rightarrow L$ | 2,59                       | 0,1                                 |                               | $\theta$          |
| Data   | $L \rightarrow R$ | 6,94                       | 0,3                                 |                               | 23,3              |
|        | $R \rightarrow L$ | 8,33                       | 0,5                                 |                               | 15,3              |

Tab. 6.10: Naměřené hodnoty po úpravě stromu front (VDSL2 Vplus).

Nízká priorita poslední datové služby se projevuje na všech naměřených hodnotách. Latence pro danou službu je významně vyšší ve srovnání s ostatními službami. Příčinou vysoké latence je zahlcení a zahazování paketů. Stejně jako u G.fast se přetížení sítě projevilo i na ztrátovosti pro službu s nejnižší prioritou.

## <span id="page-61-0"></span>**Porovnání testovaných technologií**

Z grafu [6.14,](#page-61-1) který znázorňuje porovnání propustnosti pro obě testované technologie v rámci této diplomové práce, lze vidět, že při minimální délce vedení technologie G.fast skoro dosahuje obousměrné propustnosti 1 Gbit/s, což odpovídá hodnotě, kterou specifikuje doporučení ITU-T G.9701 [\[9\].](#page-64-1) Avšak se zvětšováním délky vedení rychlost G.fast přípojky rychle klesá. Oproti VDSL2 vedení ale G.fast prokazuje mnohem vyšší rychlost přenosu při velmi krátkých vzdálenostech. Rychlý pokles propustnosti technologie G.fast je důsledkem nízkého vysílacího výkonu a samozřejmě signál přenášený pomocí dané technologie podléhá rychlejšímu útlumu než signál VDSL2, který má vyšší výkon.

Maximální obousměrná rychlost, dosažená při testovaní VDSL2 35b, je přibližně rovna 340 Mbit/s, což je o něco nižší než rychlost, kterou uvádí doporučení ITU-T G.993.2 [\[2\].](#page-64-2) Na grafu [6.14](#page-61-1) můžeme pozorovat, že změna rychlosti VDSL2 vedení je při zvýšení délky vedení plynulejší a nedochází k prudkému poklesu jako u G.fastu. Spojeno je to s tím, že VDSL2 má vyšší odolnost proti útlumu vedení, díky čemuž se signál může šířit na delší vzdálenosti při postupném snížení výkonu.

Efektivní použití G.fast přípojek se vyplatí při délkách vedení do 200 m od DSLAM modemu. Při implementaci dané technologie na kvalitnějších vedeních by bylo možné zvýšit efektivní délku připojení. V našem případě VDSL2 prokazuje lepší výsledky pro vzdáleností větší než 200 metrů. Použití profilu VDSL2 35b na vzdálenosti vyšší než 1000 m už není tak efektivní, například pro vzdálenost 1500 m byla naměřená rychlost ve směru downstream 23,3 Mbit/s a 1,2 Mbit/s pro upstream směr.

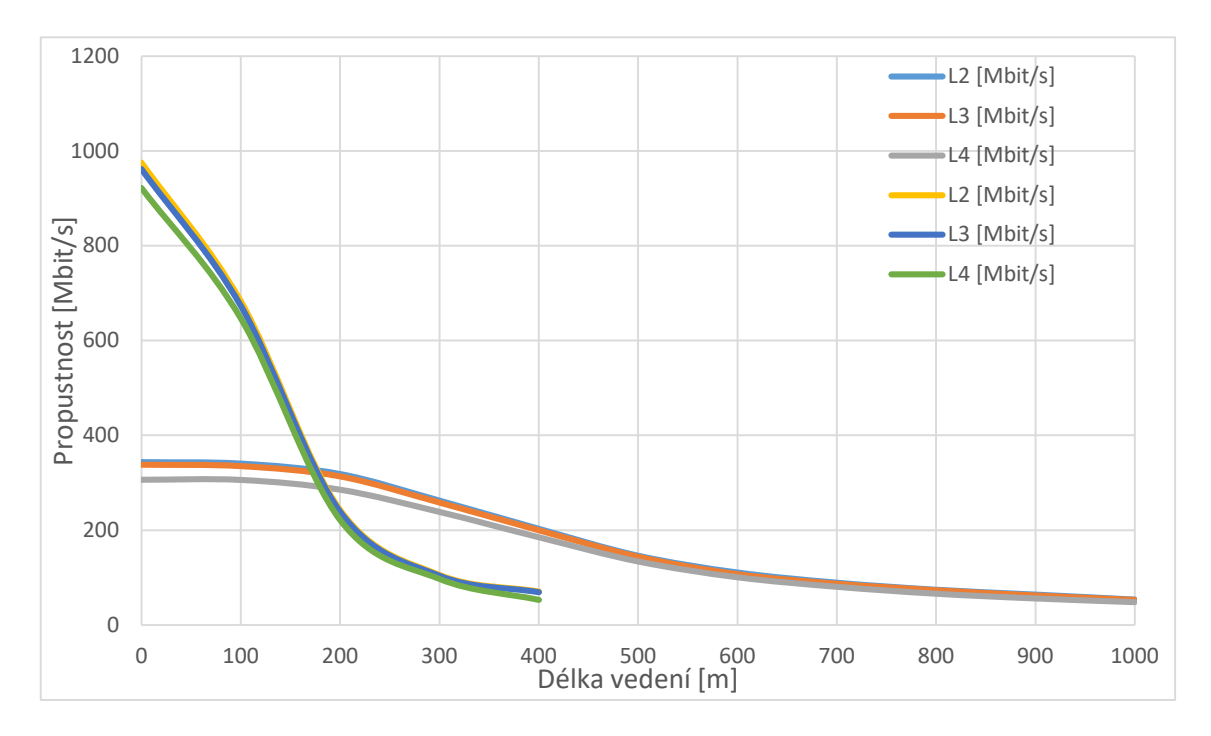

<span id="page-61-1"></span>Obr. 6.16: Porovnání propustnosti na různých vrstvách pro VDSL 35b a G.fast.

Další výhodou použití G.fast přípojek je implementace duplexního přenosu s časovým dělením (TDD) umožňující měnit poměr mezi upstream a downstream přenosem. Rovněž použití TDD přináší ještě jednu výhodu, a to nižší obousměrné zpoždění G.fast přípojek ve srovnání z VDSL2 vedením. Například obousměrné zpoždění naměřené dle doporučení RFC 6349 pro G.fast vedení je kolem 1 ms pro všechny délky vedení (do 400 m), u VDSL2 35b RTT je kolem 3,5 ms a při délkách vedení vyšších než 500 m dochází k postupnému nárůstu hodnoty RTT.

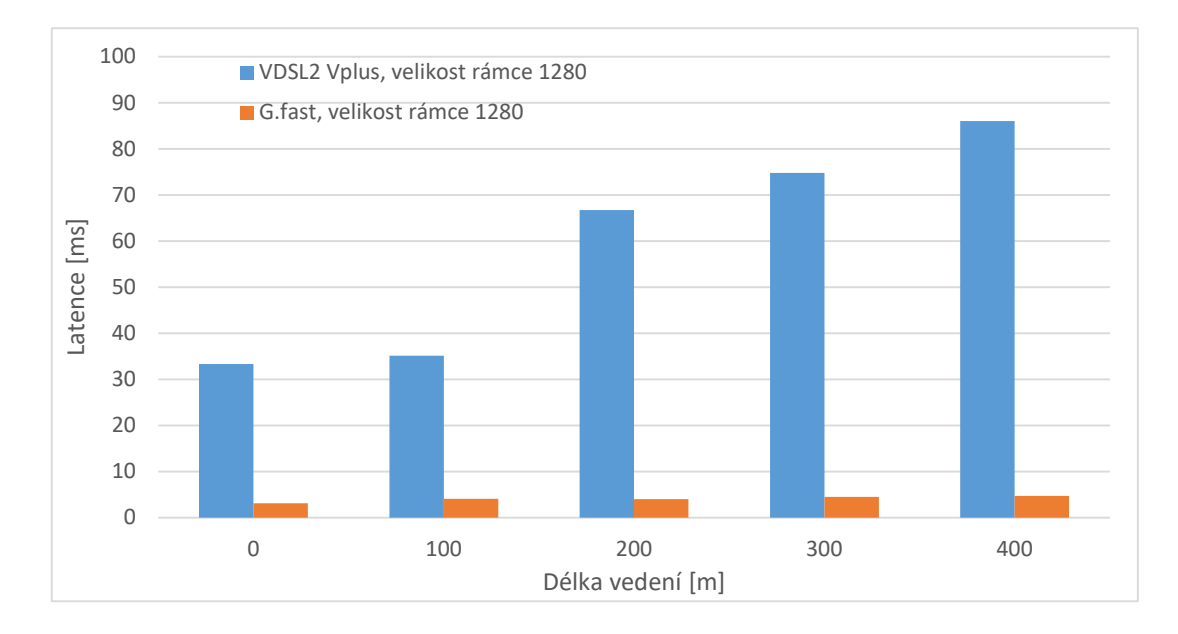

Obr. 6.17: Porovnání latence G.fast a VDSL2 35b při velikosti rámce 1280 B.

<span id="page-62-0"></span>Největší rozdíly latence testovaných technologií můžeme vidět u testů realizovaných dle doporučení RFC 2544. Na grafu [6.17](#page-62-0) je pro ukázku znázorněno porovnání latence G.fast a VDSL Vplus pro délky vedení do 400 m. Velikost rámce je stejná pro obě technologie. Technologie VDSL2 Vplus prokazuje velmi vysoké hodnoty latence, dokonce se zvětšováním délky vedení hodnoty narůstají. Pro G.fast přípojky ke zvyšování latence při změně délky vedení nedochází.

## **ZAVĚR**

Diplomová práce se zabývá problematikou testování výkonnosti DSL přípojek jako jsou G.fast a VDSL2 35b. Testování bylo provedeno v souladu s následujícími doporučeními: RFC 2544, RFC 6349 a test kvality služeb Y.1564. Cílem testování bylo měření výkonosti obou technologií a jejich porovnání s teoretickými předpoklady.

První kapitola uvádí obecný přehled DSL technologií a princip jejich nasazení, jsou zde tedy zmíněny přenosové rychlosti nejpoužívanějších DSL přípojek dle teoretických předpokladů.

Kapitola číslo 2 se zaměřuje na VDSL2 technologii, byly v ní uvedeny existující VDSL profily, jejich parametry a rozdíly. Takže v rámci této kapitoly byla popsaná technika vectoringu a způsob implementace vectoringu u VDSL2 přípojek.

Ve třetí kapitole byla podrobně popsaná technologie G.fast, jsou zde uvedeny existující profily a s nimi související PSD masky. Část kapitoly se věnuje DMT modulaci, která se používá i pro VDSL2 vedení. Také je tam popsána duplexní metoda, která se uplatňuje u G.fastu a struktura TDD rámce. Daná metoda přináší nižší latence pro G.fast přípojky.

Další kapitola podrobně popisuje testovací metody, které následně byly použité při splnění hlavního cíle diplomové práce. Použitím více testovacích metod lze získat komplexnější přehled testované sítě či technologie. Testování dle doporučení RFC 2544 je vhodnější pro vyhodnocení výkonnosti sítě či zařízení na L2 a L3 vrstvě, dle RFC 6349 lze měřit propustnost L4 vrstvy s použitím TCP protokolu. Test dle Y.1564 je vhodný pro testováni více datových služeb a ověření kvality poskytovaných služeb QoS.

Poslední kapitola teoretické častí uvádí obecný popis použitého v rámci této práce DSLAM modemu a princip implementace QoS u podobných modemu.

Nakonec se dostáváme k praktické části této diplomové práce, na začátku které byla uvedena měřicí sestava a topologie testované sítě. Dále následují popisy testu a podrobné vyhodnocení testovaných přípojek. Technologie dostaly vyhodnocení na základě naměřených hodnot, které byly zpracovány do přehledných grafů a tabulek umístěných v přílohách. Byly také provedeny konfigurace a úprava stromu front na obou modemech DSLAM. Realizované konfigurace byly ověřeny v testech dle doporučení Y.1564.

Na konci dané kapitoly bylo stručně uvedeno porovnání G.fast a VDSL2 technologie a za jakých podmínek je vhodnější nasazení různých DSL přípojek. G.fast připojení může poskytovat uživatelům vysokorychlostní připojení pro délky vedení nepřesahující 200 m, pro větší vzdálenosti je vhodnější použití VDSL2 připojení s implementovaným profilem 35b.

## **LITERATURA**

- [1] JAREŠ, Petr. *Digitální účastnická přípojka VDSL2*. Praha, České vysoké učení technické v Praze Fakulta, elektrotechnická. Dostupné z URL: [https://docplayer.cz/2324680-Digitalni-ucastnicka-pripojka-vdsl2-petr-jares.html.](https://docplayer.cz/2324680-Digitalni-ucastnicka-pripojka-vdsl2-petr-jares.html)
- <span id="page-64-2"></span>[2] TELECOMMUNICATION STANDARDIZATION SECTOR OF ITU (ITU-T). *Recommendation G.993.2: Very high speed digital subscriber line transceivers 2 (VDSL2).* ITU-T, 2019. Dostupné z URL: [https://www.itu.int/rec/T-REC-G.993.2-](https://www.itu.int/rec/T-REC-G.993.2-201902-I/en) [201902-I/en.](https://www.itu.int/rec/T-REC-G.993.2-201902-I/en)
- [3] HEYNEN, Jeff. *Combined FTTH and DSL spending set to slow until 10 Gbps PON and G.fast deployments*. 2017 Dostupné z URL: https://techblog.comsoc.org /2017/05/27/combined-ftth-and-dsl-spending-set-to-slow-until-10-gbps-and-g-fastdeployment/.
- [4] SPRUYT, P., RUSSELL, K., VANHASTEL, S.. *Vplus fills the gap between VDSL2 vectoring and G.fast*. 2014. Dostupné z URL: https://www.nokia.com /blog/vplusgets-more-out-vdsl2-vectoring/.
- <span id="page-64-0"></span>[5] NOKIA, Documentation. *System Description for* 7363 *ISAM MX and 7367 ISAM SX/DX.* 2018.
- [6] SONG, K.B., CHUNG, S.T., GINIS, G., CIOFFI, J.M.. *Dynamic Spectrum Management for Next-Generation DSL Systems.* 2002. Dostupné z URL: [https://ieeexplore.ieee.org/document/1039864.](https://ieeexplore.ieee.org/document/1039864)
- [7] OKSMAN, V., SCHENK, H., CLAUSEN, A., GINIS, G., CIOFFI, J.M., NUZMAN, C., MAES, J., PEETERS, M.. *The ITU-T's New G.vector Standard Proliferates 100 Mb/s DSL.* 2010. Dostupné z URL: [https://ieeexplore.ieee.org/document /5594689.](https://ieeexplore.ieee.org/document%20/5594689)
- [8] TELECOMMUNICATION STANDARDIZATION SECTOR OF ITU (ITU-T). *ITU-T Self-FEXT cancellation (vectoring) for use with VDSL2 transceivers.* 2019. Dostupné z URL: [https://www.itu.int/rec/T-REC-G.993.5-201902-I/en.](https://www.itu.int/rec/T-REC-G.993.5-201902-I/en)
- <span id="page-64-1"></span>[9] TELECOMMUNICATION STANDARDIZATION SECTOR OF ITU (ITU-T). *Recommendation G.9701: Fast access to subscriber terminals (G.fast) – Physical layer specification.* ITU-T, 2019. Dostupné z URL: [https://www.itu.int/rec/T-REC-](https://www.itu.int/rec/T-REC-G.9701-201903-I/en)[G.9701-201903-I/en.](https://www.itu.int/rec/T-REC-G.9701-201903-I/en)
- [10]HUAWEI SOLUTIONS. *G.fast Access.* Huawei Technologies Co., Ltd. 2017*.*  Dostupné z URL: [http://support.huawei.com/enterprise/ en/doc/ EDOC1000137139?](http://support.huawei.com/enterprise/%20en/doc/%20EDOC1000137139)
- [11]VODRÁŽKA, Jiří. Další stádium vývoje digitálních účastnických přípojek. In:Access server CVUT [online]. České vysoké učení technické v Praze, FEL, 2013. Dostupné z URL: [http://access.fel.cvut.cz/view.php?cisloclanku= 2013030001.](http://access.fel.cvut.cz/view.php?cisloclanku=%202013030001)
- [12]OKSMAN, V., STROBEL, R., WANG, X., WEI, D., VERBIN, R., GOODSON, R., SORBARA, M.. *The ITU-T's new G.fast standard brings DSL into the gigabit era.* IEEE, 2016. Dostupné z URL: [https://ieeexplore.ieee.org/stamp/stamp.jsp?](https://ieeexplore.ieee.org/stamp/stamp.jsp?%20tp=&arnumber=7432157)  [tp=&arnumber=7432157.](https://ieeexplore.ieee.org/stamp/stamp.jsp?%20tp=&arnumber=7432157)
- [13]INTERNET ENGINEERING TASK FORCE (IETF). *Benchmarking Methodology for Network Interconnect Devices*. RFC 2544. Network Working Group, 1999. Dostupné z URL: [https://www.ietf.org/rfc/rfc2544.txt.](https://www.ietf.org/rfc/rfc2544.txt)
- [14]INTERNET ENGINEERING TASK FORCE (IETF)*. Framework for TCP Throughput Testing*. 2011. Dostupné z: [https://www.ietf.org/rfc/rfc6349.txt.](https://www.ietf.org/rfc/rfc6349.txt)
- [15]ČESKÝ TELEKOMUNIKAČNÍ ÚŘAD. *Měření datových parametrů sítí pomocí TCP protokolu.* 2014. Dostupné z URL: [https://www.ctu.cz/sites/default/files/obsah](https://www.ctu.cz/sites/default/files/obsah%20/stranky/937/soubory/merenidatovychparametrusitipomocitcpprotokolu.pdf)  [/stranky/937/soubory/merenidatovychparametrusitipomocitcpprotokolu.pdf.](https://www.ctu.cz/sites/default/files/obsah%20/stranky/937/soubory/merenidatovychparametrusitipomocitcpprotokolu.pdf)
- <span id="page-65-1"></span>[16] TIMMERS, M., GUENACH, M., NUZMAN, C., MAES, J.. *G.fast: Evolving the Copper Access Network.* 2013. Dostupné z URL: https://ieeexplore.ieee.org /document/6576342.
- <span id="page-65-0"></span>[17]NOKIA, Documentation. *CLI Command Guide for 7363 ISAM MX 7367 ISAM SX.* 2018.

## **SEZNAM ZKRATEK**

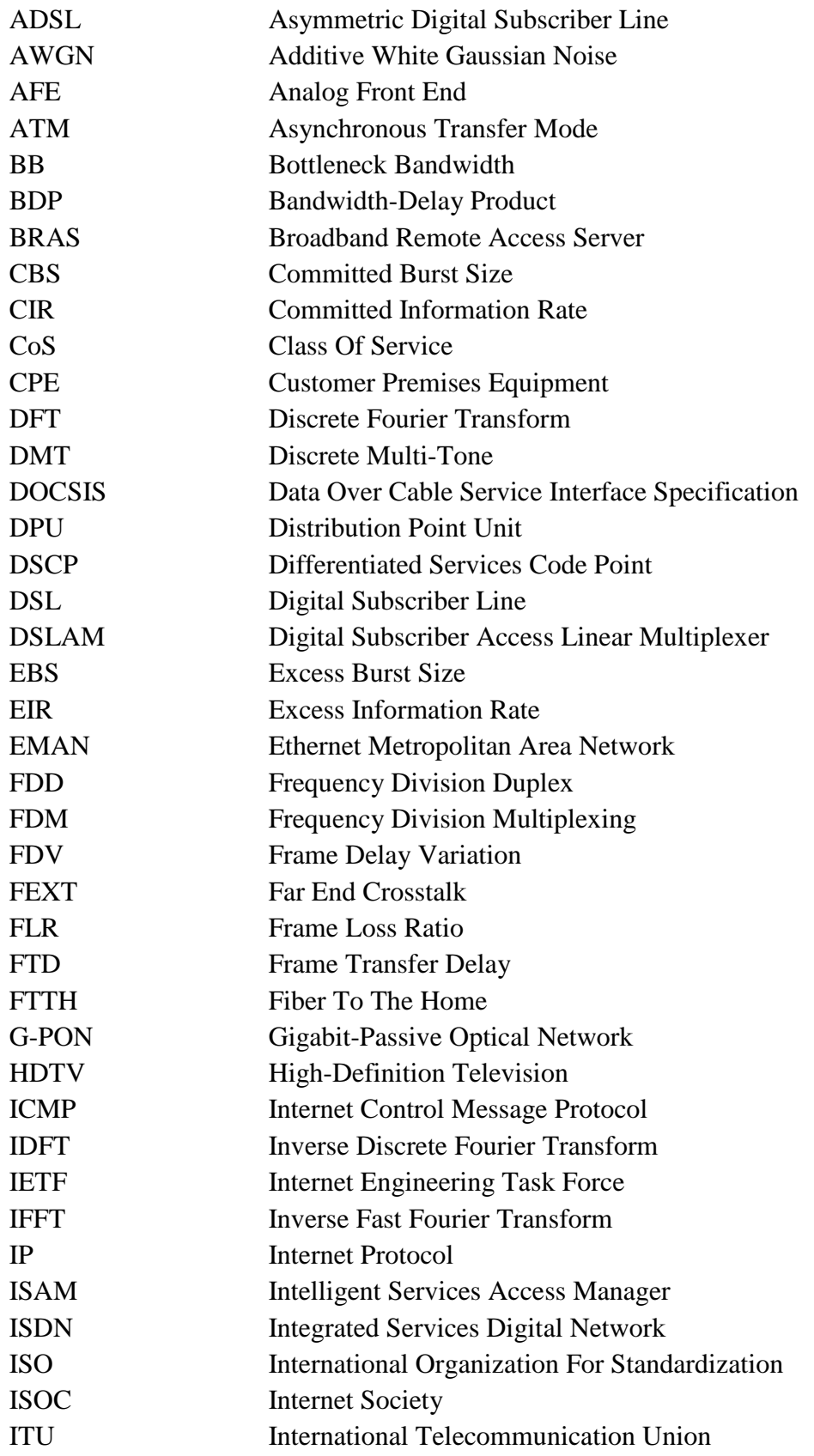

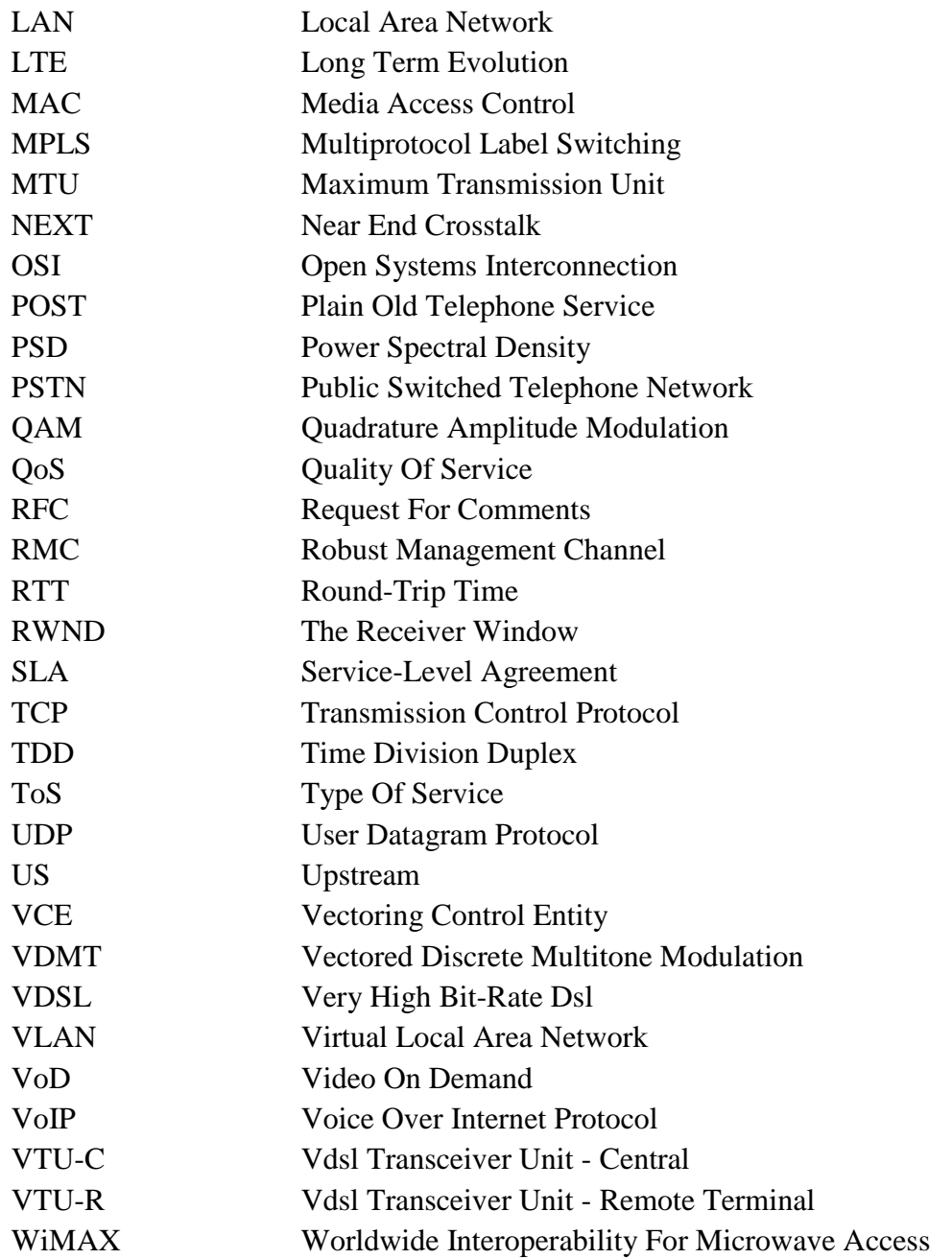

# **SEZNAM PŘÍLOH**

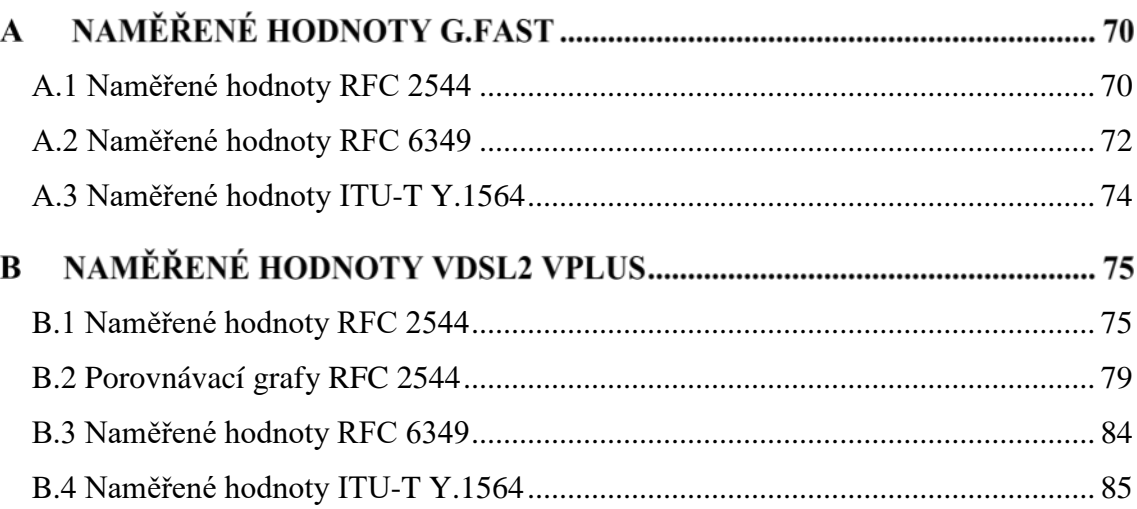

# <span id="page-69-0"></span>**A NAMĚŘENÉ HODNOTY G.FAST**

## **A.1 Naměřené hodnoty RFC 2544**

| Velikost |                               | PropustnostL2 |       | Propustnost L3 |       |          | Počet rámců za sekundu |
|----------|-------------------------------|---------------|-------|----------------|-------|----------|------------------------|
| rámce    | Latence<br>$\lceil ms \rceil$ | [ $Mbit/s$ ]  |       | [ $Mbit/s$ ]   |       |          | [Frame/s]              |
| [B]      |                               | L > R         | L < R | L > R          | L < R | L > R    | R > L                  |
| 64       | 1,6                           | 799,8         | 115,9 | 541            | 85,22 | 1470221  | 213051,5               |
| 128      | 1,9                           | 820,3         | 129,7 | 687,6          | 111,5 | 776799,2 | 122822                 |
| 256      | 1,9                           | 820,8         | 139,1 | 750,3          | 129,3 | 394615,4 | 66875                  |
| 512      | 2,9                           | 822,8         | 144,3 | 787,5          | 139,3 | 199321,7 | 34956,4                |
| 1024     | 2,2                           | 823,9         | 145,3 | 806,2          | 142,7 | 100182,4 | 17667,8                |
| 1280     | 3,1                           | 827,1         | 145,8 | 812,8          | 143,8 | 80519,86 | 14193,9                |
| 1518     | 5,6                           | 829,1         | 146,2 | 817,1          | 144,5 | 68092,97 | 12007,2                |

Tab. A.1: Naměřené hodnoty RFC 2544 – 0 m.

Tab. A.2: Naměřené hodnoty RFC 2544 – 100 m.

| Velikost |                    | PropustnostL2 |              | Propustnost L3 |              | Počet rámců za sekundu |           |
|----------|--------------------|---------------|--------------|----------------|--------------|------------------------|-----------|
| rámce    | Latence            | [ $Mbit/s$ ]  |              | [ $Mbit/s$ ]   |              |                        | [Frame/s] |
| [B]      | $\lceil ms \rceil$ | L > R         | $I \lt K$ -R | L > R          | $I \lt K$ -R | L > R                  | R > L     |
| 64       | 2,1                | 569,1         | 99.9         | 399,8          | 75,5         | 1046140                | 183639,7  |
| 128      | 2                  | 570,8         | 100,4        | 472,7          | 86,3         | 540530,3               | 95075,7   |
| 256      | 1,9                | 570,4         | 104,3        | 521,4          | 97,1         | 274230,8               | 50144,2   |
| 512      | 2,1                | 577,4         | 104,6        | 552,6          | 100,1        | 139874                 | 25339,1   |
| 1024     | 2,1                | 577,8         | 104,8        | 561,5          | 102,3        | 70257,78               | 12743,1   |
| 1280     | 4,1                | 577,9         | 105,2        | 566,1          | 103,7        | 56259,74               | 10241,4   |
| 1518     | 5,7                | 577,4         | 105,5        | 569,1          | 104,2        | 47421,16               | 8664,5    |

| Velikost<br>rámce | Latence<br>$\lceil ms \rceil$ | PropustnostL2<br>[ $Mbit/s$ ] |       | Propustnost L3<br>[ $Mbit/s$ ] |            | Počet rámců za sekundu<br>[Frame/s] |                   |
|-------------------|-------------------------------|-------------------------------|-------|--------------------------------|------------|-------------------------------------|-------------------|
| [B]               |                               | L > R                         | L < R | L > R                          | $I \lt -R$ | L > R                               | $R \rightarrow L$ |
| 64                | 2                             | 198,6                         | 34,7  | 141,1                          | 25,6       | 365073,5                            | 63786,7           |
| 128               | 3                             | 198,6                         | 35,7  | 171,9                          | 30,6       | 188068,2                            | 33806,8           |
| 256               | 1,8                           | 199,8                         | 36    | 178                            | 30,6       | 96057,69                            | 17307,6           |
| 512               | 3                             | 202,1                         | 36,1  | 193,4                          | 34,8       | 48958,33                            | 8745,1            |
| 1024              | 3,7                           | 205,9                         | 36,8  | 201,5                          | 36,1       | 25036,48                            | 4474,7            |
| 1280              | $\overline{4}$                | 206,7                         | 35,9  | 203,2                          | 35,4       | 20122,66                            | 3494,9            |
| 1518              | 4,9                           | 207,2                         | 35,1  | 204,2                          | 34,7       | 17017,08                            | 2882,7            |

Tab. A.3: Naměřené hodnoty RFC 2544 – 200 m.

Tab. A.4: Naměřené hodnoty RFC 2544 – 300 m.

| Velikost | Latence<br>$\lceil ms \rceil$ | PropustnostL2 |       | Propustnost L3 |       | Počet rámců za sekundu |         |
|----------|-------------------------------|---------------|-------|----------------|-------|------------------------|---------|
| rámce    |                               | [ $Mbit/s$ ]  |       | [ $Mbit/s$ ]   |       | [Frame/s]              |         |
| [B]      |                               | L > R         | L < R | L > R          | L < R | L > R                  | R > L   |
| 64       | 1,8                           | 81,1          | 15,2  | 54,9           | 11,1  | 149080,9               | 27941,1 |
| 128      | 1,9                           | 81,8          | 16,2  | 64,4           | 13,9  | 77462,12               | 15340,9 |
| 256      | 2,2                           | 83,5          | 13,8  | 76,3           | 12,9  | 40144,23               | 6634,6  |
| 512      | 2,8                           | 86,6          | 14,3  | 82,9           | 13,8  | 20978,68               | 3464,1  |
| 1024     | 4,3                           | 88,2          | 16,5  | 86,4           | 16,2  | 10724,71               | 2006,3  |
| 1280     | 4,5                           | 88,6          | 16,6  | 87,1           | 16,4  | 8625,389               | 1616    |
| 1518     | 6,1                           | 88,8          | 16,6  | 87,5           | 16,4  | 7293,035               | 1363,3  |

Tab. A.5: Naměřené hodnoty RFC 2544 – 400 m.

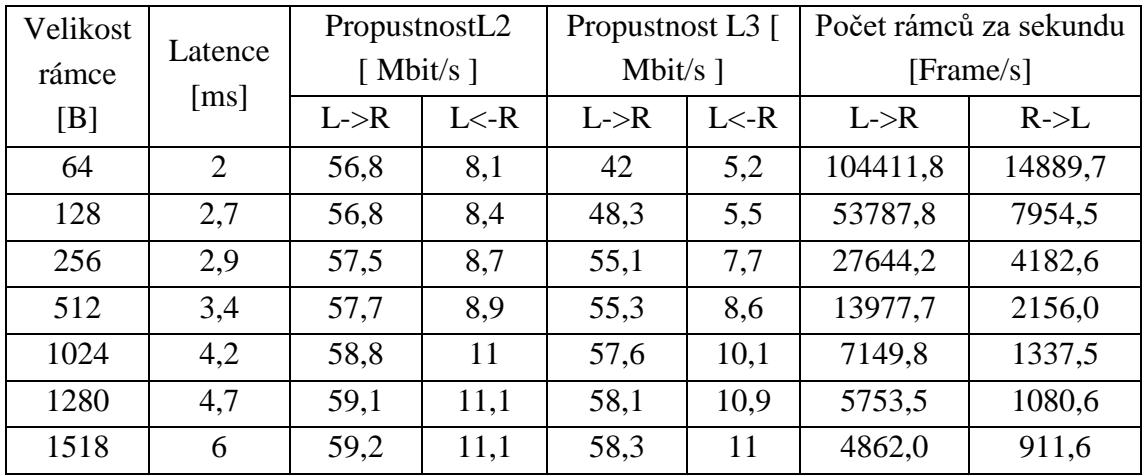

## <span id="page-71-1"></span><span id="page-71-0"></span>**A.2 Naměřené hodnoty RFC 6349**

|                | <b>RTT</b><br>[s] |                   | Velikost<br>okna<br>[kB] | Směr              |                   | Obousměrná                        |
|----------------|-------------------|-------------------|--------------------------|-------------------|-------------------|-----------------------------------|
| BB<br>[Mbit/s] |                   | <b>BDP</b><br>[B] |                          | L > R<br>[Mbit/s] | R > L<br>[Mbit/s] | přenosová<br>rychlost<br>[Mbit/s] |
| 938,9          | 0,001             | 803698,4          | 97                       | 398,2             | 138,3             | 536,5                             |
| 938,9          | 0,002             | 1451539,4         | 177                      | 632,7             | 138,3             | 771                               |
| 938,9          | 0,003             | 2872095,1         | 350                      | 693               | 138,4             | 831,4                             |
| 938,9          | 0,005             | 4944247,4         | 603                      | 783,1             | 138,4             | 921,5                             |
| 938,9          | 0,008             | 7059589,1         | 861                      | 784,2             | 137,8             | 922                               |
| 938,9          | 0,011             | 9872533,5         | 1 2 0 5                  | 783,9             | 137,4             | 921,3                             |
| 938,9          | 0,014             | 13552082,6        | 1654                     | 783,6             | 137,5             | 921,1                             |
| 938,9          | 0,018             | 17215670,4        | 2 1 0 1                  | 782,3             | 137,1             | 919,4                             |
| 938,9          | 0,023             | 21139333,5        | 2580                     | 782,7             | 136,6             | 919,3                             |
| 938,9          | 0,027             | 25109002,7        | 3 0 6 5                  | 782,3             | 136,5             | 918,8                             |
| 938,9          | 0,030             | 28235539,7        | 3 4 4 6                  | 781,9             | 135,9             | 917,8                             |
| 938,9          | 0,035             | 32406133,5        | 3 9 5 5                  | 781,4             | 135               | 916,4                             |
| 938,9          | 0,038             | 35982403,6        | 4 3 9 2                  | 780,9             | 134,3             | 915,2                             |
| 938,9          | 0,042             | 39879777,5        | 4868                     | 780,4             | 133,4             | 913,8                             |
| 938,9          | 0,046             | 43534915,2        | 5 3 1 4                  | 779,9             | 132,6             | 912,5                             |
| 938,9          | 0,051             | 47492378,7        | 5 7 9 7                  | 779,5             | 132,1             | 911,6                             |
| 938,9          | 0,056             | 52984004,8        | 6467                     | 735,3             | 131,1             | 866,4                             |
| 938,9          | 0,063             | 58917852,8        | 7 1 9 1                  | 634,3             | 127,7             | 762                               |
| 938,9          | 0,083             | 77500561,6        | 9460                     | 514               | 126,9             | 640,9                             |
| 938,9          | 0,123             | 115379543,2       | 14 0 84                  | 295,3             | 119,7             | 415                               |
| 938,9          | 0,163             | 152621011,7       | 18 630                   | 149,7             | 113,7             | 263,4                             |
| 938,9          | 0,203             | 190354463,8       | 23 236                   | 90,3              | 86,3              | 176,6                             |
| 938,9          | 0,263             | 246899716,3       | 30 138                   | 46,7              | 55,6              | 102,3                             |
| 938,9          | 0,303             | 284344926,1       | 34 709                   | 36,3              | 46,2              | 82,5                              |
| 938,9          | 0,363             | 340763427,1       | 41 596                   | 29                | 31                | 60                                |
| 938,9          | 0,403             | 378086579,9       | 46 152                   | 17,7              | 23,2              | 40,9                              |

Tab. A.6: Výsledky testu RFC 6349 se simulátorem zpoždění.
| Velikost |             | $L \rightarrow R$ |       | L < R                  |                |            |  |
|----------|-------------|-------------------|-------|------------------------|----------------|------------|--|
| okna     | Propustnost | Latence           |       | Efektivita Propustnost | Latence        | Efektivita |  |
| [kB]     | [Mbit/s]    | [ms]              | [%]   | [Mbit/s]               | [ms]           | [%]        |  |
| 10       | 42,84       | $\mathbf{1}$      | 100   | 31,5                   | $\overline{2}$ | 100        |  |
| 30       | 124,9       | $\mathbf{1}$      | 100   | 91,5                   | $\overline{2}$ | 100        |  |
| 70       | 286,16      | $\mathbf{1}$      | 100   | 148                    | 3              | 99,9       |  |
| 100      | 399,15      | $\mathbf{1}$      | 100   | 148,08                 | 5              | 100        |  |
| 130      | 502,37      | $\mathbf{1}$      | 100   | 148,08                 | $\tau$         | 100        |  |
| 170      | 619,22      | $\mathbf{1}$      | 100   | 148,07                 | 9              | 100        |  |
| 210      | 814,87      | $\mathbf{1}$      | 100   | 148,04                 | 12             | 100        |  |
| 250      | 842,29      | $\mathbf{1}$      | 100   | 148,04                 | 14             | 100        |  |
| 280      | 827,47      | $\overline{2}$    | 100   | 148,05                 | 16             | 100        |  |
| 310      | 842,28      | $\overline{2}$    | 100   | 148,02                 | 18             | 100        |  |
| 370      | 842,28      | 3                 | 100   | 148,03                 | 19             | 100        |  |
| 430      | 842,29      | 3                 | 100   | 45,29                  | 18             | 54,03      |  |
| 500      | 842,31      | $\overline{4}$    | 100   | 46,47                  | 15             | 51,79      |  |
| 590      | 842,32      | 5                 | 100   | 49,5                   | 18             | 48,18      |  |
| 720      | 842,34      | 6                 | 100   | 48,6                   | 18             | 42,32      |  |
| 820      | 842,36      | 5                 | 100   | 42,31                  | 16             | 36,75      |  |
| 930      | 842,38      | 4                 | 100   | 43,18                  | 17             | 34,22      |  |
| 1040     | 842,39      | 7                 | 100   | 43,37                  | 15             | 32,19      |  |
| 1150     | 842,42      | $\overline{4}$    | 100   | 43,11                  | 18             | 29,75      |  |
| 1200     | 532,48      | 5                 | 93,48 | 41,75                  | 19             | 28,69      |  |
| 1300     | 489,91      | 5                 | 89    | 43,2                   | 20             | 27,55      |  |
| 1400     | 476,72      | $\overline{4}$    | 86,44 | 42,21                  | 18             | 25,96      |  |
| 1700     | 486,71      | 5                 | 85,41 | 40,88                  | 19             | 21,83      |  |
| 1900     | 493,8       | 5                 | 85,2  | 39,45                  | 19             | 19,97      |  |
| 2200     | 496,66      | $\mathfrak s$     | 84,89 | 38,79                  | 16             | 17,47      |  |
| 2500     | 485,36      | 5                 | 84,64 | 37,27                  | 19             | 15,88      |  |
| 3000     | 475,03      | 5                 | 81,08 | 35,15                  | 20             | 13,6       |  |
| 5000     | 408,16      | $\overline{4}$    | 78,25 | 33,19                  | 15             | 9,07       |  |
| 10000    | 369,23      | $\overline{4}$    | 74,81 | 32,19                  | 18             | 5,66       |  |
| 20000    | 307,51      | 4                 | 71,51 | 27,8                   | 21             | 3,73       |  |
| 35000    | 326,18      | 5                 | 70,04 | 22,69                  | 23             | 3,07       |  |
| 50000    | 316,91      | 5                 | 66,08 | 22,74                  | 23             | 3,01       |  |
| 65536    | 285,16      | 5                 | 62,25 | 24,4                   | 23             | 2,95       |  |

Tab. A.7: Výsledky testu TCP Throughput.

### **A.3 Naměřené hodnoty ITU-T Y.1564**

| Krok<br>měření | Směr              | Ztrátovost<br>[%] | Max.<br><b>Jitter</b><br>$\lceil ms \rceil$ | Max.<br>Latence<br>$\lceil ms \rceil$ | Propustnost<br>$[$ Mbit/s] |
|----------------|-------------------|-------------------|---------------------------------------------|---------------------------------------|----------------------------|
| 50 % CIR       | $L \rightarrow R$ | 0                 | 0,68                                        | 2,7                                   | 149,2                      |
|                | $R \rightarrow L$ | $\left( \right)$  | 1,34                                        |                                       | 25,1                       |
| 75 % CIR       | $L \rightarrow R$ | 0                 | 0,67                                        | 2,7                                   | 223,9                      |
|                | $R \rightarrow L$ | 0                 | 1,34                                        |                                       | 37,7                       |
| 90 % CIR       | $L \rightarrow R$ | $\left( \right)$  | 0,71                                        | 2,8                                   | 268,7                      |
|                | $R \rightarrow L$ | 0                 | 1,31                                        |                                       | 45,2                       |
| <b>CIR</b>     | $L \rightarrow R$ | 0                 | 0,71                                        | 2,8                                   | 298,5                      |
|                | $R \rightarrow L$ |                   | 1,33                                        |                                       | 50,2                       |

Tab. A.8: Naměřené hodnoty Y.1564 (Data).

Tab. A.9: Naměřené hodnoty Y.1564 (Video).

| Krok<br>měření | Směr              | Ztrátovost<br>[%] | Max.<br><b>Jitter</b><br>$\lceil ms \rceil$ | Max.<br>Latence<br>$\lceil ms \rceil$ | Propustnost<br>[ $Mbit/s$ ] |
|----------------|-------------------|-------------------|---------------------------------------------|---------------------------------------|-----------------------------|
| 50 % CIR       | $L \rightarrow R$ | 0                 | 0,41                                        | 2,5                                   | 26,5                        |
|                | $R \rightarrow L$ | $\Omega$          | 1,06                                        |                                       | 26,5                        |
| 75 % CIR       | $L \rightarrow R$ | 0                 | 0,52                                        | 2,7                                   | 39,7                        |
|                | $R \rightarrow L$ | $\theta$          | 1,16                                        |                                       | 39,8                        |
| 90 % CIR       | $L \rightarrow R$ | $\Omega$          | 0,55                                        | 2,7                                   | 47,6                        |
|                | $R \rightarrow L$ | $\theta$          | 1,2                                         |                                       | 47,8                        |
| <b>CIR</b>     | $L \rightarrow R$ | $\Omega$          | 0,57                                        | 2,6                                   | 52,9                        |
|                | $R \rightarrow L$ | 0                 | 1,22                                        |                                       | 53,1                        |

Tab. A.10: Naměřené hodnoty Y.1564 (VoIP).

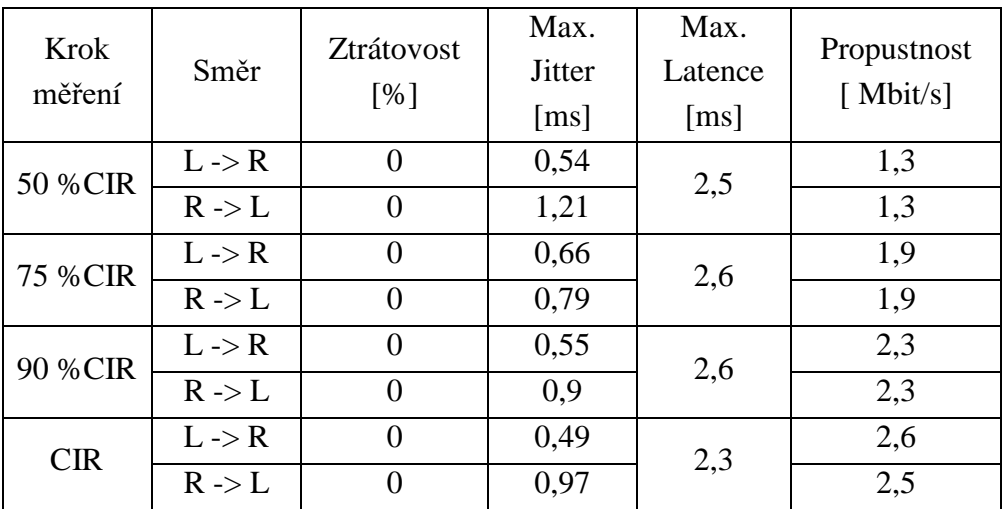

# **B NAMĚŘENÉ HODNOTY VDSL2 VPLUS**

#### **B.1 Naměřené hodnoty RFC 2544**

| Velikost<br>rámce | Latence | Propustnost L <sub>2</sub><br>[ $Mbit/s$ ] |       | Propustnost L3<br>[ $Mbit/s$ ] |       | Počet rámců za sekundu<br>[Frame/s] |          |
|-------------------|---------|--------------------------------------------|-------|--------------------------------|-------|-------------------------------------|----------|
| [B]               | [ms]    | L > R                                      | L < R | L > R                          | L < R | L > R                               | R > L    |
| 64                | 5,6     | 277,69                                     | 55,53 | 187,85                         | 40,83 | 510475,9                            | 102095,1 |
| 128               | 6,9     | 275,67                                     | 59,79 | 228,29                         | 51,38 | 269214,5                            | 58395,8  |
| 256               | 9,6     | 278,26                                     | 61,23 | 254,34                         | 56,92 | 135869,6                            | 29898,4  |
| 512               | 15,5    | 276,69                                     | 62,4  | 264,8                          | 60,21 | 67551,7                             | 15235,8  |
| 1024              | 27,9    | 275,86                                     | 63,98 | 269,93                         | 62,85 | 33674,6                             | 7810,6   |
| 1280              | 33,3    | 276,92                                     | 64,99 | 272,16                         | 64,08 | 27043,3                             | 6347,6   |
| 1518              | 38,6    | 277,59                                     | 65,54 | 273,56                         | 64,76 | 22858,4                             | 5397,1   |

Tab. B.1: Naměřené hodnoty RFC 2544 – 0 m.

Tab. B.2: Naměřené hodnoty RFC 2544 – 100 m.

| Velikost<br>Latence<br>rámce |                    | Propustnost L <sub>2</sub><br>[ $Mbit/s$ ] |       | Propustnost L3<br>[ $Mbit/s$ ] |       | Počet rámců za sekundu<br>[Frame/s] |          |
|------------------------------|--------------------|--------------------------------------------|-------|--------------------------------|-------|-------------------------------------|----------|
| [B]                          | $\lceil ms \rceil$ | L > R                                      | L < R | L > R                          | L < R | L > R                               | R > L    |
| 64                           | 5,6                | 272,86                                     | 55,53 | 184,58                         | 40,83 | 501580,9                            | 102077,2 |
| 128                          | 7,1                | 272,97                                     | 59,79 | 226,05                         | 51,38 | 258494,3                            | 56619,3  |
| 256                          | 10,3               | 272,46                                     | 61,23 | 249,04                         | 56,92 | 130990,4                            | 29437,5  |
| 512                          | 16,2               | 273,68                                     | 62,4  | 261,92                         | 60,21 | 66298,4                             | 15116,3  |
| 1024                         | 29,1               | 272,79                                     | 63,98 | 266,93                         | 62,85 | 33170,0                             | 7779,7   |
| 1280                         | 35,1               | 273,84                                     | 64,61 | 269,13                         | 63,7  | 26658,9                             | 6289,9   |
| 1518                         | 40,9               | 274,5                                      | 65,54 | 270,52                         | 64,76 | 22544,3                             | 5382,7   |

| Velikost<br>rámce | Latence<br>$\lceil ms \rceil$ | Propustnost L <sub>2</sub><br>[ $Mbit/s$ ] |       | Propustnost L3<br>[Mbit/s] |       | Počet rámců za sekundu<br>[Frame/s] |          |
|-------------------|-------------------------------|--------------------------------------------|-------|----------------------------|-------|-------------------------------------|----------|
| [B]               |                               | L > R                                      | L < R | L > R                      | L < R | L > R                               | R > L    |
| 64                | 7                             | 255,96                                     | 54,93 | 173,15                     | 40,39 | 470525,6                            | 100985,3 |
| 128               | 10,3                          | 256,75                                     | 56,41 | 212,62                     | 48,48 | 250739,0                            | 55096,6  |
| 256               | 16,22                         | 255,07                                     | 57,6  | 233,15                     | 53,55 | 124547,1                            | 28129,2  |
| 512               | 28,99                         | 255,63                                     | 59,02 | 244,65                     | 56,94 | 62411,8                             | 14409,8  |
| 1024              | 54,08                         | 257,47                                     | 60,53 | 251,93                     | 59,47 | 31429,6                             | 7389,7   |
| 1280              | 66,69                         | 255,38                                     | 61,53 | 250,99                     | 60,67 | 24939,9                             | 6009,6   |
| 1518              | 78,13                         | 256                                        | 62,07 | 252,29                     | 61,33 | 21080,5                             | 5111,4   |

Tab. B.3: Naměřené hodnoty RFC 2544 – 200 m.

Tab. B.4: Naměřené hodnoty RFC 2544 – 300 m.

| Velikost<br>rámce | Latence            | Propustnost L <sub>2</sub><br>[ $Mbit/s$ ] |       | Propustnost L3<br>[ $Mbit/s$ ] |       | Počet rámců za sekundu<br>[Frame/s] |         |
|-------------------|--------------------|--------------------------------------------|-------|--------------------------------|-------|-------------------------------------|---------|
| [B]               | $\lceil ms \rceil$ | L > R                                      | L < R | L > R                          | L < R | L > R                               | R > L   |
| 64                | 7,97               | 207,67                                     | 48,59 | 140,48                         | 35,73 | 381747,1                            | 89333,2 |
| 128               | 11,21              | 205,94                                     | 50,33 | 170,54                         | 43,25 | 201119,1                            | 49158,1 |
| 256               | 18,33              | 205,79                                     | 51,44 | 188,11                         | 47,83 | 100486,8                            | 25121,7 |
| 512               | 32,09              | 207,51                                     | 52,25 | 198,6                          | 50,41 | 50663,7                             | 12757,7 |
| 1024              | 60,7               | 205,36                                     | 54,02 | 200,95                         | 53,07 | 25068,8                             | 6594,6  |
| 1280              | 74,76              | 206,15                                     | 55    | 202,61                         | 54,22 | 20132,2                             | 5371,1  |
| 1518              | 87,8               | 206,65                                     | 55,51 | 203,65                         | 54,86 | 17016,8                             | 4571,7  |

Tab. B.5: Naměřené hodnoty RFC 2544 – 400 m.

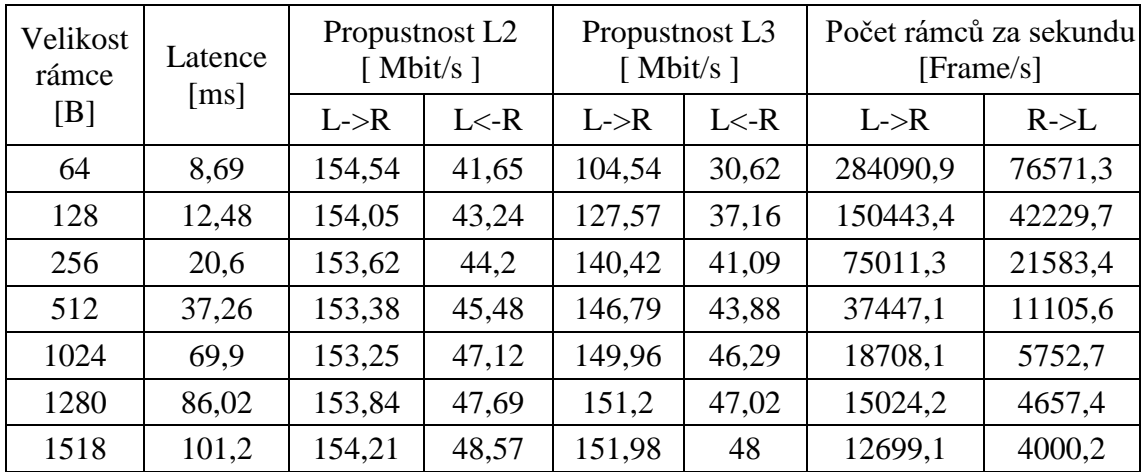

| Velikost |                    | Propustnost L <sub>2</sub> |       | Propustnost L3 |       | Počet rámců za sekundu |         |
|----------|--------------------|----------------------------|-------|----------------|-------|------------------------|---------|
| rámce    | Latence            | [ $Mbit/s$ ]               |       | [Mbit/s]       |       | [Frame/s]              |         |
| [B]      | $\lceil ms \rceil$ | L > R                      | L < R | L > R          | L < R | L > R                  | R > L   |
| 64       | 9,3                | 102,63                     | 37,12 | 70,24          | 27,29 | 190873,6               | 68248,4 |
| 128      | 13,69              | 102,7                      | 39,18 | 85,05          | 33,67 | 100295,6               | 38270,6 |
| 256      | 22,7               | 101,44                     | 40,21 | 92,73          | 37,38 | 49535,7                | 19637,4 |
| 512      | 40,63              | 102,25                     | 41,35 | 97,86          | 39,89 | 24964,7                | 10096,1 |
| 1024     | 76,88              | 101,14                     | 42,91 | 98,97          | 42,15 | 12347,3                | 5238,2  |
| 1280     | 94,87              | 101,53                     | 43,84 | 99,79          | 43,22 | 9915,8                 | 4281,8  |
| 1518     | 111,53             | 101,78                     | 44,33 | 100,3          | 43,81 | 8381,4                 | 3650,9  |

Tab. B.6: Naměřené hodnoty RFC 2544 – 500 m.

Tab. B.7: Naměřené hodnoty RFC 2544 – 600 m.

| Velikost<br>rámce | Latence            | Propustnost L <sub>2</sub><br>[ $Mbit/s$ ] |       | Propustnost L3<br>[ $Mbit/s$ ] |       | Počet rámců za sekundu<br>[Frame/s] |         |
|-------------------|--------------------|--------------------------------------------|-------|--------------------------------|-------|-------------------------------------|---------|
| [B]               | $\lceil ms \rceil$ | L > R                                      | L < R | L > R                          | L < R | L > R                               | R > L   |
| 64                | 9,5                | 74,16                                      | 29,58 | 51,04                          | 21,75 | 138716,2                            | 54376,7 |
| 128               | 14,1               | 74,32                                      | 30,74 | 61,54                          | 26,41 | 72582,3                             | 30022,9 |
| 256               | 25,7               | 74,08                                      | 31,52 | 69,54                          | 29,3  | 37151,8                             | 15391,5 |
| 512               | 42                 | 74,18                                      | 32,33 | 71,95                          | 31,19 | 18356,4                             | 7893,2  |
| 1024              | 94,5               | 74,79                                      | 34,09 | 71,23                          | 33,5  | 8886,3                              | 4162,5  |
| 1280              | 110,2              | 75,07                                      | 34,61 | 71,82                          | 34,12 | 7136,4                              | 3380,4  |
| 1518              | 137,1              | 75,25                                      | 35,47 | 72,19                          | 35,04 | 6032,1                              | 2920,8  |

Tab. B.8: Naměřené hodnoty RFC 2544 – 700 m.

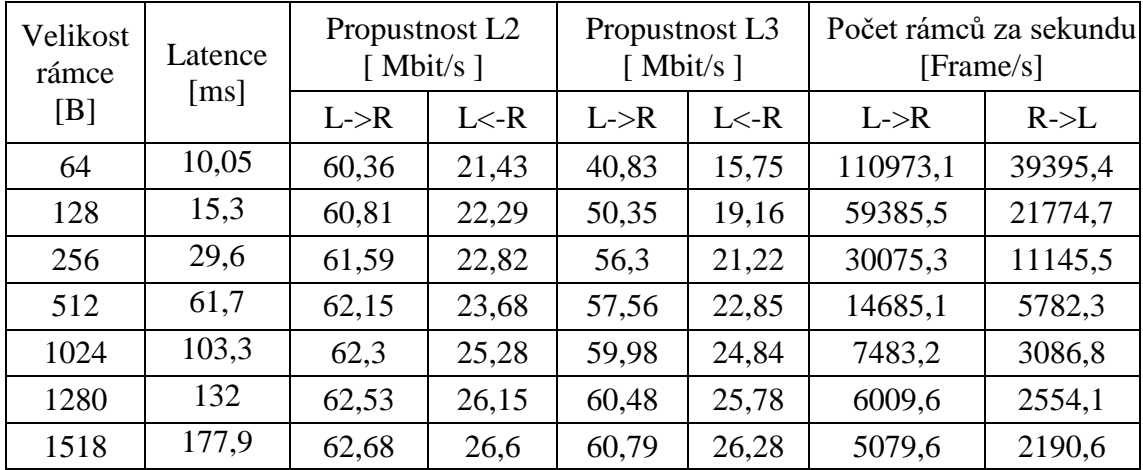

| Velikost |                    | Propustnost L <sub>2</sub> |       | Propustnost L3 |       | Počet rámců za sekundu |         |
|----------|--------------------|----------------------------|-------|----------------|-------|------------------------|---------|
| rámce    | Latence            | [ $Mbit/s$ ]               |       | [ $Mbit/s$ ]   |       | [Frame/s]              |         |
| [B]      | $\lceil ms \rceil$ | L > R                      | L < R | L > R          | L < R | L > R                  | R > L   |
| 64       | 12,2               | 51,67                      | 14,18 | 34,95          | 10,43 | 94990,8                | 26078,6 |
| 128      | 18,4               | 52,3                       | 15,52 | 40,73          | 12,84 | 48036,3                | 14186,5 |
| 256      | 35,6               | 54,21                      | 15,21 | 42,39          | 14,14 | 22644,9                | 7430,3  |
| 512      | 72,1               | 54,29                      | 16,16 | 54,68          | 15,59 | 13950,9                | 3946,6  |
| 1024     | 121,9              | 52,72                      | 17,62 | 51,58          | 17,31 | 6435,6                 | 2151,4  |
| 1280     | 168,4              | 55,38                      | 18,46 | 54,43          | 18,2  | 5408,6                 | 1802,8  |
| 1518     | 201,2              | 55,51                      | 18,89 | 54,71          | 18,66 | 4571,7                 | 1555,6  |

Tab. B.9: Naměřené hodnoty RFC 2544 – 800 m.

Tab. B.10: Naměřené hodnoty RFC 2544 – 900 m.

| Velikost |                    | Propustnost L <sub>2</sub> |       | Propustnost L3 |       | Počet rámců za sekundu |         |
|----------|--------------------|----------------------------|-------|----------------|-------|------------------------|---------|
| rámce    | Latence            | [ $Mbit/s$ ]               |       | [ $Mbit/s$ ]   |       | [Frame/s]              |         |
| [B]      | $\lceil ms \rceil$ | L > R                      | L < R | L > R          | L < R | L > R                  | R > L   |
| 64       | 13                 | 48,09                      | 10,78 | 32,67          | 7,93  | 88778,4                | 19833,1 |
| 128      | 26,9               | 48,14                      | 11,31 | 40,28          | 9,72  | 47508,4                | 11052,3 |
| 256      | 39,7               | 47,82                      | 11,77 | 43,71          | 10,94 | 23352,5                | 5749,7  |
| 512      | 81,5               | 48,12                      | 12,59 | 46,05          | 12,15 | 11748,1                | 3074,7  |
| 1024     | 144,7              | 48,5                       | 13,98 | 46,48          | 13,73 | 5799,5                 | 1707,1  |
| 1280     | 181,3              | 48,69                      | 14,8  | 46,87          | 14,59 | 4657,4                 | 1446,1  |
| 1518     | 215,4              | 48,8                       | 15,42 | 47,11          | 15,23 | 3936,7                 | 1269,9  |

Tab. B.11: Naměřené hodnoty RFC 2544 – 1000 m.

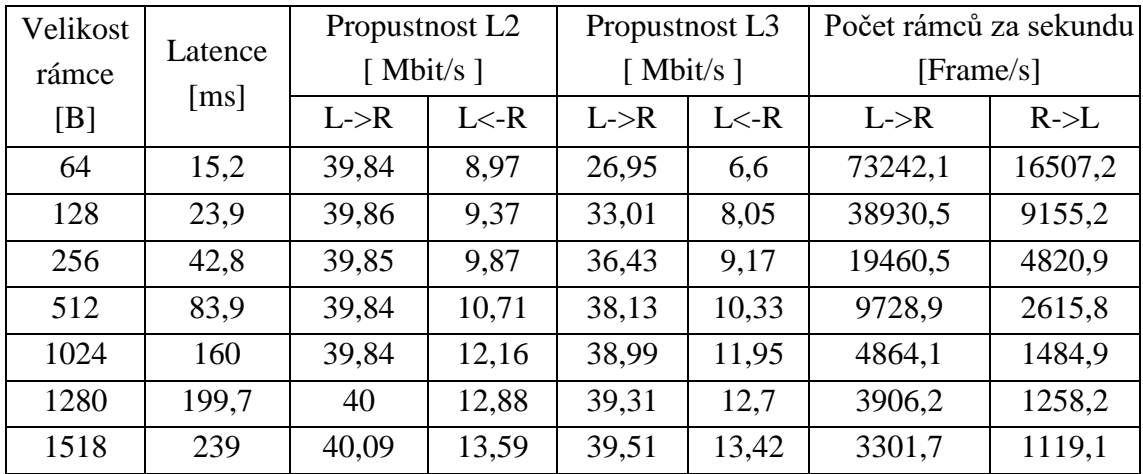

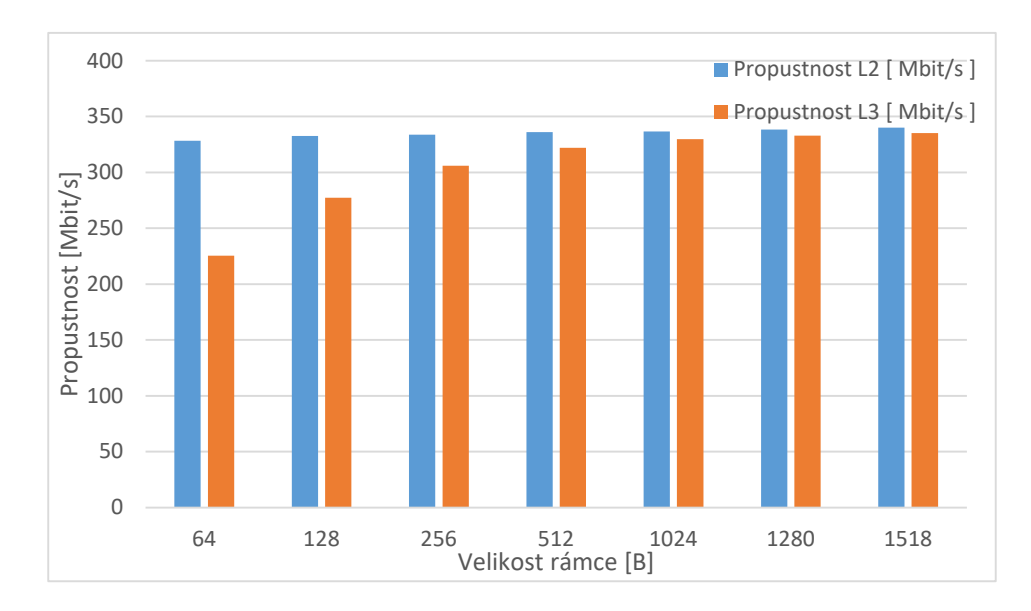

#### **B.2 Porovnávací grafy RFC 2544**

Obr. B.1: Porovnání propustnosti L2 a L3 (VDSL Vplus, 100 m).

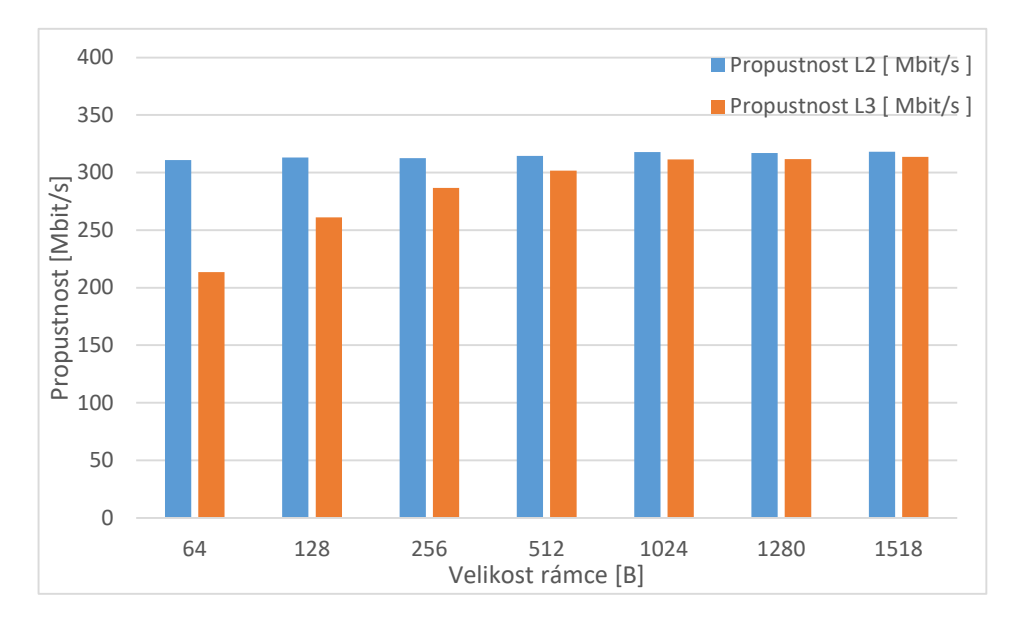

Obr. B.2: Porovnání propustnosti L2 a L3 (VDSL Vplus, 200 m).

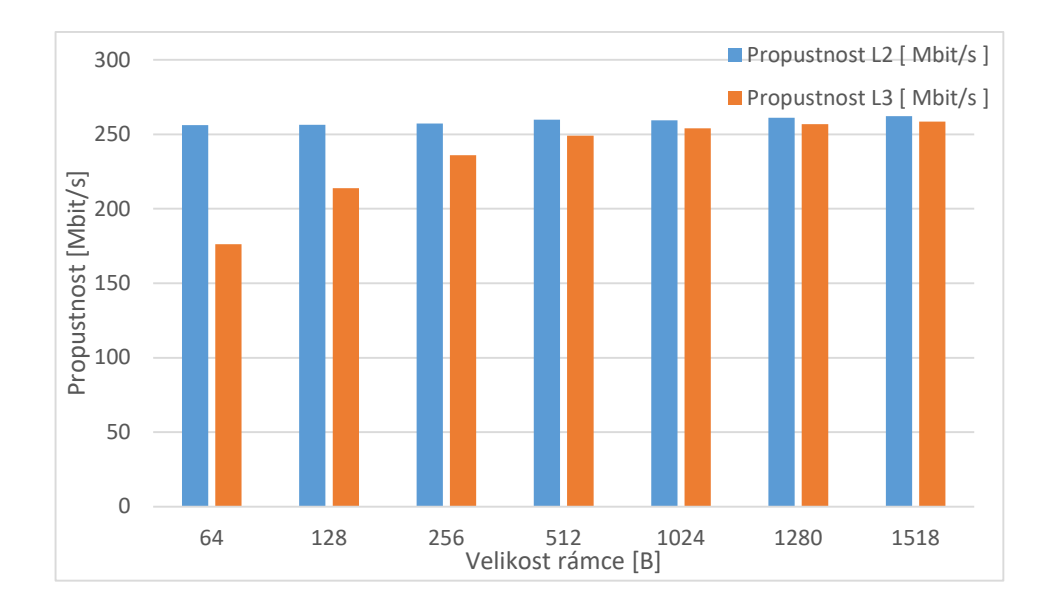

Obr. B.3: Porovnání propustnosti L2 a L3 (VDSL Vplus, 300 m).

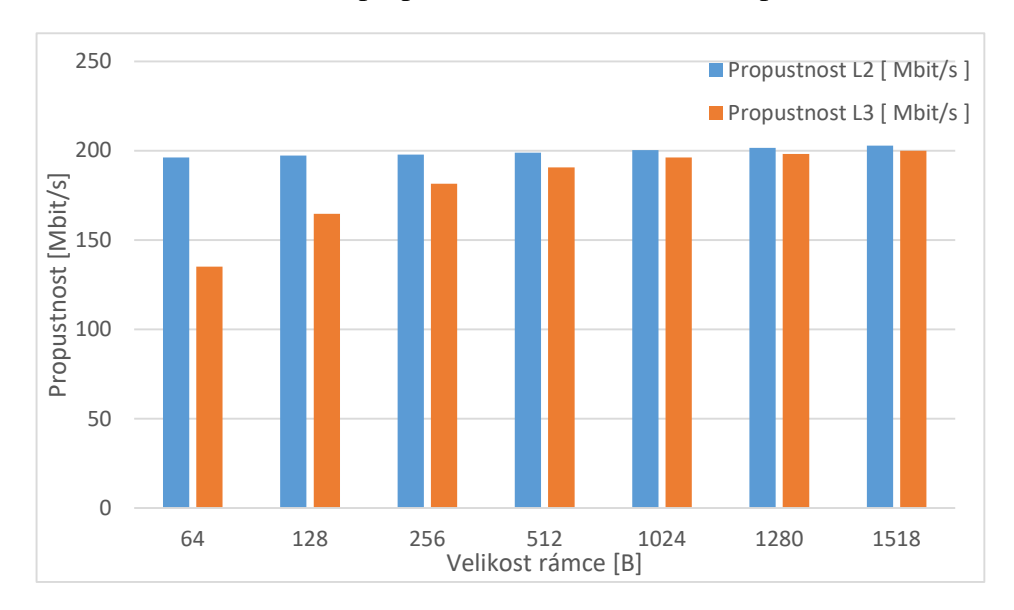

Obr. B.4: Porovnání propustnosti L2 a L3 (VDSL Vplus, 400 m).

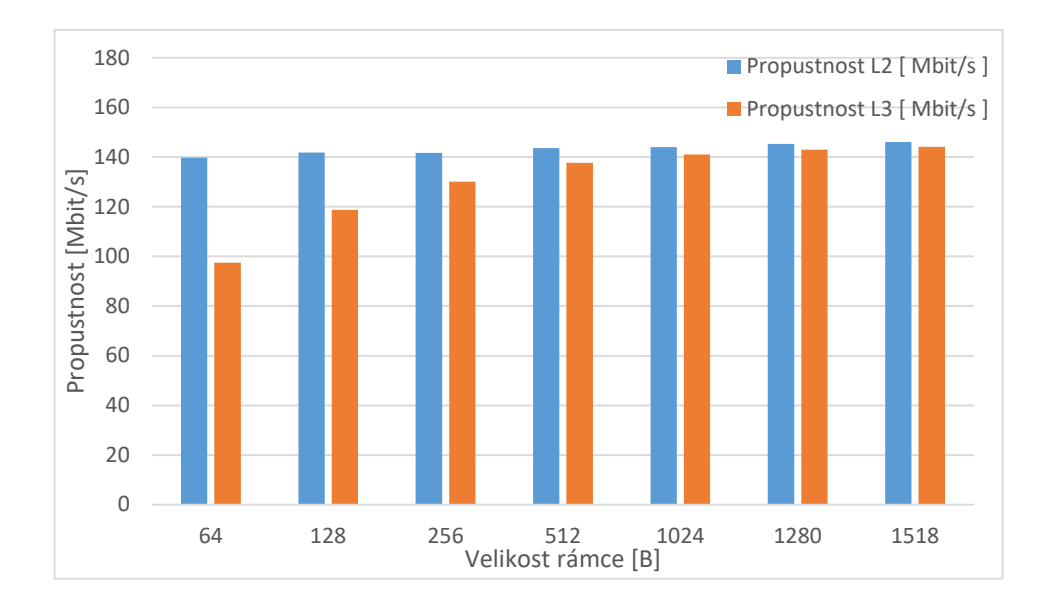

Obr. B.5: Porovnání propustnosti L2 a L3 (VDSL Vplus, 500 m).

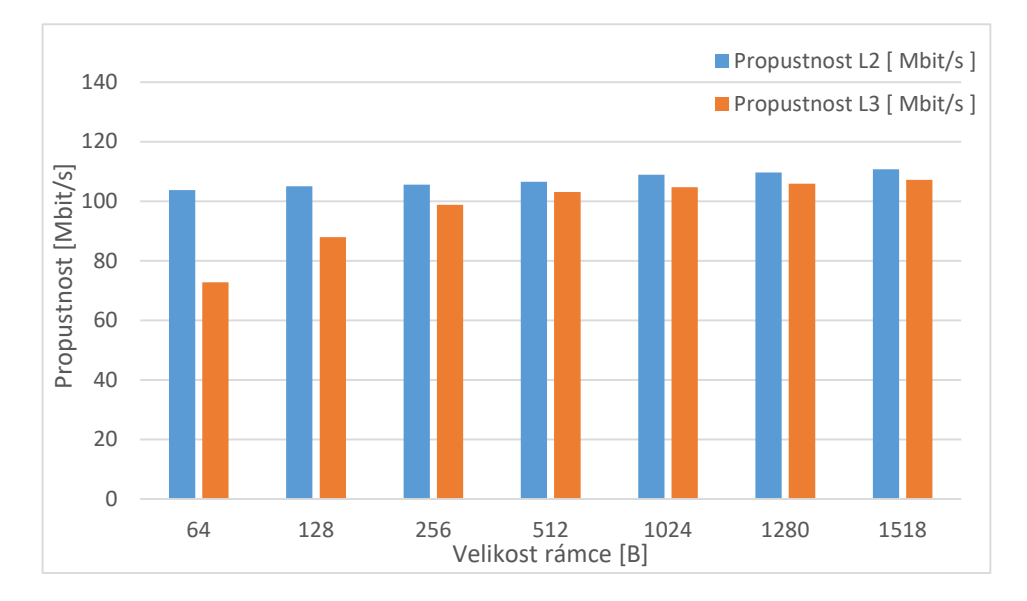

Obr. B.6: Porovnání propustnosti L2 a L3 (VDSL Vplus, 600 m)

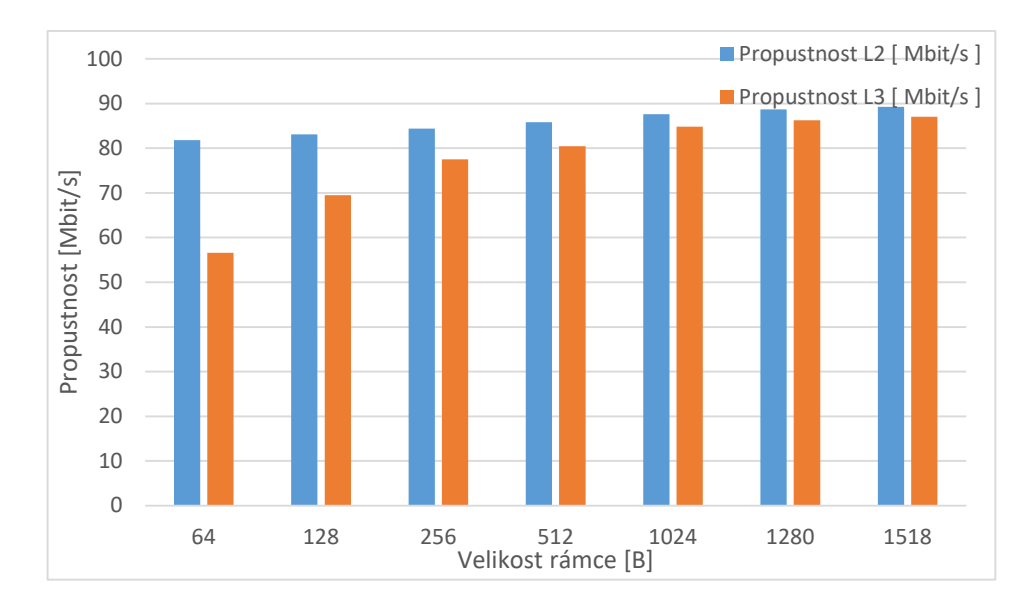

Obr. B.7: Porovnání propustnosti L2 a L3 (VDSL Vplus, 700 m).

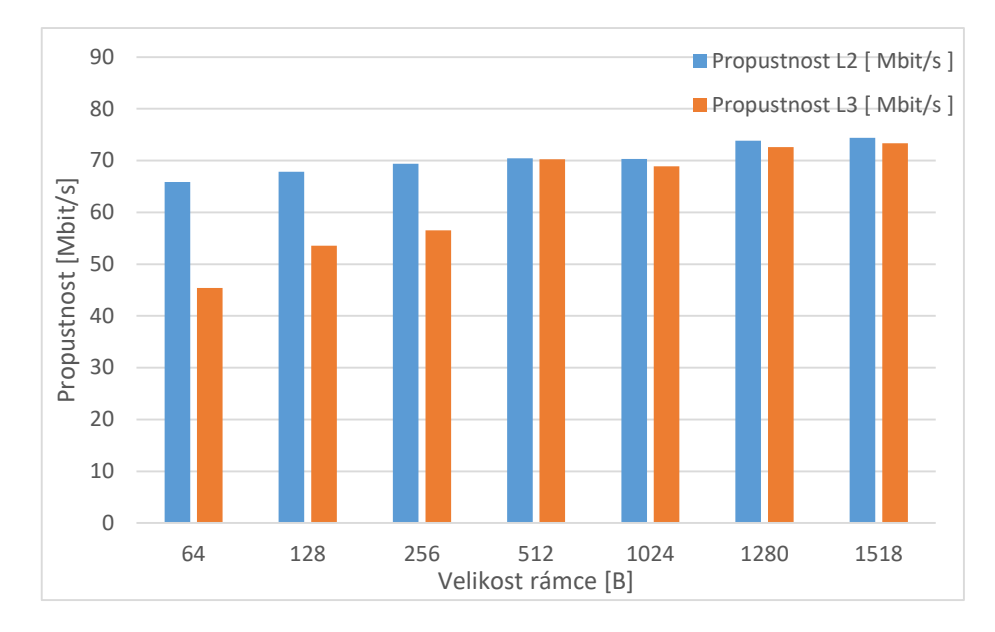

Obr. B.8: Porovnání propustnosti L2 a L3 (VDSL Vplus, 800 m).

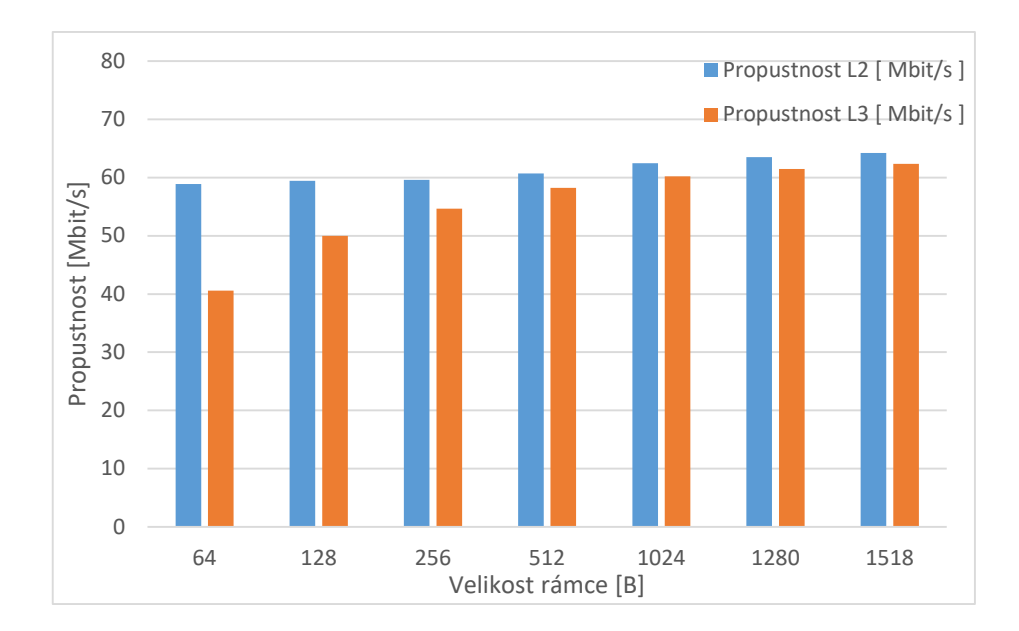

Obr. B.9: Porovnání propustnosti L2 a L3 (VDSL Vplus, 900 m).

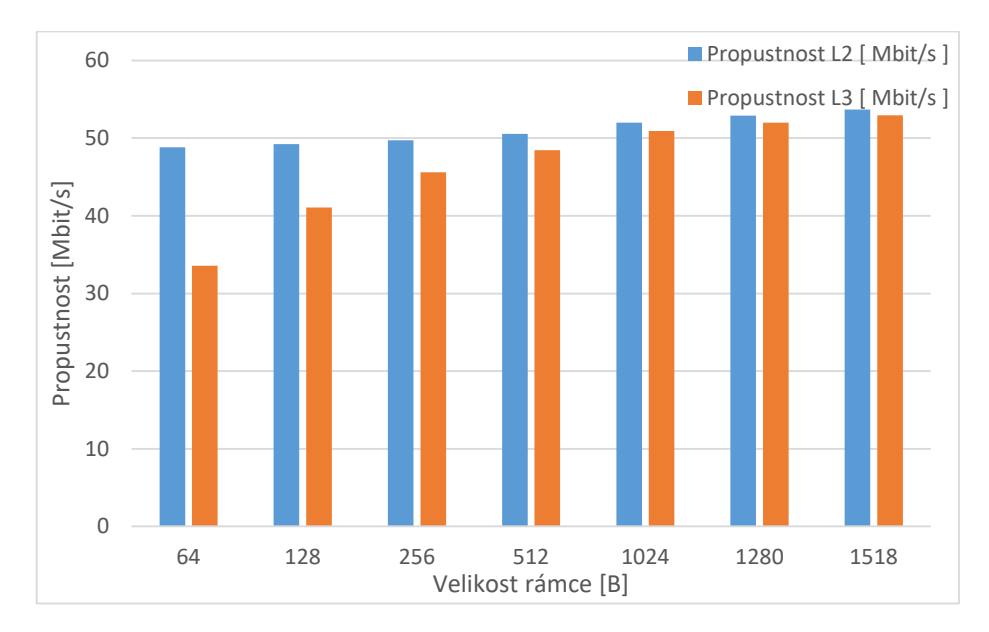

Obr. B.10: Porovnání propustnosti L2 a L3 (VDSL Vplus, 1000 m).

## **B.3 Naměřené hodnoty RFC 6349**

| Délka          | Velikost     |                                  | Směr                  |                       | Obousměrná                            |
|----------------|--------------|----------------------------------|-----------------------|-----------------------|---------------------------------------|
| vedení<br>[m]  | okna<br>[kB] | <b>RTT</b><br>$\lceil ms \rceil$ | L > R<br>[ $Mbit/s$ ] | L < R<br>[ $Mbit/s$ ] | přenosová<br>rychlost<br>[ $Mbit/s$ ] |
| $\overline{0}$ | 396          | 3,47                             | 247,6                 | 58,4                  | 306                                   |
| 50             | 396          | 3,46                             | 248,2                 | 58,4                  | 306,6                                 |
| 100            | 396          | 3,46                             | 247,3                 | 58,3                  | 305,6                                 |
| 150            | 397          | 3,47                             | 240                   | 57,5                  | 297,5                                 |
| 200            | 397          | 3,47                             | 230                   | 55                    | 285                                   |
| 250            | 397          | 3,47                             | 212                   | 51,6                  | 263,6                                 |
| 300            | 397          | 3,4                              | 189,4                 | 48,8                  | 238,2                                 |
| 350            | 397          | 3,48                             | 169,7                 | 44,9                  | 214,6                                 |
| 400            | 397          | 3,47                             | 144,1                 | 40,7                  | 184,8                                 |
| 450            | 397          | 3,48                             | 117                   | 39,8                  | 156,8                                 |
| 500            | 425          | 3,72                             | 95,5                  | 38,2                  | 133,7                                 |
| 550            | 425          | 3,72                             | 80,9                  | 34,7                  | 115,6                                 |
| 600            | 426          | 3,73                             | 70,5                  | 29,9                  | 100,4                                 |
| 650            | 399          | 3,49                             | 61,2                  | 27,1                  | 88,3                                  |
| 700            | 426          | 3,72                             | 58,4                  | 21,9                  | 80,3                                  |
| 750            | 454          | 3,97                             | 56                    | 16,6                  | 72,6                                  |
| 800            | 513          | 4,49                             | 53,2                  | 12,5                  | 65,7                                  |
| 850            | 512          | 4,48                             | 49,3                  | 11,4                  | 60,7                                  |
| 900            | 541          | 4,74                             | 45,3                  | 10,4                  | 55,7                                  |
| 950            | 541          | 4,73                             | 42,6                  | 9,5                   | 52,1                                  |
| 1000           | 593          | 5,18                             | 39,1                  | 8,8                   | 47,9                                  |

Tab. B.12: Naměřené hodnoty RFC 6349, různé délky vedení.

#### **B.4 Naměřené hodnoty ITU-T Y.1564**

| Krok<br>měření | Směr              | Ztrátovost<br>[%] | Max.<br><b>J</b> itter<br>$\lceil ms \rceil$ | Max.<br>Latence<br>$\lceil ms \rceil$ | Propustnost<br>[ $Mbit/s$ ] |
|----------------|-------------------|-------------------|----------------------------------------------|---------------------------------------|-----------------------------|
| 50 % CIR       | $L \rightarrow R$ | 0                 | 0,42                                         | 4,1                                   | 74,63                       |
|                | $R \rightarrow L$ | 0                 | 0,6                                          |                                       | 10,1                        |
| 75 % CIR       | $L \rightarrow R$ | $\theta$          | 0,42                                         | 4,1                                   | 111,9                       |
|                | $R \rightarrow L$ | 0                 | 0,62                                         |                                       | 15,1                        |
| 90 % CIR       | $L \rightarrow R$ | $\theta$          | 0,41                                         | 4,1                                   | 134,3                       |
|                | $R \rightarrow L$ | $\theta$          | 0,63                                         |                                       | 18,1                        |
| <b>CIR</b>     | $L \rightarrow R$ | 0                 | 0,4                                          | 4,1                                   | 149,2                       |
|                | $R \rightarrow L$ |                   | 0,6                                          |                                       | 20                          |

Tab. B.13: Naměřené hodnoty Y.1564 (Data).

Tab. B.14: Naměřené hodnoty Y.1564 (Video).

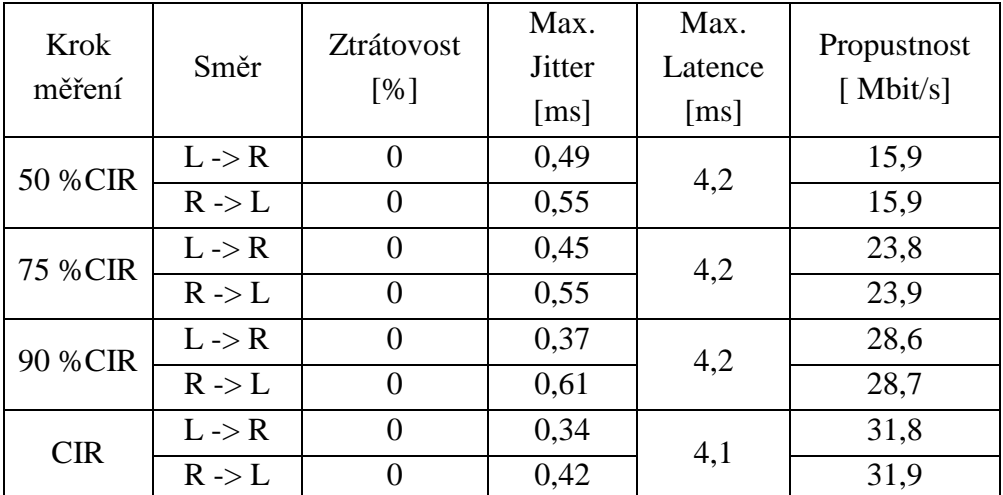

Tab. B.15: Naměřené hodnoty Y.1564 (VoIP).

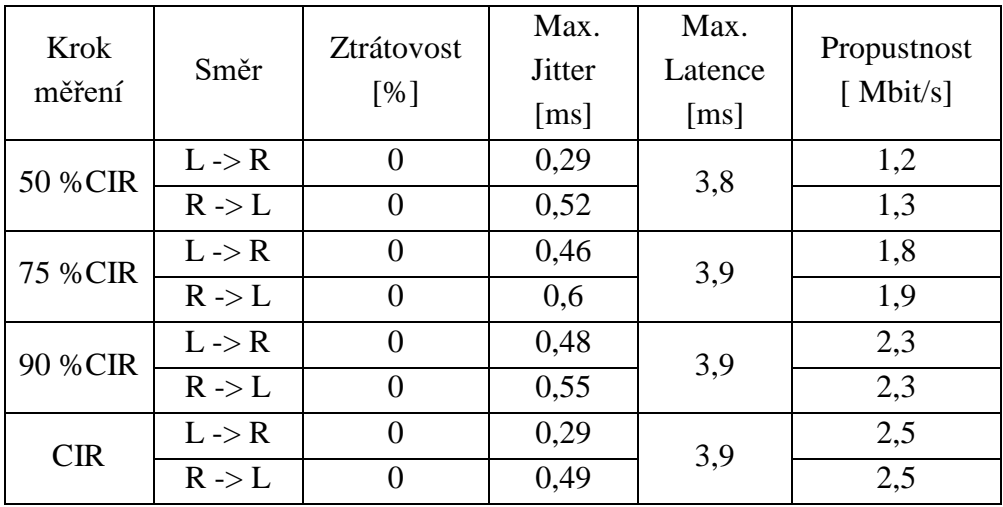